Proyecto Fin de Carrera Ingeniería de Tecnologías Industriales

# Estudio de multirrotores 3D para aplicaciones de inspección de tuberías

Autor: Alfonso Torrelo Vaca Tutores: Guillermo Heredia Benot y Ángel Rodríguez Castaño

> **Dpto. Ingeniería de sistemas y automática Escuela Técnica Superior de Ingeniería Universidad de Sevilla**

> > Sevilla, 2021

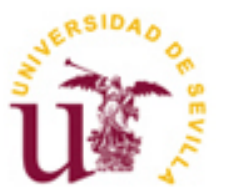

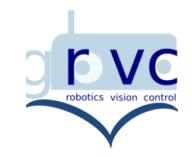

Proyecto Fin de Carrera Ingeniería de Tecnologías Industriales

# Estudio de multirrotores 3D para aplicaciones de inspección de tuberías

Autor:

Alfonso Torrelo Vaca

Tutor: Guillermo Heredia Benot Catedrático de la universidad

Tutor: Ángel Rodríguez Castaño Profesor Ayudante Doctor

Dpto. Ingeniería de sistemas y automática Escuela Técnica Superior de Ingeniería Universidad de Sevilla Sevilla, 2021

#### Proyecto Fin de Carrera: Estudio de multirrotores 3D para aplicaciones de inspección de tuberías

Autor: Alfonso Torrelo Vaca

Tutor: Guillermo Heredia Benot

Tutor: Ángel Rodríguez Castaño

El tribunal nombrado para juzgar el Proyecto arriba indicado, compuesto por los siguientes miembros:

Presidente:

Vocales:

Secretario:

Acuerdan otorgarle la calificación de:

Sevilla, 2021

El Secretario del Tribunal

*A mi familia y amigos A mis profesores y compañeros* Agradezco al Grupo de Robótica, Visión y Control, la oportunidad y confianza depositada en mi para la realización de este proyecto.

Quiero dedicarle unas líneas al tutor y cotutor de este proyecto, así como a mis compañeros que me han acompañado durante este periodo:

- Agradezco al catedrático de la universidad Guillermo Heredia Benot por esta oportunidad.
- Quiero agradecer la ayuda brindada por Pedro J. Sánchez Cuevas, quien me ha guiado a lo largo de este trabajo y me ha brindado muchas de las herramientas y conocimientos que me han ayudado a completar este trabajo
- Por último, me dedico a mis compañeros del GRVC, quienes me han brindado su ayuda a lo largo de este proyecto, compartiendo su experiencia y conocimientos.

De este proyecto me llevo un incalculable enriquecimiento profesional y personal. Poder trabajar junto a estos profesionales ha sido un honor.

> *Alfonso Torrelo Vaca Alumno Grado Ingeniería de Tecnologías Industriales Sevilla, 2021*

# **Resumen**

El objetivo principal que busca este trabajo de fin de grado consiste en el estudio del comportamiento en simulación de un sistema multirrotor de empuje bidireccional.

Para llevar a cabo el estudio es necesario la construcción de un entorno de simulación para realizar los distintos ensayos planteados, justificándose con ello la necesidad de construir dicho entorno de simulación. Este proyecto recoge todo el proceso de construcción del modelo, desde el desarrollo de las ecuaciones que modelan el sistema, hasta su implementación en el simulador. Así mismo, se recogen el proceso y trabajo de las distintas operaciones que debe llevar a cabo el sistema.

Una vez queda programado, se realizarán diversas simulaciones para observar la respuesta del sistema en distintas situaciones donde debe llevar a cabo las operaciones especificadas, realizando un análisis detallado del mismo y obteniendo conclusiones.

# **Abstract**

The main objective of this final degree work is the study of the simulation behaviour of a bidirectional thrust multirotor system.

In order to carry out the study it is necessary to build a simulation environment to perform the different tests proposed, thus justifying the need to build such simulation environment. This project includes the whole process of building the model, from the development of the equations that model the system to its implementation in the simulator. Likewise, the process and work of the different operations to be carried out by the system are included.

Once it is programmed, several simulations will be carried out to observe the response of the system in different situations where it must carry out the specified operations, making a detailed analysis of it and obtaining conclusions.

# **Índice**

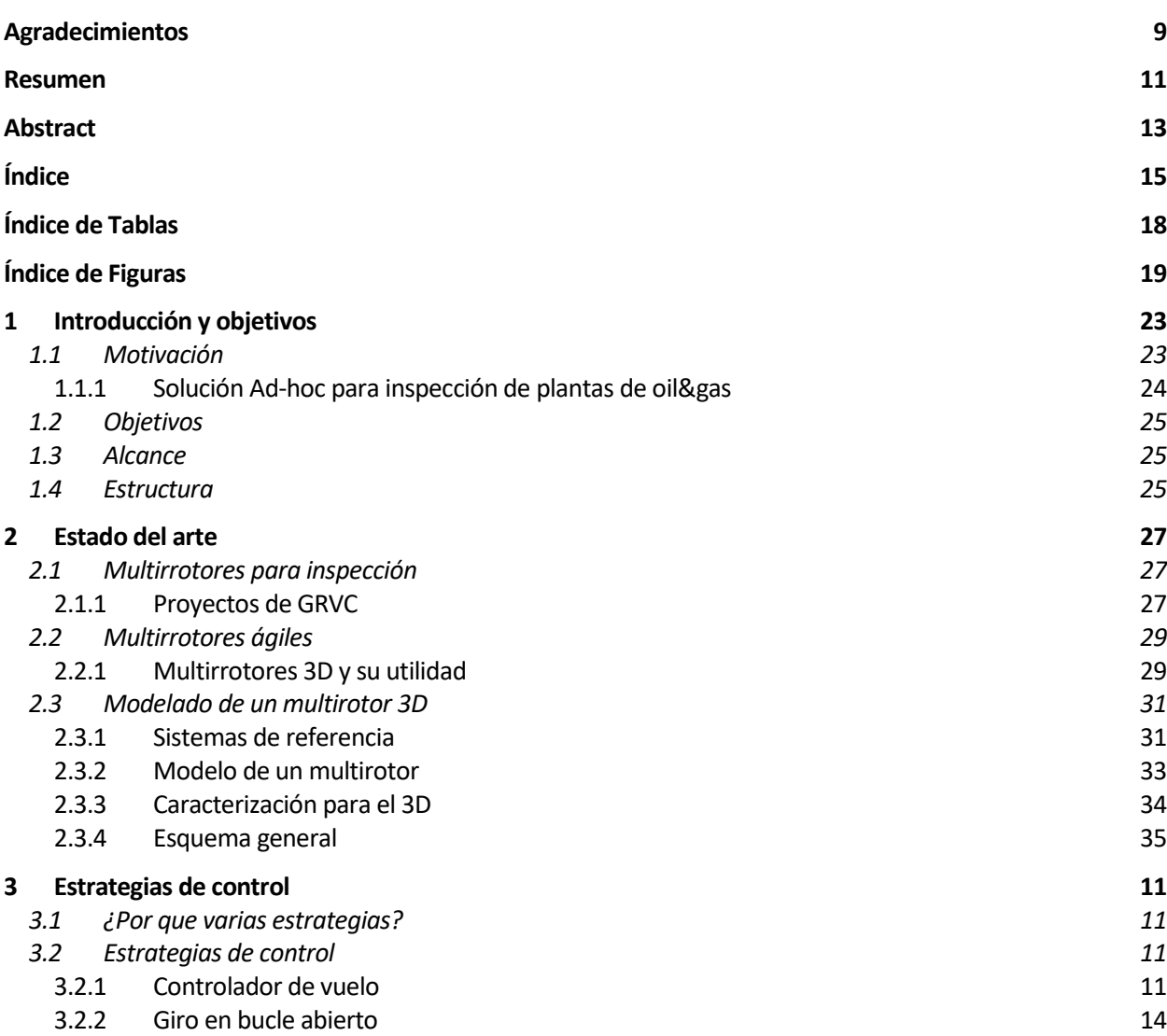

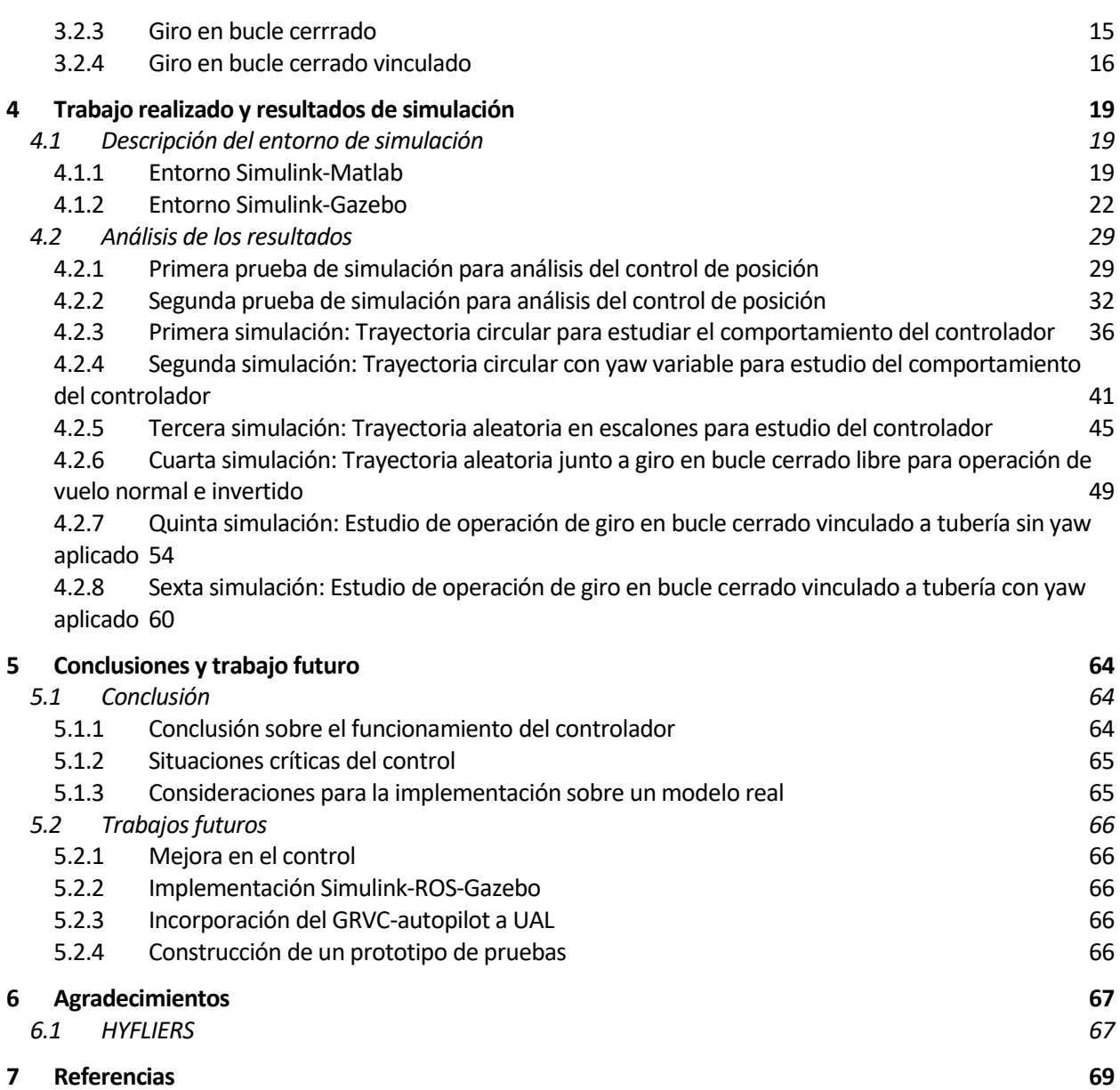

# **ÍNDICE DE TABLAS**

Tabla 4-1. Tipos de transmisión y frecuencia central 23

# **ÍNDICE DE FIGURAS**

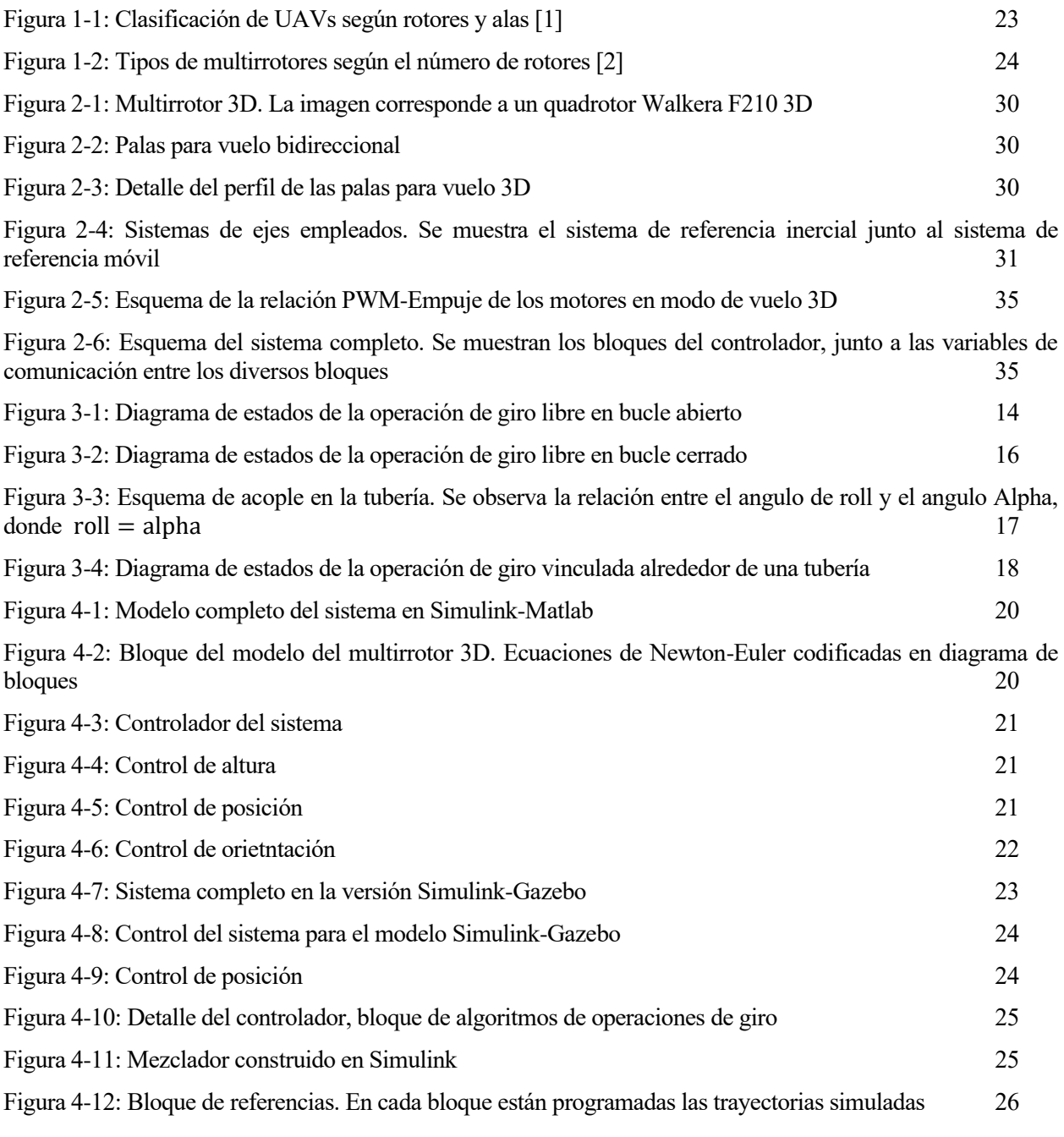

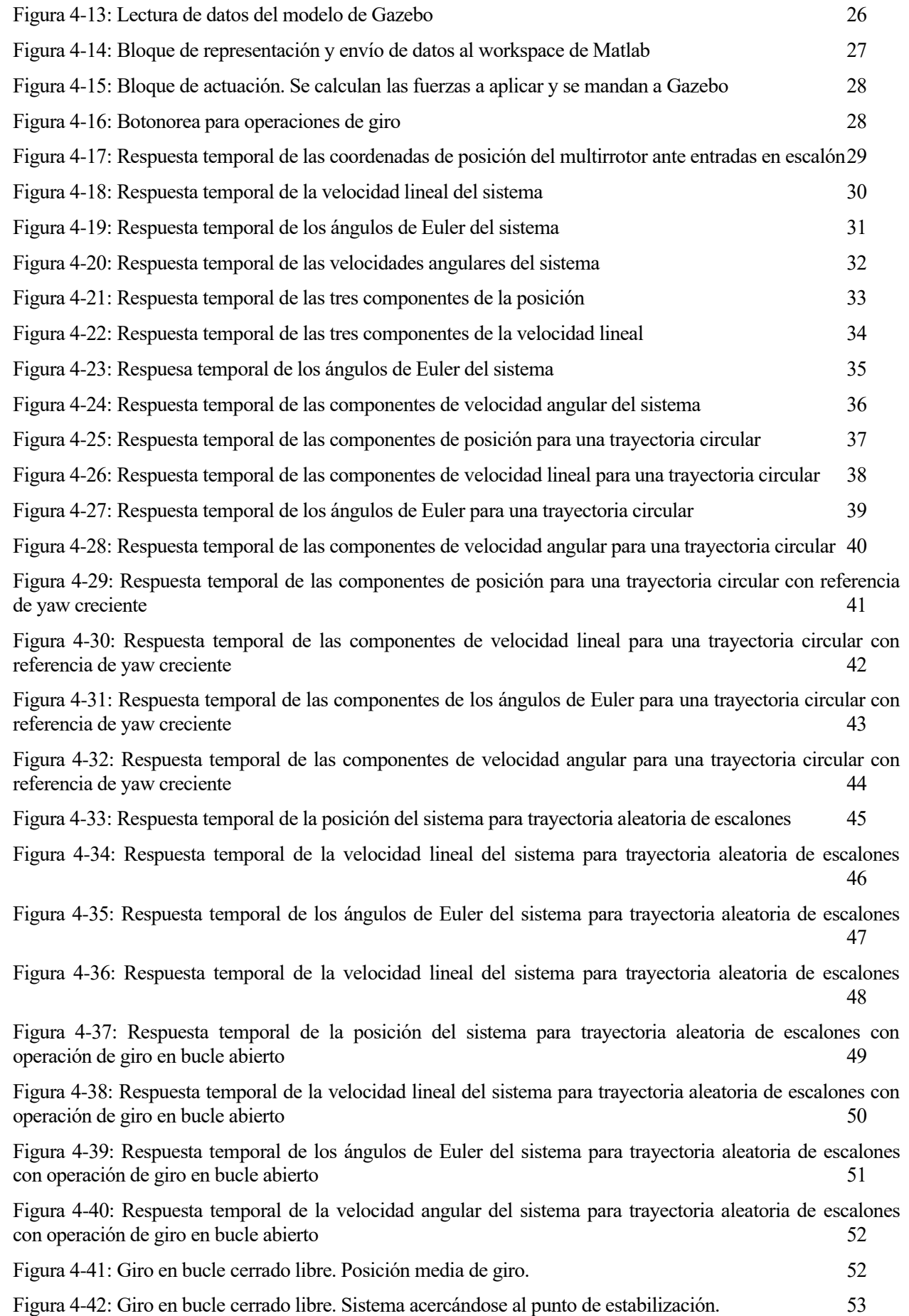

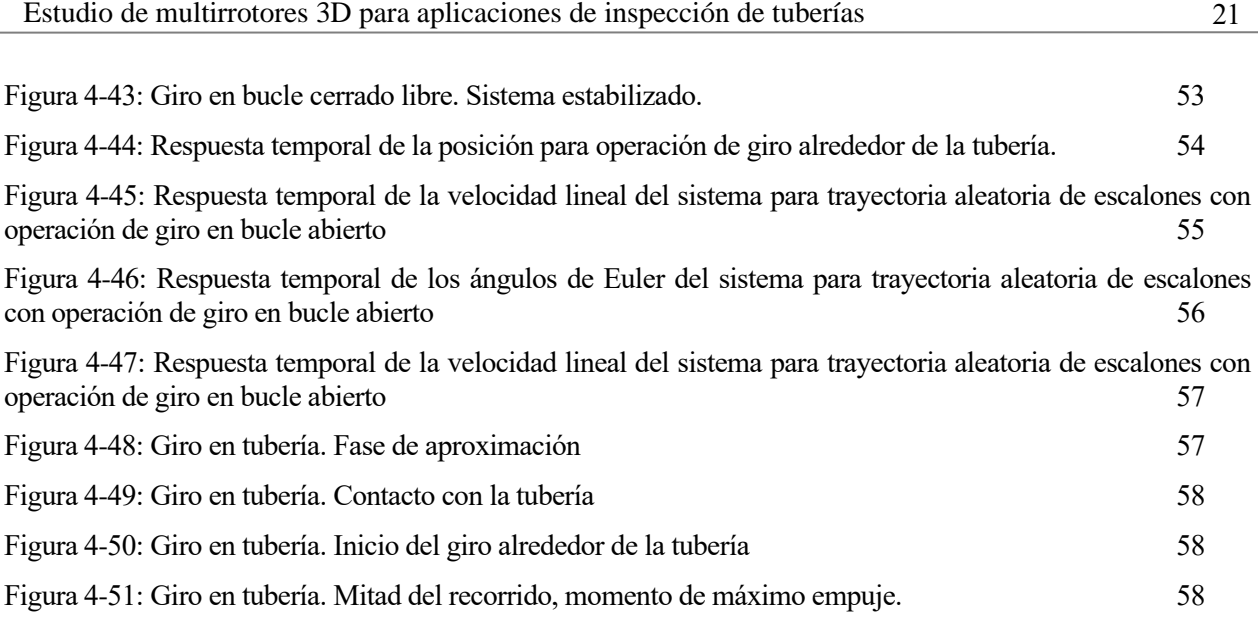

Figura 4-52: Giro en tubería. Aproximación al final del giro 59 Figura 4-53: Giro en tubería. Giro completado 59

# **1 INTRODUCCIÓN Y OBJETIVOS**

*Grandes descubrimientos y mejoras implican invariablemente la cooperación de muchas mentes.* 

*- Alexander Graham Bell-*

ada día se avanza un paso por lograr un mundo donde los sistemas autónomos puedan realizar aquellas tareas que no es conveniente que realice una persona. Los sistemas de control son una parte esencial en nuestro día a día, y cada vez son más las aplicaciones destinadas a maximizar la eficacia de los trabajos ada día se avanza un paso por lograr un mu<br>tareas que no es conveniente que realice una<br>nuestro día a día, y cada vez son más las ap<br>realizados por las personas y mejorar su seguridad.

## **1.1 Motivación**

Los vehículos aéreos no tripulados, o UAVs (Unmanned Aerial Vehicles) marcaron precedente dentro los robots tradicionales. Un UAV es todo aquel vehículo aéreo cuyo piloto no esté controlándolo desde el propio vehículo, es decir, son típicamente teleoperados. Este tipo de sistemas ofrecen una gran capacidad de maniobra, y solo era cuestión de tiempo que se empezasen a emplear para el desarrollo de la robótica. Nace así la robótica aérea, combinando los sistemas UAVs con un piloto autónomo, capaz de realizar operaciones sin necesidad de intervención humana.

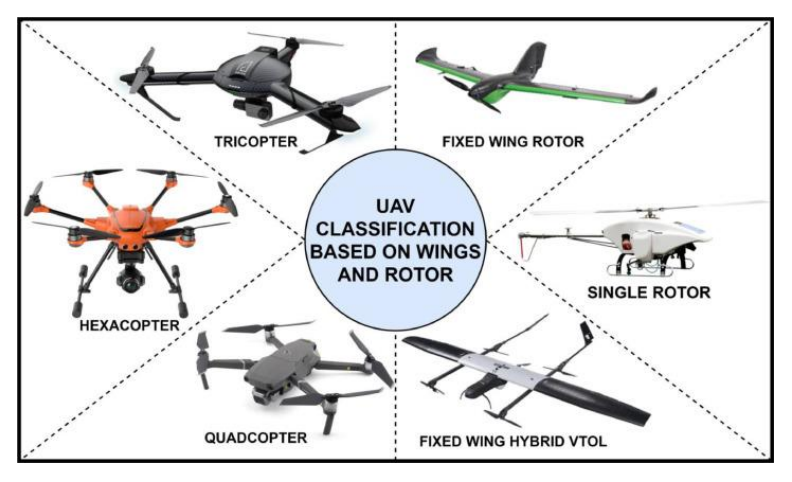

Figura 1-1: Clasificación de UAVs según rotores y alas [1]

Dentro de los vehículos no tripulados se encuentran los multirrotores, sistemas que han revolucionado el mundo de la aviación no tripulada en los últimos años. Son sistemas sencillos, pero con una gran versatilidad,

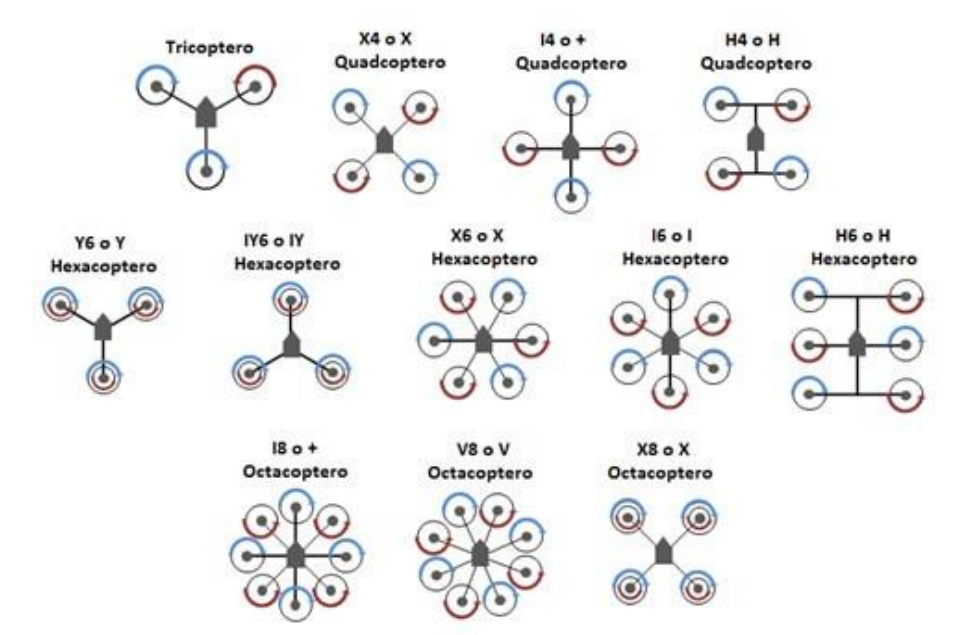

siendo usados para aplicaciones de inspección, fotografía, vigilancia, reconocimiento de emergencias, etc.

Figura 1-2: Tipos de multirrotores según el número de rotores [2]

Dentro de los multirrotores, existen múltiples configuraciones utilizadas en función del número de rotores y la configuración empleada de los mismos. Los multirrotores más comunes son los mostrados en la figura 2, junto a los helicópteros y los trirotores simples. En la figura se muestran las distintas configuraciones de multirrotores desde los quadrotores hasta los octocopteros.

Este proyecto se centra en el estudio de un quadrotor, es decir, un multirrotor con cuatro actuadores. Un multirrotor tiene seis grados de libertad, por lo que para controlarlo serían necesarios cuatro actuadores, sin embargo, un quadrotor se trata de un sistema con solo cuatro actuadores, por lo que para poder controlar correctamente un vehículo con tales características es necesario que haya grados de libertad ligados entre ellos. A esto se le llama un sistema "underactuated", en el caso típico de un quadrotor, los grados de libertad a controlar serán la altura y la orientación en el espacio del vehículo, quedando la posición horizontal ligada al ellos.

En este trabajo se espera realizar el análisis de un multirrotor quadcoptero para la inspección de tuberías en plantas del tipo oil&gas.

#### **1.1.1 Solución Ad-hoc para inspección de plantas de oil&gas**

Las plantas de oil&gas requieren de una inspección y mantenimiento constante debido al riesgo que conlleva la explotación de los productos que se tratan en ellas. Sumando el coste y riesgo que conlleva la inspección por parte de un operario, utilizar una plataforma multirrotor para realizar esta actividad parece una opción muy adecuada.

Esta solución consiste en una plataforma especializada para la medición del estado de las tuberías de la planta, con todos los equipos necesarios para acoplarse a las tuberías y realizar la inspección, la cual, se lleva a cabo en la parte inferior de las tuberías, ya que es la que mayor desgaste presenta. Por tanto, este sistema estudiado deberá contar con un método para acceder al punto de medición, realizar la medida y retirarse para regresar al punto de partida.

Una característica muy importante a tener en cuenta para el diseño de este tipo de sistemas, dado las sustancias inflamables con las que se trabaja en las plantas de oil&gas, es diseñar un método de escape y recuperación del UAV, de forma que la plataforma pueda alejarse en el menor tiempo posible y con la mayor seguridad de la zona de riesgo, llevando consigo todos los equipos peligrosos, como, por ejemplo, las baterías.

## **1.2 Objetivos**

El objetivo de este trabajo de fin de grado es realizar un estudio sobre las diferentes aplicaciones con multirrotores 3D (con motores de sentido de giro reversible), en capítulos posteriores se detalla este tipo de multirrotores, en concreto se estudiará un quadrotor, para ser utilizado en aplicaciones de inspección de tuberías tipo oil & gas.

El estudio se realizará para diversos casos, de forma que se pueda comprobar la eficacia del sistema en unas determinadas aplicaciones:

Vuelo normal: Vuelo del sistema donde el controlador se encuentra en la parte superior, así como los rotores. El tren de aterrizaje se encuentra mirando hacia el suelo.

Vuelo invertido: Modo de vuelo donde el controlador está mirando hacia abajo, así como los rotores, y el tren de aterrizaje está mirando hacia arriba.

Operaciones de giro:

- Giro en BA
- Giro en BC
- Giro en BC alrededor de una tubería tipo oil & gas

Para realizar el estudio se creará un simulador que modele las físicas de un sistema quadrotor, así como de un sistema de control que permita desarrollar las operaciones de vuelo anteriormente descritas. Se realizarán múltiples simulaciones probando cada una de las estrategias de control para validarlas con vistas a una futura implementación.

Este estudio espera poder abrir un nuevo campo dentro de la inspección de tuberías con multirrotores, pudiendo usar para dicha actividad plataformas multirrotor de menor tamaño, mayor maniobrabilidad y que no dependen de ningún elemento adicional como un brazo robótico para realizar la inspección.

### **1.3 Alcance**

Para realizar el estudio, como se ha expuesto en el punto anterior, se construirá un simulador que modele la dinámica del sistema, añadiendo la particularización para que el sistema pueda realizar vuelos invertidos. Dentro de este sistema se va a diseñar un controlador, tipo PID anidado, pero con un algoritmo que permita al modelo cambiar su modo de vuelo en función de las necesidades.

Para comprobar los resultados se creará un entorno de visualización que permita ver "en tiempo real" el comportamiento del sistema, así como un visualizador para obtener las gráficas y resultados que se utilizarán para obtener conclusiones sobre el comportamiento final del sistema y su viabilidad.

### **1.4 Estructura**

En este apartado se recoge la estructura del trabajo, de forma que se ayude al lector a guiarse a lo largo de este documento y se resuma levemente el contenido de cada capítulo

En el **capítulo 1** se ha realizado una introducción general al proyecto, así como a sus objetivos y alcance. También se ha procurado realizar una breve muestra de lo que es un sistema multirrotor y las implementaciones de estos para una actividad de inspección de tuberías.

En el **capítulo 2** se pone en contexto acerca del tipo de sistema construido, definido brevemente los proyectos relacionados con el tema a tratar, y realizando un análisis teórico de las ecuaciones que modelan el sistema con el que se trabajará.

En el **capítulo 3** se exponen las diferentes estrategias de control implementadas para llevar a cabo las especificaciones de vuelo expuestas en este capítulo.

En el **capítulo 4** se muestra el trabajo realizado, explicando el funcionamiento del sistema implementado,

realizando un análisis detallado sobre las diversas simulaciones realizadas para el sistema.

En el **capítulo 5** se sacan las conclusiones de los resultados obtenidos en el estudio realizado. Se llegará a una conclusión sobre la fiabilidad del control y la viabilidad del sistema en simulación, y observar el parecido con el comportamiento de un modelo real y sus posibles aplicaciones.

*El laboratorio de una fábrica es el mejor lugar para aprender sobre el fracaso.* 

*- Soichiro Honda-*

n este capítulo se expone el contexto del estudio, explicando que son los multirrotores de inspección, así como los multirrotores ágiles y 3D. Se hace un resumen sobre distintos proyectos relacionados con los multirrotores de inspección llevados a cabo por el grupo de investigación GRVC. E

Finalmente se exponen las ecuaciones típicas de un multirrotor, incluyendo la caracterización del mismo para comportarse como un multirrotor 3D que se usarán a la hora de configurar el modelo, así como el controlador.

## **2.1 Multirrotores para inspección**

Las rutinas de inspección y mantenimiento en el mundo industrial tienen un alto coste y requieren de grandes medidas de seguridad cuando son realizadas por un operario, esto provocó el nacimiento de una nueva rama en el mundo de la robótica aérea: UAVs para inspección, específicamente nos centraremos en los multirrotores.

El objetivo de los multirrotores de inspección es poder realizar las operaciones de inspección que típicamente realizaría un operario, minimizando así los costes y el riesgo. Un ejemplo típico de UAV de inspección podría ser un helicóptero con una cámara para revisar el estado de las líneas de alta tensión sin la necesidad de que un operario deba subir a revisarlas manualmente.

Dentro del mundo de los UAVs para inspección, existe una rama de investigación que ha tomado fuerza en los últimos años gracias al grupo de investigación GRVC de la Universidad de Sevilla, la robótica aérea de manipulación. Consiste en acoplar brazos robóticos a los robots aéreos, combinándolos con la inspección para poder realizar operaciones que serían arriesgadas para un operario, o ayudar al mismo en su tarea.

#### **2.1.1 Proyectos de GRVC**

En este apartado se exponen los diversos proyectos de multirrotores de inspección y manipulación llevados a cabo por el grupo GRVC en colaboración con otras entidades del marco europeo y que tienen relación con el material desarrollado a lo largo de este proyecto.

#### **2.1.1.1 AEROARMS**

AEROARMS fue un proyecto cuyos objetivos comprendían el desarrollo de métodos de manipulación aérea para utilizarlos en aplicaciones de inspección y mantenimiento, a la vez que realizar la validación de esta

nueva tecnología para determinadas aplicaciones.

El primer objetivo consiste en el desarrollo de un sistema de manipulación basado en un robot multibrazo capaz de agarrarse y mantenerse en contacto para realizar operaciones precisas con la ayuda de otro brazo. Se busca también desarrollar un sistema aéreo con suficiente autonomía y capacidad de carga para acoplar el manipulador y así realizar las operaciones de manipulación combinadas con un sistema de visualización que permita al operario del robot observar la activad que está llevando a cabo.

El segundo objetivo principal es la aplicación de los sistemas construidos para instalar y realizar mantenimiento de sensores permanentemente acoplados en componentes como tuberías o elementos estructurales, entre otros. Esta aplicación también comprende la construcción de los elementos estructurales necesarios para colocar los sensores. Además, también se busca el despliegue y mantenimiento de sistemas robóticos de medida móviles, instalados en estructuras, suponiendo que el diseño de estos sistemas haga sencillo el reemplazo de sus diversos componentes. Es necesario que el sistema de manipulación aérea sea capaz de llevar a cabo este tipo de actividades sin que conlleve interacción humana en la operación. Con esto se conseguiría llegar al TRL5.

#### **2.1.1.2 AEROBI**

Este proyecto consiste en la implementación de un sistema multirrotor con un brazo manipulador acoplado para realizar tareas de inspección en túneles y evitar con ello la necesidad de utilizar equipos más peligrosos como podrían ser escaleras, o sistemas de elevación motorizados.

AEROBI, basándose en trabajos previos sobre vehículos con robots manipuladores para vuelos a baja altura, control inteligente, visión y detección por ordenador, se crea un sistema compuesto por una Plataforma UAV con un brazo de múltiples grados de libertad encargado, con la ayuda de un sensor, de realizar medidas sobre la superficie de túneles. Estas medidas buscan conocer el estado del cemento del túnel, detectando las posibles grietas y analizándolas, deterioros en el estado de la superficie del túnel, el estado de las barras de acero que conforman la estructura, etc.

#### **2.1.1.3 AERIAL-CORE**

Este proyecto tiene como objetivo el desarrollo de un sistema robótico aéreo con grandes capacidades en el rango de operación y en la seguridad en lo que a interacción con personas se refiere para aplicaciones de inspección y mantenimiento de infraestructuras lineales de gran longitud.

Se desarrollan diversos módulos que implementan percepción, sistemas de transformación que permiten una gran autonomía de vuelo combinado con vuelo estático para inspección, manipulación y trabajo en conjunto con los operarios.

La integración principal de estos sistemas se llevará a cabo en el ámbito de las líneas eléctricas, donde la interacción humana es muy costosa y altamente peligrosa.

#### **2.1.1.4 RESIST**

El objetivo de RESIST es crear una plataforma que sea capaz de actuar tras un evento extremo que haya provocado daños en los sistemas de transporte. Se busca que este sistema sea capaz de aplicarse en estos momentos para poder realizar el mantenimiento, reparación, inspección, etc., necesarios para que el lugar afectado pueda volver a un régimen normal en el menor intervalo de tiempo posible. Con esto se espera evitar la necesidad de enviar a un equipo de inspección y reparación, que es mucho más costoso y presenta un tiempo de operación mucho mayor.

#### **2.1.1.5 HYFLIERS**

HYFLIERS es un proyecto que se enfoca en la inspección de plantas de oil & gas y plantas químicas. Se enfoca en la construcción de un sistema de inspección aérea para la inspección de las partes más vulnerables de estas plantas. El objetivo es reducir los costes de inspección en este tipo de plantas y reducir el riesgo que supone para un operario realizar la inspección.

Se realizarán estudios y prototipos de diversos sistemas para llevar a cabo la inspección, tales como un robot

aéreo con un brazo robótico de bajo peso acoplado y con un sensor en su efector final para realizar las medidas de inspección. El robot cuenta con un sistema para detector y evitar objetos, así como de un modo teleoperado. El sistema final deberá ser adecuado para realizar las operaciones de forma segura y eficaz, con sistemas de prevención de riesgo y de escape en caso de dares la señal de emergencia.

#### **2.1.1.6 PILOTON x (Multirrotores sobre-actuados)**

El objetivo de PILOTING es incrementar la eficiencia y la calidad de la inspección realizada mediante UAVs en estructuras, y así detectar el envejecimiento de las mismas y realizar el mantenimiento de la mejor manera posible. Se busca en la realización de este proyecto acercar el uso de los robots aéreos utilizados al usuario final, para ello se realiza una combinación con inteligencia artificial para simplificar tareas y ayudar con la lectura del sistema robótico. Se desarrollará una plataforma para el sistema desarrollado en el proyecto.

Finalmente, se espera demostrar el valor que suponen los avances en las tecnologías de inspección y poder superar las barreras tecnológicas que aún se tienen a día de hoy en este campo.

## **2.2 Multirrotores ágiles**

Un multirotor ágil es aquel que puede realizar, tal y como su nombre indica, vuelos ágiles. Típicamente son llamados así multirrotores de menor tamaño, denominados por profesionales y aficiones como multirrotores FPV. Existen diversos tipos, multirrotores FPV para realizar acrobacias, de carreras, cinemáticas en primera persona. La principal característica que tienen este tipo de multirrotores es su amplio rango de movimientos con altas velocidades, combinados con una cámara FPV, o First Person View, que permiten hacer sentir al piloto como si se encontrase sobre la plataforma.

Son multirrotores de un tamaño reducido, poco peso, y poca capacidad de carga, en comparación con aquellos utilizados en otras aplicaciones, por ejemplo, los drones de fotografía, que necesitan ser capaces de soportar el peso de una cámara mayor. Los multirrotes ágiles suelen ser compactos, incorporando los sistemas mínimos necesarios para el vuelo: electrónica, motorización, visión, telemetría y batería. Sus chasis son pequeños y muy ligeros.

Los motores empleados para estos multirrotores son también pequeños, ejercen poco torque, pero son capaces de alcanzar un alto régimen de revoluciones por minuto. Esta característica implica que las palas usadas deben ser pequeñas y de baja inercia.

### **2.2.1 Multirrotores 3D y su utilidad**

Este trabajo se centra en el estudio de los denominados "multirrotores 3D", un UAV que presenta una característica especial con respecto a los multirrotores ágiles normales, su capacidad para invertir el sentido de giro de los motores. Si se combina esta mecánica con hélices planas, resulta en multirrotores que pueden variar el sentido del empuje ejercido y por tanto pueden llevar a cabo un vuelo invertido, así como la transición para pasar de un vuelo horizontal normal al horizontal invertido.

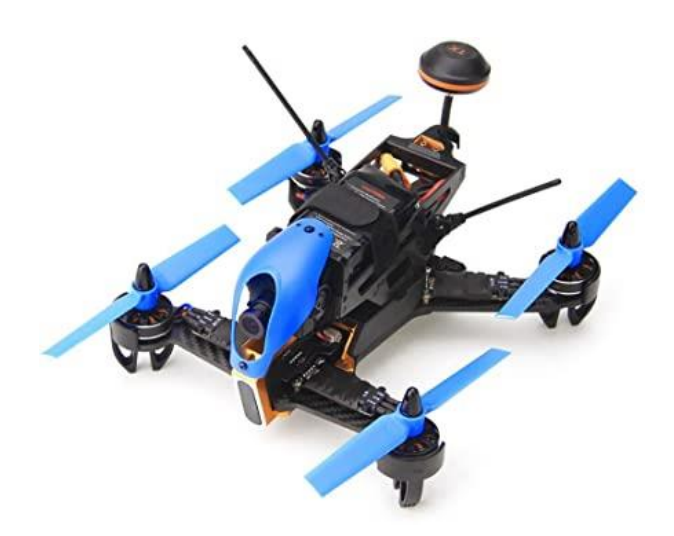

Figura 2-1: Multirrotor 3D. La imagen corresponde a un quadrotor Walkera F210 3D

Las palas planas son aquellas que no presentan ningún tipo de curvatura en su perfil, es decir, el ángulo de ataque es constante a lo largo de toda la sección de la pala. Esto permite ejercer el mismo empuje independientemente de cómo se coloque la pala, en un sentido u en otro, que siempre ejercerá el mismo empuje. Estas palas son indispensables para un vuelo bidireccional, pues son las únicas que garantizan un empuje idéntico en un sentido y en el contrario (según el sistema en el que se encuentren el cambio se realiza de una forma u otra, se verá más adelante). Estas palas presentan un inconveniente, y es su falta de optimización frente a la mayoría de las palas, ya que, al no presentar ninguna curvatura, se está perdiendo una eficiencia en el empuje, siendo este en torno al 60-70% respecto de una pala convencional.

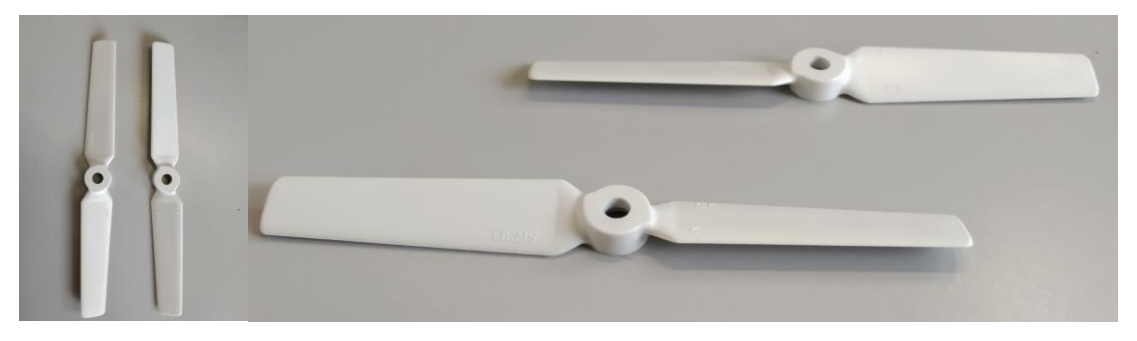

Figura 2-2: Palas para vuelo bidireccional

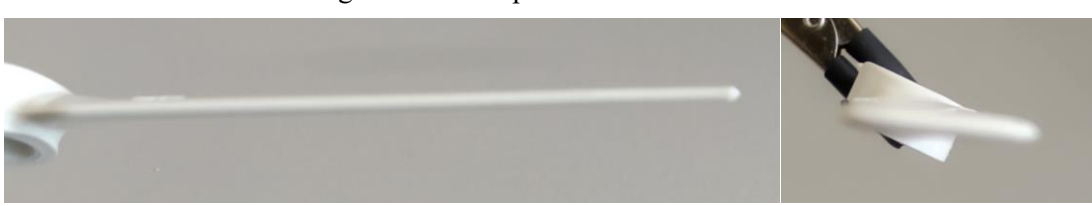

Figura 2-3: Detalle del perfil de las palas para vuelo 3D

Existen otro tipo de UAVs que pueden presentar un comportamiento similar a los multirrotores 3D, los multirrotores de pitch variable. Estos vehículos usan palas planas, para ser capaces de ejercer empuje en ambas direcciones, pero no son capaces de invertir el sentido de giro de los motores, en este caso se modifica el ángulo de ataque de las palas de forma que, con el mismo sentido de giro, se puede ejercer un empuje en ambas direcciones. Estos UAVs requieren de un sistema mecánico actuando con servomotores para poder aplicar este cambio.

La principal diferencia entre estos modelos se encuentra en los motores: Un sistema de pitch variable requerirá de un mecanismo que permita cambiar el ángulo de ataque, así como palas suficientemente grandes como para acoplar dicho mecanismo. Esto significa que una plataforma con este sistema requiere de motores de un tamaño medio-alto, y por tanto la plataforma presentará un tamaño acorde a los mismos.

En el caso del multirrotor 3D no se necesita de elementos de actuación externos, pues el cambio de giro se

efectúa según las señales de PWM aplicadas a los variadores. El inconveniente que tienen este tipo de sistemas es que conlleva un mayor esfuerzo para los rotores, ya que, en función de la operación, puede verse alterado el sentido de giro muy bruscamente. Para mitigar el esfuerzo que se pueda soportar, se suelen usar motores pequeños, con hélices pequeñas, típicamente de 5", y así tener un cambio de sentido de giro menos agresivo que con unas palas más grandes que pudiesen generar mucha más inercia.

La ventaja de los multirrotores 3D sobre los de pitch variable es que, como se ha explicado antes, serán mucho más compactos, permitiendo mayor maniobrabilidad y permitiendo acceder a lugares donde otra plataforma más grande no podría.

## **2.3 Modelado de un multirrotor 3D**

En esta sección, se introduce al modelado cinemático y dinámico de un multirrotor, desarrollando las ecuaciones que definen el sistema y particularizándolas para el caso de un multirrotor 3D. Se plantean las ecuaciones de Newton-Euler, particularizando para dos casos, un sistema basado en ángulos de Euler y otro basado en cuaterniones. El modelado del sistema se ha realizado basándose en los resultados de ciertos estudios previos. [3] [4]

#### **2.3.1 Sistemas de referencia**

Para poder desarrollar las ecuaciones de forma correcta, el primer paso es asignar un sistema de referencia inercial para el sistema. Para ello se definen dos sistemas de ejes, un sistema de ejes global, asociado al mundo, supuesto fijo, y un sistema de ejes móviles, asociados al cuerpo del UAV.

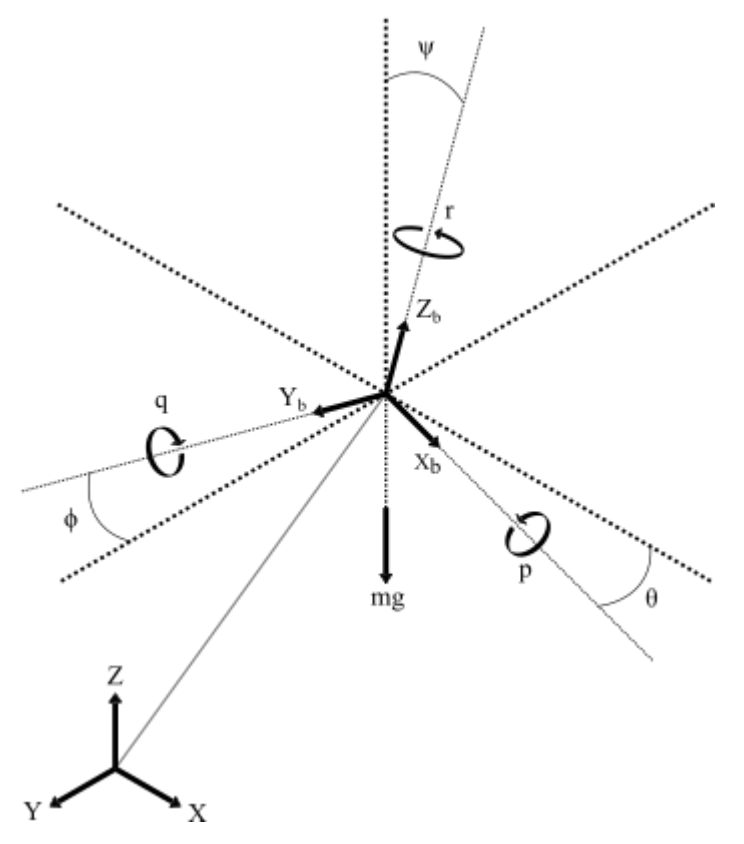

Figura 2-4: Sistemas de ejes empleados. Se muestra el sistema de referencia inercial junto al sistema de referencia móvil

Las medidas del sistema serán medidas según el sistema de referencia inercial formado por los ejes globales, por tanto, es necesario plantear la transformación de los ejes fijos a los ejes móviles asociados al cuerpo del sistema. Para realizar esta transformación se hará uso de los ángulos de Euler, que describen la orientación de un sistema según el valor de estos ángulos.

Los tres ángulos serán  $\phi$ , que indica el angulo formado en el eje Y,  $\theta$ , que indica el angulo formado en el eje

X y  $\psi$ , que indica el ángulo formado en el eje Z. Típicamente estos ángulos  $\phi$ ,  $\theta$ ,  $\psi$ , son los ángulos de alabeo, cabeceo y guiñada, o roll, pitch y yaw en ingles.

Para realizar la transformación de los ejes se emplearán las matrices de rotación para cada uno de los ángulos, combinándolas todas en una matriz de transformación de ejes fijos a ejes móviles.

Matriz de rotación para ángulo de roll:

$$
R^{\mathcal{Y}}_{\phi} = \begin{bmatrix} 1 & 0 & 0 \\ 0 & \cos\phi & -\sin\phi \\ 0 & \sin\phi & \cos\phi \end{bmatrix}
$$
 (1)

Matriz de rotación para ángulo de pitch:

$$
R_{\theta}^{x} = \begin{bmatrix} \cos\theta & 0 & \sin\theta \\ 0 & 1 & 0 \\ -\sin\theta & 0 & \cos\phi \end{bmatrix}
$$
 (2)

Matriz de rotación para ángulo de yaw:

$$
R_{\psi}^{z} = \begin{bmatrix} \cos\psi & -\sin\psi & 0\\ \sin\psi & \cos\psi & 0\\ 0 & 0 & 1 \end{bmatrix}
$$
 (3)

Combinando las tres matrices de transformación, se obtiene la matriz de transformación para pasar del sistema de ejes cuerpo al sistema de ejes global:

$$
R_{uvw}^{xyz} = R_{\psi}^z * R_{\theta}^x * R_{\phi}^y \tag{4}
$$

$$
R_{uvw}^{xyz} = \begin{bmatrix} C_{\psi}C_{\theta} & C_{\psi}S_{\phi}S_{\theta} - C_{\phi}S_{\psi} & S_{\phi}S_{\psi} + C_{\phi}C_{\psi}S_{\theta} \\ C_{\theta}S_{\psi} & C_{\phi}C_{\psi} + S_{\phi}S_{\psi}S_{\theta} & C_{\phi}S_{\psi}S_{\theta} - C_{\psi}S_{\phi} \\ -S_{\theta} & C_{\theta}S_{\phi} & C_{\phi}C_{\theta} \end{bmatrix}
$$
(5)

$$
R_{xyz}^{uvw} = R_{uvw}^{xyz\,T} \tag{6}
$$

Otra forma de caracterizar la rotación de un sistema es mediante el uso de cuaterniones. Por simplificación y dado que interesa comprender el uso de los cuaterniones como identificación de la rotación de un sistema, no se hará un análisis detallado de los mismos.

Interesa saber de los cuaterniones es que son una extensión de los números reales, similar a los números complejos pero aplicados sobre el espacio. La ventaja que presenta el uso de los cuaterniones en la robótica es que no presentan ningún tipo de singularidad, es decir, mientras que, al usar las rotaciones en ángulos de Euler, debido a la aparición de entidades trigonométricas pueden existir puntos donde la matriz de rotación no presenta solución válida, con una matriz de cuaterniones, esto nunca sucede. Por tanto, debido a las características de un sistema como el tratado, el uso de los cuaterniones será imprescindible. Un cuaternión se define de la siguiente forma:

$$
a = q_0 + q_1 i + q_2 j + q_3 k \tag{7}
$$

Donde  $q_0$  será la parte real y  $q_1$ ,  $q_2$  y  $q_3$  serán la parte imaginaria.

$$
i^2 = j^2 = k^2 = ijk = -1
$$
\n(8)

Matriz de rotación basada en cuaterniones:

$$
R_{uvw}^{xyz} = \begin{bmatrix} q_0^2 + q_1^2 - q_2^2 - q_3^2 & 2(q_1q_2 - q_0q_3) & 2(q_1q_3 + q_0q_2) \\ 2(q_1q_2 + q_0q_3) & q_0^2 - q_1^2 + q_2^2 - q_3^2 & 2(q_0q_3 - q_0q_1) \\ 2(q_1q_3 - q_0q_2) & 2(q_0q_3 + q_0q_1) & q_0^2 - q_1^2 - q_2^2 + q_3^2 \end{bmatrix}
$$
(9)

#### **2.3.2 Modelo de un multirrotor**

Un sistema UAV puede ser modelado mediante las ecuaciones de Newton para un sólido rígido. Se desarrollarán estas ecuaciones suponiendo los sistemas de referencia anteriormente descritos.

Se empieza desarrollando la relación que existe entre la velocidad angular en ejes móviles, y la velocidad angular en ejes globales (derivada de los ángulos de Euler).

$$
\begin{bmatrix} p \\ q \\ r \end{bmatrix} = \begin{bmatrix} 1 & 0 & -\sin\theta \\ 0 & \cos\phi & \sin\phi\cos\theta \\ 0 & -\sin\phi & \cos\phi\cos\theta \end{bmatrix} \begin{bmatrix} \dot{\phi} \\ \dot{\theta} \\ \dot{\psi} \end{bmatrix}
$$
(10)

En este sistema de ecuaciones,  $p$ ,  $q$ ,  $r$ , son las componentes de la velocidad angular asociadas al sistema de ejes local del sistema multirrotor para los ejes x, y, z, respectivamente.  $\dot{\phi}$ ,  $\dot{\theta}$ ,  $\dot{\psi}$ , son las componentes de la velocidad angular en el sistema de referencia inercial. W, definida a continuación, es la matriz de transformación para pasar de las componentes globales de la velocidad angular a las componentes locales.

$$
W = \begin{bmatrix} 1 & 0 & -\sin\theta \\ 0 & \cos\phi & \sin\phi\cos\theta \\ 0 & -\sin\phi & \cos\phi\cos\theta \end{bmatrix}
$$
(11)

Por lo tanto, eso quiere decir que:

$$
\begin{bmatrix} \dot{\phi} \\ \dot{\theta} \\ \dot{\psi} \end{bmatrix} = W^{-1} \begin{bmatrix} p \\ q \\ r \end{bmatrix}
$$
\n(12)

$$
\begin{bmatrix} \dot{\phi} \\ \dot{\theta} \\ \dot{\psi} \end{bmatrix} = \begin{bmatrix} 1 & \frac{\sin\phi \sin\theta}{\cos\theta} & \frac{\cos\phi \sin\theta}{\cos\theta} \\ 0 & \frac{\cos\phi}{\cos\theta} & -\sin\phi \\ 0 & \frac{\sin\phi}{\cos\theta} & \frac{\cos\phi}{\cos\theta} \end{bmatrix} \begin{bmatrix} p \\ q \\ r \end{bmatrix}
$$
(13)

 $\sim$   $-$ 

Se desarrollan a continuación las ecuaciones de Newton para un sistema lineal y un sistema rotacional.

$$
\begin{bmatrix} \ddot{x} \\ \ddot{y} \\ \ddot{z} \end{bmatrix} = \begin{bmatrix} 0 \\ 0 \\ -g \end{bmatrix} + R_{uvw}^{xyz} \begin{bmatrix} 0 \\ 0 \\ \frac{T}{m} \end{bmatrix}
$$
\n(14)

La matriz |  $\ddot{x}$ ]  $\ddot{y}$   $\mid$ ̈  $\vert$  presenta las componentes de la aceleración lineal asociada al sistema de refencia inercial,  $g$  es la aceleración de la gravedad, T es el empuje total ejercido por los rotores,  $R_{uvw}^{xyz}$  es la matriz de rotación del sistema de ejes móviles a sistema de referencia inercial, y m es la masa total del sistema. La cinemática del sistema completo se rige por el siguiente sistema de ecuaciones:

$$
\begin{bmatrix} m I_{3x3} & 0_{3x3} \\ 0_{3x3} & J \end{bmatrix} \begin{bmatrix} a_b \\ \alpha_b \end{bmatrix} + \begin{bmatrix} w_b \times m v_b \\ w_b \times J w_b \end{bmatrix} = \begin{bmatrix} F_t \\ M_t \end{bmatrix}
$$
 (15)

Donde  $I_{3x3}$  es la matriz identidad 3x3,  $a_b$  es la aceleración del sistema visto desde el sistema de ejes local,  $w_b$ 

es el vector de velocidad angular del sistema en ejes locales,  $v<sub>b</sub>$  es la velocidad del sistema en ejes locales,  $J$  es la matriz de inercias del sistema completo, y  $\alpha_b$  son las acelaraciones angulares del sistema en ejes locales del mismo.  $F_t$  es el vector total de fuerzas aplicadas, y  $M_t$  es el vector de momentos aplicados sobre el sistema.

$$
J = \begin{bmatrix} I_{xx} & 0 & 0 \\ 0 & I_{yy} & 0 \\ 0 & 0 & I_{zz} \end{bmatrix}
$$
 (16)

$$
\alpha_b = \dot{w_b} \tag{17}
$$

$$
w_b = \begin{bmatrix} p \\ q \\ r \end{bmatrix} \tag{18}
$$

$$
\dot{w}_b = \begin{bmatrix} \dot{p} \\ \dot{q} \\ \dot{r} \end{bmatrix} \tag{19}
$$

#### **2.3.2.1 Mezclador**

El mezclador, o rotor mixing algorithm en inglés, es el sistema de ecuaciones que relaciona el empuje y los momentos ejercidos sobre el sistema con las velocidades de giro de los rotores. Este sistema desarrolla las ecuaciones necesarias en formato matricial para poder calcular las fuerzas a partir de las velocidades de los rotores o viceversa utilizando la inversa de dicha matriz.

$$
\begin{bmatrix} T \\ M_x \\ M_y \\ M_z \end{bmatrix} = \begin{bmatrix} C_r & C_r & C_r & C_r \\ l C_r & -l C_r & -l C_r & l C_r \\ -l C_r & -l C_r & l C_r & l C_r \\ K_r & K_r & K_r & K_r \end{bmatrix} \begin{bmatrix} w_1^2 \\ w_2^2 \\ w_3^2 \\ w_4^2 \end{bmatrix}
$$
\n(20)

$$
M = \begin{bmatrix} C_r & C_r & C_r & C_r \\ l C_r & -l C_r & -l C_r & l C_r \\ -l C_r & -l C_r & l C_r & l C_r \\ K_r & K_r & K_r & K_r \end{bmatrix}
$$
(21)

$$
\begin{bmatrix} w_1^2 \\ w_2^2 \\ w_3^2 \\ w_4^2 \end{bmatrix} = M^{-1} \begin{bmatrix} T \\ M_x \\ M_y \\ M_z \end{bmatrix}
$$
 (22)

Donde  $w_i$  siendo  $i = 1,2,3,4$ , son las velocidades (rpm) de los rotores del quadrotor. Cr es el coeficiente de empuje de los rotores y Kr es el coeficiente de arrastre de los motores. *l* es la distancia entre los motores y el centro de gravedad.

#### **2.3.3 Caracterización para el 3D**

La diferencia entre el comportamiento de un quadrotor 3D con respecto a uno normal es la capacidad para invertir el giro de sus motores. Para controlar el giro de los motores tendremos en cuenta la señal PWM que se enviará a los variadores o ESC (típicamente se encuentra comprendida entre valores de 1000 y 2000, siendo 1000 sin movimiento y 2000 a velocidad máxima). Para un sistema 3D se tienen variadores específicos, leyendo una señal PWM que esta vez, tomará valores de 2000 a 1500 para sentido de empuje positivo, y de 1500 a 1000 para sentido de empuje negativo.

El siguiente esquema muestra una simplificación del funcionamiento de la motorización 3D, de forma que se puede observar que para una señal de PWM de 1000, se tiene en valor de empuje máximo en sentido negativo,

de forma que al crecer el valor del PWM hacia el valor de 1500 el valor del empuje se aproxima a cero. Si se supera el valor de PWM hacia 2000 el empuje empieza a crecer en sentido positivo.

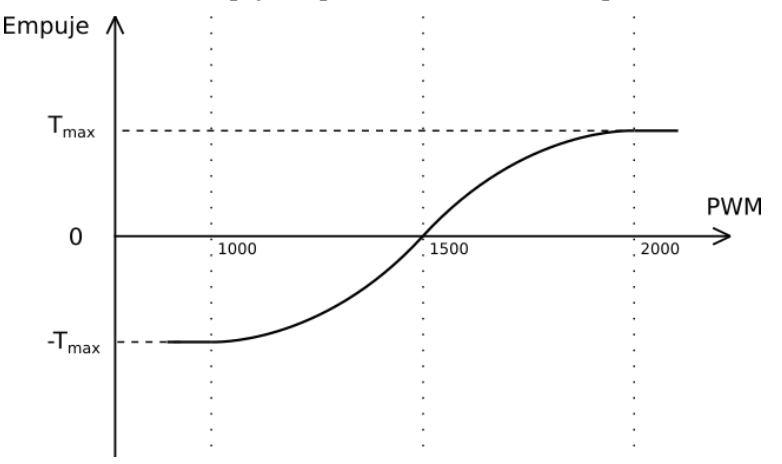

Figura 2-5: Esquema de la relación PWM-Empuje de los motores en modo de vuelo 3D

Este comportamiento del Sistema se logra a través del mixer, el cual se modifica para poder cumplir las especificaciones del modo de vuelo 3D. El sistema presenta ciertas componentes a las que se le aplica un *flag*, una variable encargada de determinar el estado en el que se encuentra el mutirrotor. [5] [6]

$$
\begin{bmatrix} T \\ M_x \\ M_y \\ M_z \end{bmatrix} = \begin{bmatrix} flag \, C_r & flag \, C_r & flag \, C_r & flag \, C_r \\ l \, C_r & -l \, C_r & -l \, C_r & l \, C_r \\ -l \, C_r flag & -l \, C_r flag & l \, C_r flag & l \, C_r flag \\ K_r & K_r & K_r & K_r \end{bmatrix} \begin{bmatrix} w_1^2 \\ w_2^2 \\ w_3^2 \\ w_4^2 \end{bmatrix}
$$
\n(23)

Donde  $flag = sign(cos\theta)$ . De esta forma, el control del sistema indicará un empuje en valor absoluto, utilizándose el mezclador para transformar ese empuje en su valor positivo o negativo en función del estado en el que se encuentre el multirrotor. Cuando  $cos\theta \ge 0$ , la función signo será positiva, y el empuje se encontrará en la región superior de la gráfica, mientras que si  $cos\theta < 0$ , la función signo será negativa, y por tanto el empuje se encontrará en la región inferior de la gráfica.

#### **2.3.4 Esquema general**

Se presenta un esquema general del sistema completo, mostrándose las partes más relevantes. Este sistema constará de un controlador compuesto por dos bloques de control, un control de posición, y un control de actitud, u orientación. El control genera las señales de fuerza (T), y momentos (M<sub>x</sub>, M<sub>y</sub>, M<sub>z</sub>) a aplicar sobre el sistema multirrotor. Estas señales son transformadas por el mezclador en señal PWM que se envía a los variadores de los motores, que la usarán para generar el empuje en cada motor para que se cumplan los momentos y fuerza generadas por el controlador.

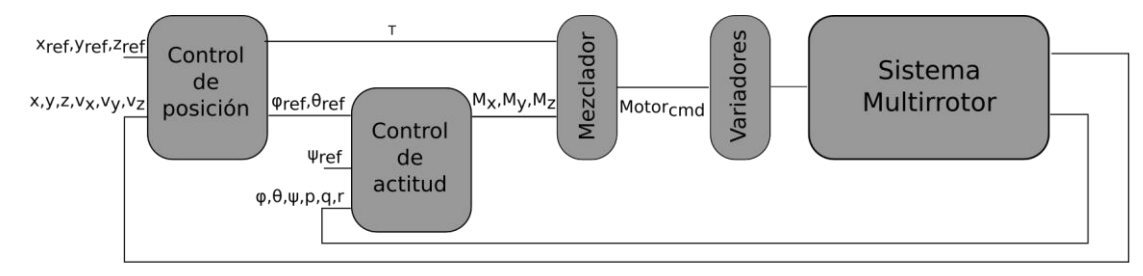

Figura 2-6: Esquema del sistema completo. Se muestran los bloques del controlador, junto a las variables de comunicación entre los diversos bloques
*La mayoría de las personas gastan más tiempo y energía en rondar los problemas que en tratar de resolverlos.* 

*-Henry Ford-*

n este capítulo se desarrollan las distintas estrategias de control a implementar en el sistema. Estas estrategias tienen como objetivo establecer las funcionalidades de la plataforma, pasando desde un control simple para realizar operaciones de vuelo estándar típicas de un multirrotor, hasta las diversas In este capítulo se desarrollan las distintas estrategias de control a implementar en el sistema. Estas estrategias tienen como objetivo establecer las funcionalidades de la plataforma, pasando desde un control simple para estrategias buscan completar el funcionamiento del multirrotor tal y como se especificó al inicio del proyecto.

# **3.1 ¿Por qué varias estrategias?**

La idea principal del sistema es que tenga una amplia versatilidad, siendo muy recomendable disponer de diversos métodos para realizar la operación de inspección deseada. Se diseñan pues diversas estrategias de control con el objetivo de llevar a cabo las distintas operaciones de inspección, así como las especificaciones de vuelo necesarias para asegurar el correcto funcionamiento del sistema. Se describe a continuación el funcionamiento general deseado para cada una de las estrategias de control diseñadas, consistiendo estas en, un control para vuelo normal e invertido, y diferentes aproximaciones para realizar la transición entre estos dos estados. Todas estrategias de control, se suponen descritas para un sistema discreto.

# **3.2 Estrategias de control**

# **3.2.1 Controlador de vuelo**

El control para el vuelo normal es simple. Se construirá un controlador anidado, teniendo así un controlador de posición y otro de actitud en serie. El control de posición se compone de un controlador P para controlar la posición, y un controlador PID para el control de la velocidad. El controlador de actitud tiene la misma configuración, recibe las referencias en formato de ángulos de Euler, y presenta un control P para la posición angular, y un controlador PID para la velocidad angular. Así mismo, este controlador será también utilizado cuando el sistema se encuentre en vuelo invertido, la única diferencia en este caso, es que el empuje generado por el control de altura, será transformado mediante el mezclador para que el sistema realice el empuje en el sentido adecuado para volar en este modo.

El controlador está construido siguiendo las siguientes ecuaciones de control. Supuestas las respuestas globales

12

del control como las fuerzas y momentos aplicados sobre el sistema ( $F_t$ ,  $M_x$ ,  $M_y$ ,  $M_z$ ), siendo las entradas del controlador las respectivas referencias de posición y yaw, así como los valores de las medidas de las variables de estado del sistema.

#### **Control de posición**

El control de posición se divide en dos subcontroladores, el control de posición vertical, encargado de controlar el empuje total del sistema, y el control de posición horizontal (movimiento en el plano X-Y).Cada uno de ellos consta de un control proporcional para la posición, seguido en serie de un control PID para la velocidad, es decir, el control de la posición se realiza mediante un controlador P con el error de posición, y la señal de control se utiliza como referencia para el control de velocidad, utilizándose para ello un PID.

El error de posición se toma calculando la diferencia entre la referencia de posición establecida y la medida obtenida. (Se van a mostrar primero las ecuaciones del control de posición horizontal)

$$
e_x = X_{ref} - X \tag{24}
$$

$$
e_y = Y_{ref} - Y \tag{25}
$$

Este error corresponde a la diferencia en coordenadas globales del sistema, sin embargo, para el correcto funcionamiento del controlador, el control P se debe realizar con el error en coordenadas locales del multirrotor, por tanto, se procede a realizar la transformación necesaria para ello.

$$
\begin{bmatrix} e_{x\,local} \\ e_{y\,local} \end{bmatrix} = R_b^i \begin{bmatrix} e_x \\ e_y \end{bmatrix} \tag{26}
$$

Estos errores corresponderán a los errores locales, que se utilizarán directamente el controlador P.

$$
v_{x_{ref}} = P_x * e_{x_{local}} \tag{27}
$$

$$
v_{y_{ref}} = P_y * e_{y_{local}} \tag{28}
$$

Donde  $P_x$  y  $P_y$  corresponden a las constantes proporcionales del controlador de posición.

El objetivo del control de posición es obtener las referencias a utilizar para el control de velocidades lineales. Este controlador utiliza las medidas de velocidad local para calcular el error de velocidad empleado en el controlador de velocidad lineal.

$$
e_{v_x} = v_{x_{ref}} - v_{x_{local}} \tag{29}
$$

$$
e_{v_y} = v_{y_{ref}} - v_{y_{local}} \tag{30}
$$

Estos errores se emplean en el control de velocidad lineal para la velocidad en X y en Y, cuya señal de salida corresponden a las referencias de los ángulos de pitch y roll.

$$
\phi_{ref} = \left[ P_{v_x} + I_{v_x} T_s \frac{1}{z - 1} + \frac{D_{v_x} z - 1}{T_s} \right] * e_{v_x}
$$
\n(31)

$$
\theta_{ref} = \left[ P_{v_x} + I_{v_y} T_s \frac{1}{z - 1} + \frac{D_{v_y}}{T_s} \frac{z - 1}{z} \right] * e_{v_y}
$$
\n(32)

Siguiendo esta estructura, se realiza el control de posición vertical, o control de altura.

$$
e_z = Z_{ref} - Z \tag{33}
$$

El siguiente paso es utilizar este error como entrada al controlador proporcional de posición vertical, cuyo resultado será la referencia de velocidad lineal vertical. En este caso se puede trabajar con el error de posición en el sistema de referencia inercias fijo, así como con la velocidad lineal.

$$
v_{z_{ref}} = P_z * e_z \tag{34}
$$

$$
e_{v_z} = v_{z_{ref}} - v_z \tag{35}
$$

Finalmente, obtenido el error de velocidad, se utiliza como entrada del controlador PID. El resultado del control será el empuje total ejercido por el multirrotor, el cual lleva un término de compensación de la gravedad, de forma que cuando el error de velocidad sea nulo, el sistema mantenga un empuje igual a la fuerza de gravedad sufrida, y por tanto se mantenga en un estado de vuelo estático.

$$
F_t = mR_b^i g + \left[ P_{v_z} + I_{v_z} T_s \frac{1}{z - 1} + \frac{D_{v_z} z - 1}{T_s} \right] * e_{v_z}
$$
(36)

#### **Control de orientación**

El control de orientación es el lazo secundario del control anidado, recibirá las referencias de posición angular, así como las medidas de orientación y velocidad angular del sistema, y generará los momentos a aplicar sobre el multirrotor.

El control se realizará siguiendo la misma estructura que para el caso anterior, se utilizará un control proporcional para el control de posición angular, generando las referencias de velocidades angulares y en serie un control PID para el control de la velocidad angular del sistema.

Se obtiene primero el error de los ángulos de Euler del sistema.

$$
e_{\phi} = \phi_{ref} - \phi \tag{37}
$$

$$
e_{\theta} = \theta_{ref} - \theta \tag{38}
$$

$$
e_{\psi} = \psi_{ref} - \psi \tag{39}
$$

Con el error de posición angular, se obtienen las referencias de velocidades angulares de cada una de las componentes.

$$
\dot{\phi}_{ref} = P_{\phi} * e_{\phi} \tag{40}
$$

$$
\dot{\theta}_{ref} = P_{\theta} * e_{\theta} \tag{41}
$$

$$
\dot{\psi}_{ref} = P_{\psi} * e_{\psi} \tag{42}
$$

Se obtiene el error de velocidades angulares.

$$
e_{\dot{\phi}} = \dot{\phi}_{ref} - \dot{\phi} \tag{43}
$$

$$
e_{\dot{\theta}} = \dot{\theta}_{ref} - \dot{\theta} \tag{44}
$$

$$
e_{\dot{\psi}} = \dot{\psi}_{ref} - \dot{\psi} \tag{45}
$$

Finalmente, se utiliza el error de la velocidad angular para aplicarlo sobre el control PID, de forma que se obtengan los momentos a aplicar sobre el sistema. El momento en el eje X se obtiene mediante a través de la componente del roll, el momento sobre el eje Y se obtiene con el pitch, y el momento en el eje Z se obtiene con el yaw.

$$
M_x = \left[ P_{\dot{\theta}} + I_{\dot{\theta}} T_s \frac{1}{z - 1} + \frac{D_{\dot{\theta}}}{T_s} \frac{z - 1}{z} \right] * e_{\dot{\theta}}
$$
(46)

$$
M_{y} = \left[ P_{\dot{\phi}} + I_{\dot{\phi}} T_{s} \frac{1}{z - 1} + \frac{D_{\dot{\phi}}}{T_{s}} \frac{z - 1}{z} \right] * e_{\dot{\phi}}
$$
(47)

$$
M_z = \left[ P_{\psi} + I_{\psi} T_s \frac{1}{z - 1} + \frac{D_{\psi}}{T_s} \frac{z - 1}{z} \right] * e_{\psi}
$$
(48)

#### **3.2.2 Giro en bucle abierto**

Esta es la primera operación de transición entre el modo de vuelo normal y el vuelo invertido. Esta estrategia se basa en realizar un giro rápido para realizar la transición de un modo de vuelo a otro sin la necesidad de tener un controlador definido. La idea principal de este método es aplicar los momentos y fuerzas adecuados para realizar el giro, y al no emplearse un controlador, se deben definir correctamente las señales, así como la temporización de las mismas de forma que el sistema no se exceda en la actuación. Se utilizará la medida de los sensores para delimitar el momento en el que el sistema se encuentra en posición para estabilizarse, de forma que, se cambie al control de vuelo y se mantenga en la posición de vuelo invertido. La secuencia de control debe, además, contar al comienzo con un incremento del empuje, permitiendo al sistema incrementar la altura, ya que, durante el giro del sistema, el empuje realizado será nulo, de forma que el UAV se encontrará en caída libre durante varios segundos. El objetivo es que el sistema tenga el tiempo para estabilizarse en posición y actitud una vez se ha realizado el giro, manteniendo los valores de referencia enviados en ese momento.

El comportamiento de esta secuencia de control viene dado según el siguiente diagrama de estados

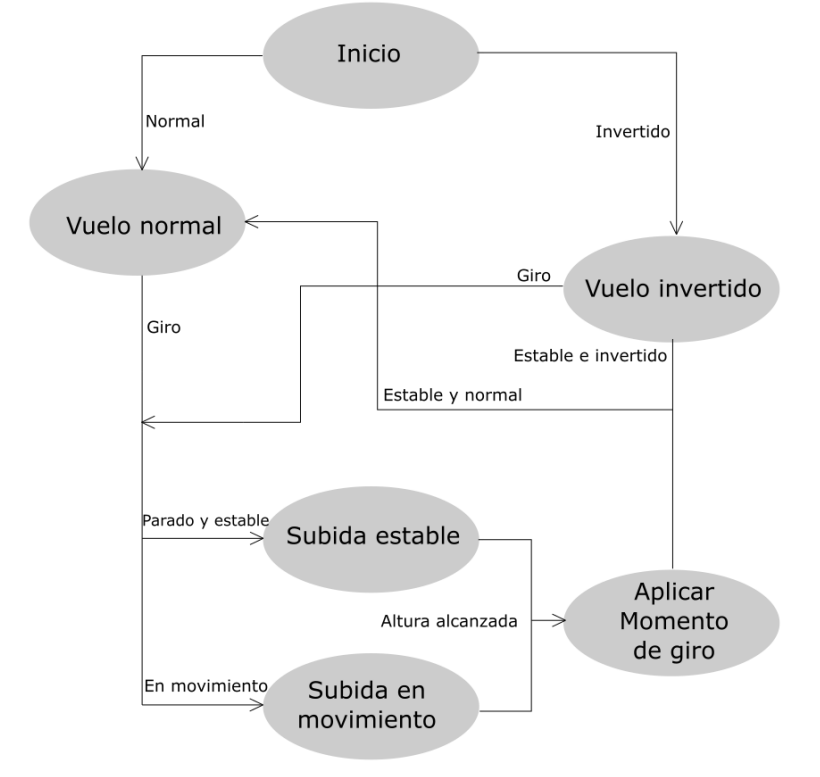

Figura 3-1: Diagrama de estados de la operación de giro libre en bucle abierto

El estado inicial es *Inicio*, desde allí se puede llegar a dos estados en función de cómo se encuentre el multirrotor. Si el multirrotor se encuentra en modo de vuelo normal, es decir, "boca arriba", entonces se pasará al estado de *vuelo normal*. Si, por el contrario, el sistema se encuentra en la posición "invertido", el estado será *vuelo invertido*. Estos dos estados cumplen la misma función, manteniendo el controlador activo y a la espera de una orden de giro.

Si se da una orden de giro se preguntará al sistema si se encuentra en movimiento o estabilizado. En el caso de encontrarse el primer suceso, se realiza un incremento de altura más leve, ejerciendo menor empuje para evitar descontrolar demasiado el multirrotor, esperando complementar el giro con la inercia que lleva el sistema en ese momento. Si el sistema se encontrase parado, en una posición estable, entonces se procede a un incremento mayor del empuje antes de realizar el giro. En ambos estados, el sistema desactivará el control de altura, de forma que el sistema solo reciba la fuerza aplicada para la subida. El empuje realizado se supone constante, y se aplicará durante un tiempo determinado, de forma que tras ese tiempo se supone que se ha alcanzado la altura suficiente para realizar el giro.

El siguiente paso, una vez alcanzada la altura, se aplica el momento de giro suficiente para que el sistema realice el giro. Una vez finalizado el giro (Se supone finalizado cuando el ángulo comienza a estar cerca del valor esperador), se espera a que el sistema se estabilice, reactivando los controladores de orientación y altura, y en función de si tras el giro el sistema se encuentra invertido o normal, se pasará a un estado de vuelo u otro, activando de nuevo el control de posición.

# **3.2.3 Giro en bucle cerrrado**

El objetivo del giro en bucle cerrado es similar al giro en bucle abierto, realizar la transición entre el modo de vuelo normal e invertido, y viceversa. La idea es la de tener un método que permita realizar el giro controlado de forma que la plataforma complete la operación independientemente de las perturbaciones sufridas. El giro se realiza en roll, es decir, girando alrededor del eje X local del UAV. El giro puede realizarse independientemente del ángulo de yaw que tenga el sistema, es decir, que no importa que guiñada presente, es posible realizar un giro si así lo permite el entorno. Por tanto, para realizar la actuación, el sistema aplicará un primer empuje para incrementar la altura y posteriormente se procede a realizar un control de roll con una referencia de pi rad, empleando el control de actitud, con la única diferencia de que, para esta situación, no se limita la actuación del controlador, permitiendo alcanzar si fuese necesario el momento máximo aplicable por el sistema. Una vez se ha realizado el giro, el sistema se estabilizará en posición y actitud, quedando libre una vez alcanzado este estado y encontrándose listo para el resto de operaciones a seguir.

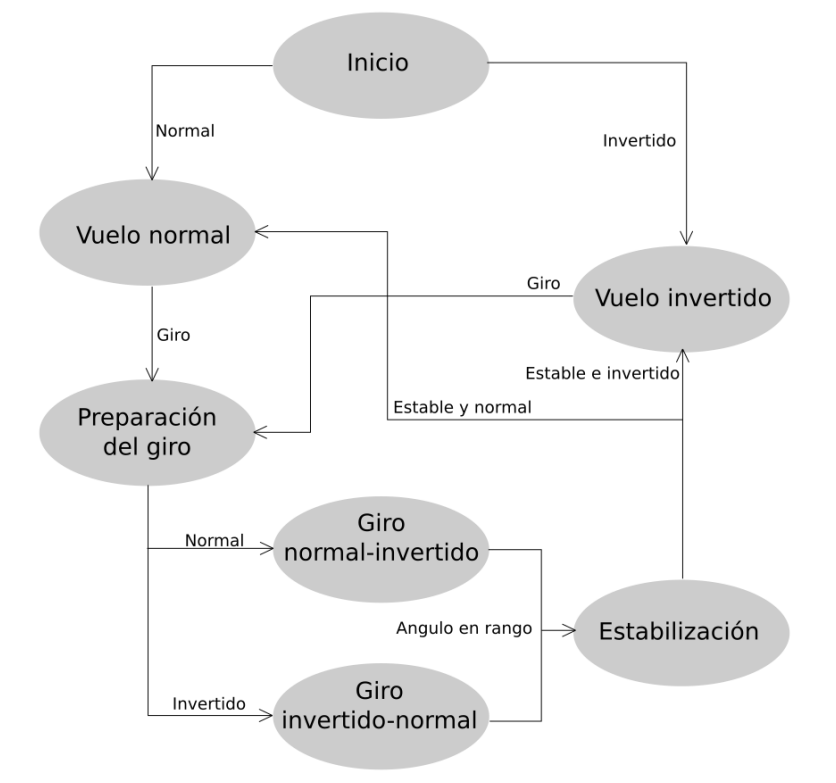

El comportamiento de esta secuencia de control viene dado según el siguiente diagrama de estados.

Figura 3-2: Diagrama de estados de la operación de giro libre en bucle cerrado

El diagrama es similar a la operación de giro en bucle abierto, sin embargo, presenta ciertos cambios. Se comienza de la misma forma, desde el estado inicial, se va al estado de vuelo normal o invertido en función de cómo se encuentre el sistema al comienzo. Una vez se recibe la orden de giro, se pasa por un estado intermedio, donde el sistema se prepara para realizar el giro. En este estado, el objetivo es que el sistema alcance una altura suficientemente alta como para no caer al suelo al realizar el giro, para ello se desactiva el control de altura, y se procede al siguiente estado.

Una vez se consigue llegar al punto deseado, en este caso se aplica un empuje constante durante un tiempo determinado para realizar el giro, pudiendo cambiar también la referencia de altura. En función del estado (normal o invertido) se procede a realizar la operación de giro normal-invertido, que consiste en pasar del modo de vuelo normal al modo de vuelo invertido, o la operación invertido-normal, que es contraria a la anteriormente descrita. Para lograrlo, se desactiva el control de posición y aplica una referencia en el control angular del ángulo de roll igual al valor que se desea alcanzar, pudiendo este valor ser 0º o 90º

Una vez se ha realizado el giro se espera a que el ángulo girado alcance un valor próximo a la referencia buscada, y en ese momento se procede a realizar la estabilización, reactivando el control de altura para que el sistema no caiga contra el suelo, y manteniendo el controlador angular hasta que los ángulos alcancen valores estables. En este estado, se busca que el ángulo de giro mantenga la referencia establecida con un error bastante bajo. Una vez completada, el sistema se encontrará estabilizado, y se procederá a reactivar el control de posición en el modo de vuelo que presente el sistema.

## **3.2.4 Giro en bucle cerrado vinculado**

Las operaciones anteriormente descritas tienen como objetivo realizar la transición entre los modos de vuelo supuesto un entorno libre y amplio, así como suponiendo que el sistema no tiene ninguna restricción para realizar dicho giro, sin embargo, una de las especificaciones a tratar en este trabajo es que el sistema sea capaz de realizar un giro vinculado a la superficie de una tubería, de forma que se pueda realizar dicho giro en situaciones donde el espacio para realizar la transición no es suficiente para ser realizado libremente. Se define pues la estrategia de control para realizar el giro alrededor de una tubería de sección circular. La idea del control es simple, el sistema realizará una aproximación a la tubería objetivo y realizará un aterrizaje. Una vez se encuentre el sistema acoplado se comenzará a realizar el giro, para ello se tienen en cuenta tres consideraciones: la primera, es que nuestro multirrotor dispondrá de un tren de aterrizaje que le permitirá acoplarse correctamente a la tubería, de forma que en los momentos críticos del giro esta estructura limite el desplazamiento vertical. La segunda consideración es que una vez el sistema detecta que se encuentra acoplado, todo el empuje será realizado de forma que el sistema no se desacople de la tubería en lo que dura la transición. Finalmente, la última consideración es que el giro se realizará mediante un control en roll, suponiendo que el ángulo girado por el sistema alrededor de la tubería es muy parecido al ángulo de roll que presenta el sistema, de forma que controlando el ángulo de roll con una dinámica lenta, se puede tener conocimiento del estado del sistema sobre la tubería.

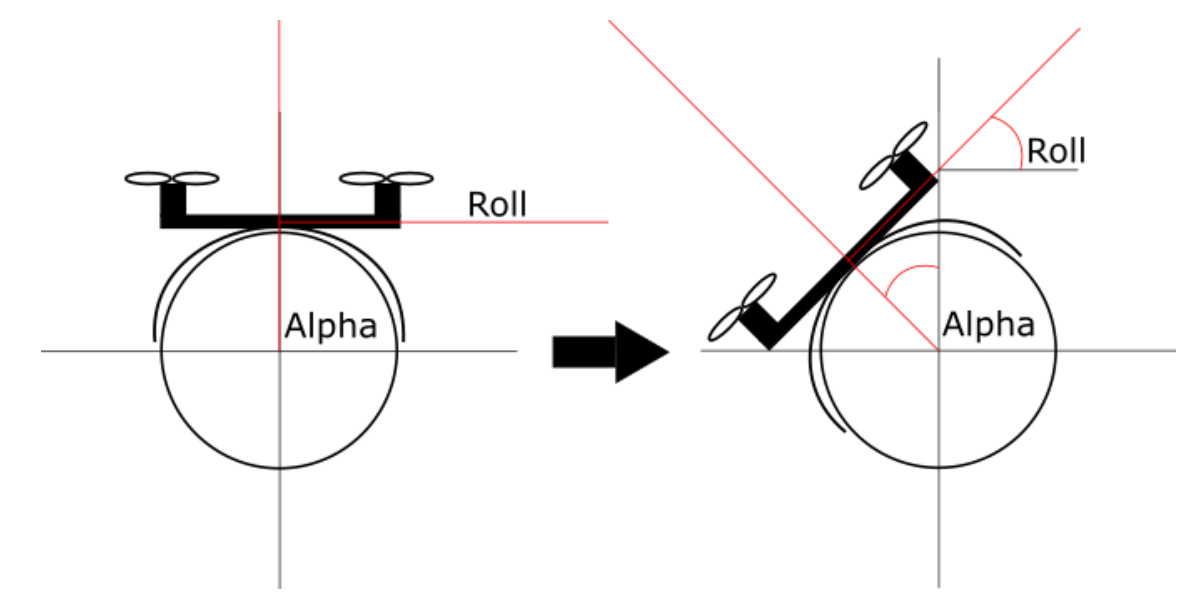

Figura 3-3: Esquema de acople en la tubería. Se observa la relación entre el ángulo de roll y el ángulo Alpha, donde  $roll = alpha$ 

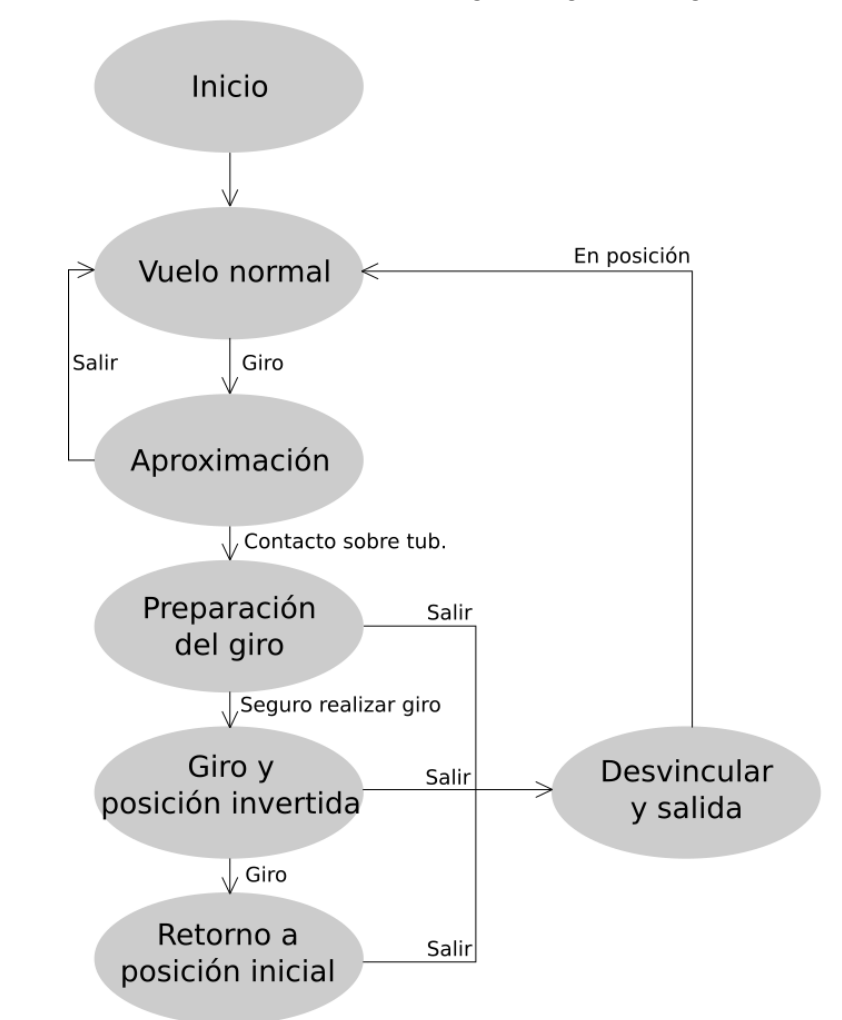

El comportamiento de esta secuencia de control viene dado según el siguiente diagrama de estados.

Figura 3-4: Diagrama de estados de la operación de giro vinculada alrededor de una tubería

Este algoritmo se ha desarrollado suponiendo inicialmente que el primer giro se realiza desde la parte superior de la tunería hasta la parte inferior. El sistema comienza en el estado *Inici*o, y pasará al estado de *vuelo normal*, donde el sistema mantendrá los controladores activados. Se debe colocar sobre la tubería en la que se desea realizar el giro y ordenar un giro, cuando esto ocurra el sistema pasará al estado *Aproximación*. En este estado el sistema recibirá una sucesión de referencias o waypoints en altura, lo que irá aproximando poco a poco el UAV hacia la tubería. En cualquier momento durante este paso se puede ordenar una salida activando el botón del cuadro de mandos, esto provocará al sistema regresar a la primera referencia establecida y alejarse de la tubería. Una vez el sistema alcanza la tubería y se establece un contacto, se llega al estado de *Preparación del giro*. Este estado se encarga de asegurar el contacto y de inicializar los controladores para realizar el giro del sistema. En este paso se desactiva el control de posición y velocidad lineal y se activa el control radial. El control radial se encarga de aplicar un empuje constante sobre la tubería que impida que el sistema pierda el contacto con esta. Una vez es seguro realizar el giro, el sistema pasa al estado de *Giro y posición invertida*, donde se realiza el giro alrededor de la tubería, quedando el sistema en esa posición para realizar las operaciones de inspección sobre la tubería. Desde esta posición, una vez realizadas las medidas, se puede ordenar otro giro, en cuyo caso, provocaría que el sistema pasase de la posición invertida a la posición normal. Esto sucede en el estado de *Retornor a posición inicial*. Desde los tres estados anteriores se puede pedir una desvinculación de la tubería, activando el botón de salida, llevando al sistema al estado *Desvincular y salida*, encargado de que el sistema abandone la superficie de la tubería y regrese a la posición inicial de aproximación.

# **4 TRABAJO REALIZADO Y RESULTADOS DE SIMULACIÓN**

*Averiguo lo que necesita el mundo. Luego voy hacia delante y trato de inventarlo.* 

*-Thomas A. Edison-*

n este capítulo se hará una descripción detallada del trabajo realizado, introduciendo el sistema junto al controlador construido y explicando su funcionamiento, así como las partes más relevantes para su comprensión. Se hará un análisis detallado de los resultados obtenidos para las diferentes pruebas a las que se ha sometido el conjunto del sistema, y señalando el comportamiento del mismo. E

# **4.1 Descripción del entorno de simulación**

Para el desarrollo de este proyecto, como se ha comentado anteriormente, se ha construido un simulador del modelo del sistema multirrotor con motorización de empuje bidireccional. Este sistema se ha construido en dos etapas, la primera utilizando el entorno de simulación Simulink, paquete que se encuentra incluido en el programa de cálculo Matlab. La segunda etapa fue crear un segundo entorno de simulación, esta vez utilizando el simulador Gazebo para modelar el multirrotor.

# **4.1.1 Entorno Simulink-Matlab**

La primera aproximación fue construir un simulador en Simulink-Matlab, donde se implementará el controlador y el modelo de un sistema quadrotor. Este simulador se ha construido mediante diagrama de bloques en Simulink, con algunas funciones programadas en Matlab. El sistema presenta tres bloques principales a tratar, el primero es el bloque del modelo quadrotor, donde se encuentran programadas las ecuaciones de Newton para el sistema. El segundo bloque principal es el controlador, que codifica un PID anidado combinando control angular del sistema con control lineal. El último y tercer bloque es la visualización y salida a Matlab, donde se utilizarán los datos obtenidos para sacar las gráficas del sistema, así como realizar una representación gráfica 3D de la trayectoria seguida por el quadrotor.

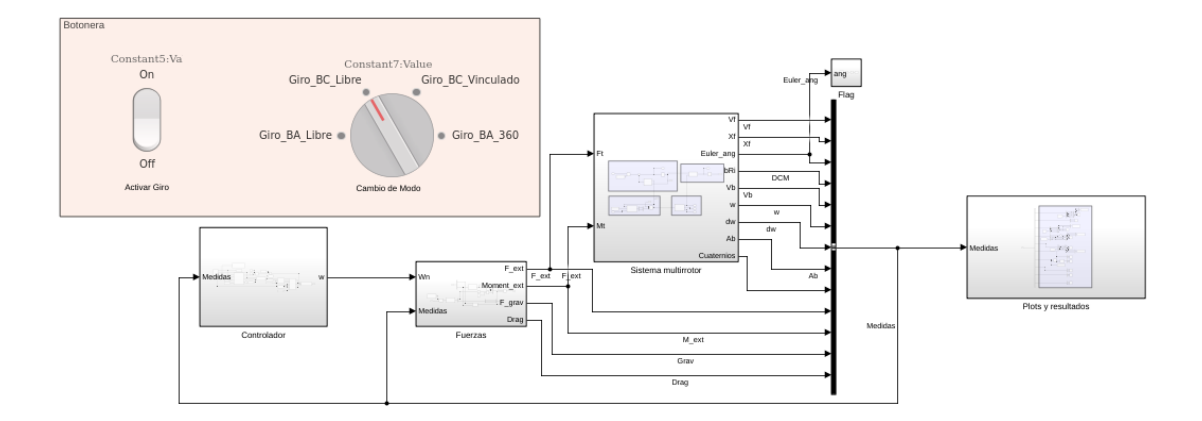

Figura 4-1: Modelo completo del sistema en Simulink-Matlab

El primer bloque como se ha mencionado anteriormente se trata del modelo dinámico de un quadrotor sencillo siguiendo las ecuaciones del solido rígido. Este sistema tiene dos partes principales, la lineal, que parte de las fuerzas aplicadas y calcula las componentes cinemáticas de posición, velocidad y aceleración lineal, y la angular, partiendo de los momentos aplicados y obteniendo la posición, velocidad y aceleración angular.

El sistema recibe las fuerzas y momentos aplicados sobre el sistema multirrotor. Las fuerzas deberán estar referidas sobre el sistema de referencia inercial del sistema, por tanto, deben tener valor en las tres componentes del vector. Los momentos de entrada serán los momentos aplicados sobre el eje X, Y y Z.

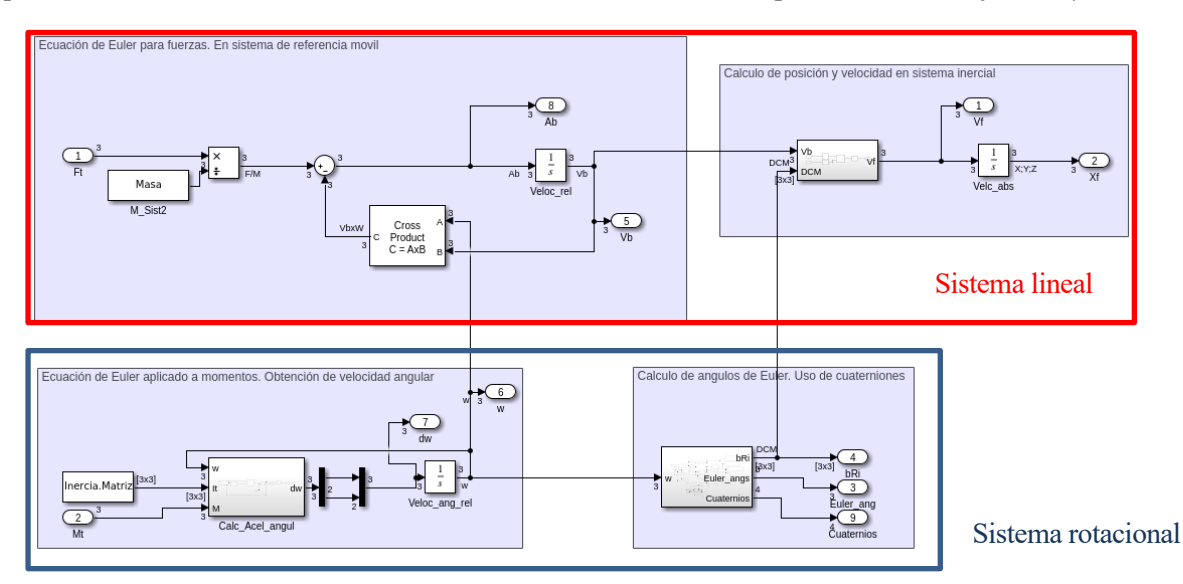

Figura 4-2: Bloque del modelo del multirrotor 3D. Ecuaciones de Newton-Euler codificadas en diagrama de bloques

El segundo bloque es el controlador, compuesto por un PID anidado donde el ciclo secundario es el control de actitud, y el primario el control de posición. Cada uno de estos bloques de control cuentan a su vez con un control de posición mediante un P, y un control de velocidad con un PID. Este control se realiza en serie, de forma que la señal de control del controlador P sirve como referencia para el control PID.

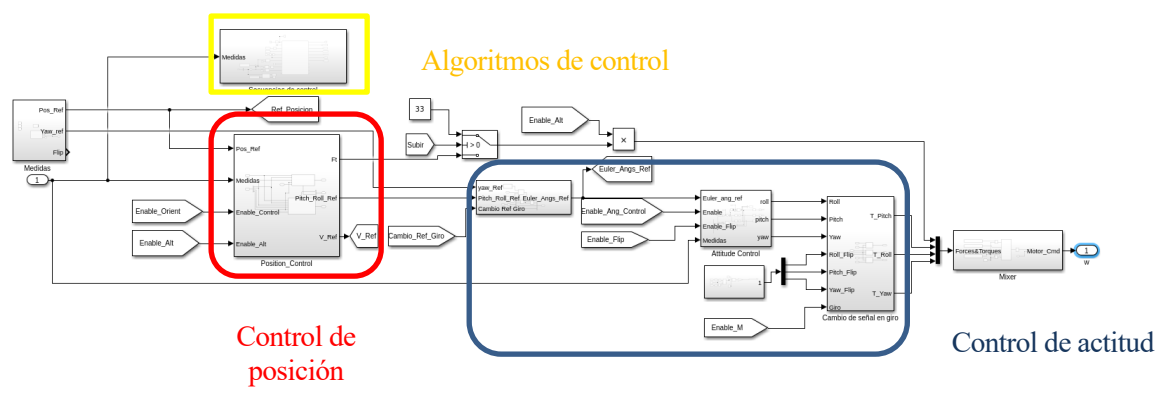

Figura 4-3: Controlador del sistema

Dentro del bloque del controlador se encuentran los controladores de posición y actitud en serie. En el bloque del control de posición, se encuentran a su vez dos controladores, uno para las componentes horizontales del sistema (X e Y), cuya salida serán las referencias para el control de actitud en pitch y roll, y un control de altura, cuya señal de salida será el empuje total del sistema.

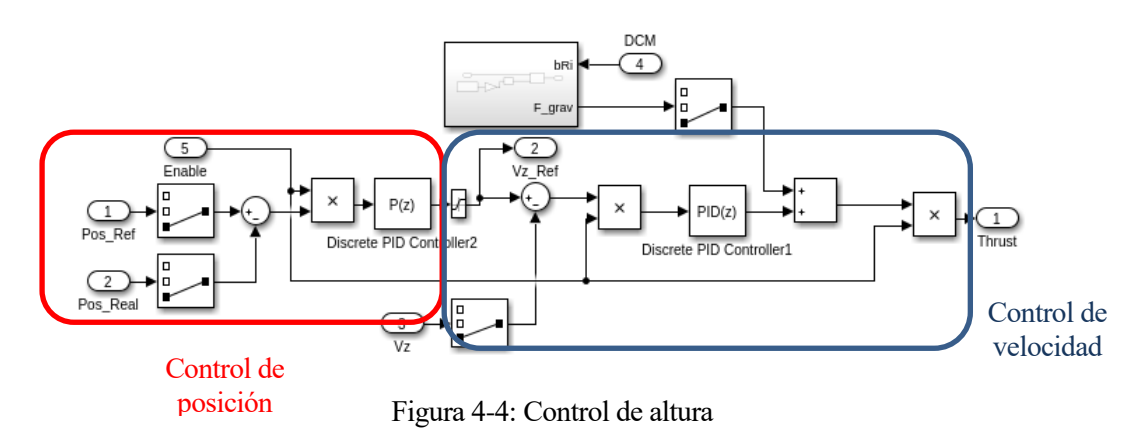

Sobre la implementación del control de posición horizontal se deben realizar algunas aclaraciones. Lo primero es que las entradas del controlador son las posiciones lineales y velocidades lineales de las componentes X e Y. Las entradas del control P de posición debe ser la posición aplicada en ejes cuerpo, realizando entonces un control de posición y velocidad vinculada al sistema de referencia del multirrotor. Esto se debe hacer debido a que la salida del control son las referencias de pitch y roll, quedando asociado el roll al control en Y local, y el pitch asociado al control en X local.

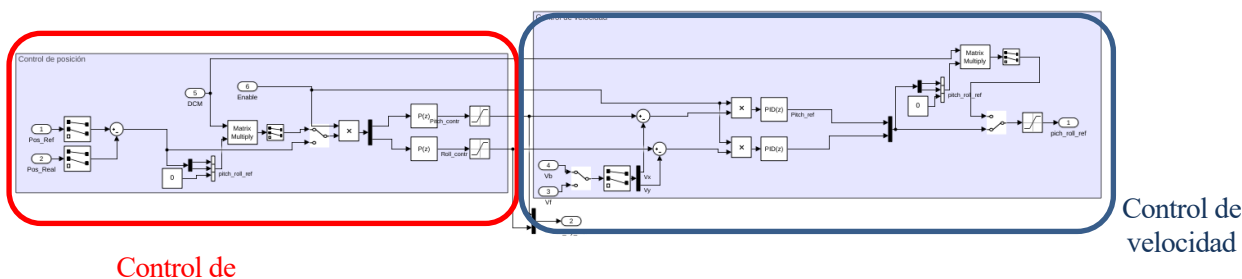

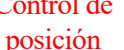

Figura 4-5: Control de posición

El control de actitud tomará como entrada las referencias de posición angular y las velocidades angulares del sistema. Se realizará un control en posición seguido de un control en velocidad angular; previamente al control de velocidad, se debe adecuar la entrada, ya que las medidas recibidas son las velocidades angulares sobre los ejes, debiendo transformarse para que sean las velocidades asociadas a los ángulos de Euler.

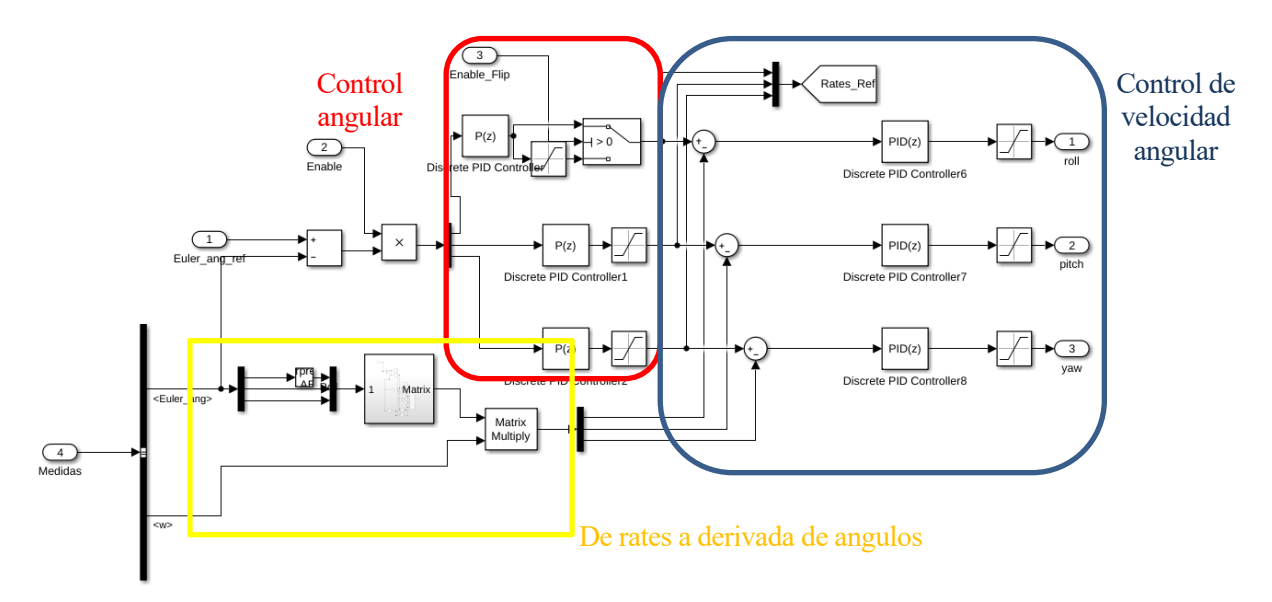

Figura 4-6: Control de orientación

Para el control se han impuesto algunas saturaciones a las salidas de los controladores, de forma que el sistema no provoque unas altas reacciones debido a unas señales de control excesivamente altas. Por tanto, se han limitado la salida del control proporcional de posición (referencia de las velocidades lineales) a 5 m/s, la salida del control de posición (referencias de pitch y roll) a pi/8 rad. Se ha limitado la referencia al control de velocidad lineal a 1 rad/s y la salida del control de actitud a 4 N/m. Estas medidas se han expresado en valor absoluto, siendo el límite positivo y negativo.

## **4.1.1.1 Simulador gráfico de los resultados del modelo**

Como añadido a este modelo, y con el objetivo de realizar una representación de la trayectoria, se ha realizado un programa cuyo objetivo consiste en realizar una representación de la trayectoria llevada a cabo por el sistema.

# **4.1.2 Entorno Simulink-Gazebo**

La segunda aproximación, como se dijo anteriormente es un entorno de simulación basado en Gazebo, un simulador de entorno 3D que permite realizar una simulación del sistema al mismo tiempo que ofrece una visualización de este. Tiene una gran cantidad de aplicaciones, entre ellas diseñar modelos y robots de forma sencilla desde entornos CAD, así como modelos simples que se pueden programar utilizando el formato de Código SDF.

Usualmente la comunicación de Gazebo y Matlab/Simulink se realizar utilizando ROS (Robot Operating System), una plataforma empleada para el desarrollo de software y aplicaciones para sistemas de robótica, como enlace de comunicación entre ambos sistemas. Este trabajo no se centra en el uso de ROS, si no en estudiar el comportamiento del sistema descrito, por tanto, se realizará una comunicación directa entre Matlab/Simulink y Gazebo.

## **4.1.2.1 Introducción al plugin de Co-simualción de Simulink-Gazebo**

Para realizar la simulación coordinando Simulink y Gazebo sin realizar el paso por ROS, se ha requerido el plugin de Co-simulación de Simulink-Gazebo. Este plugin se encarga de realizar la comunicación entre ambos programas, manejando el intercambio de mensajes, así como los comandos de acción sobre el sistema programado en Gazebo, en combinación con el toolbox de Gazebo que viene incorporado en Simulink.

El plugin se encuentra disponible en la página oficial de MathWorks, donde se encuentra la descarga, así como las instrucciones necesarias para su instalación y construcción de los primeros modelos.

## **4.1.2.2 Modelo del quadrotor en Gazebo**

El modelo empleado para realizar la simulación consiste en una versión simplificada programada en formato SDF de un modelo real. El modelo se trata de un cuerpo compuesto por dos barras planas enlazadas simulando el cuerpo del quadrotor, siguiendo las dimensiones de un sistema real seleccionado.

Sobre este cuerpo se montan los motores, pequeños cilindros con la masa de cada motor y sobre ellos las palas del sistema.

El modelo presenta un tren de aterrizaje compuesto de 4 patas, cada una debajo de un motor a la distancia adecuada para que se pueda acoplar a la tubería.

Este sistema a pesar de su aspecto simple, es capaz de similar el comportamiento del diseño realizado para la implementación real. Ha sido diseñado para representar lo más fielmente posible el comportamiento de un multirrotor real, según los datos obtenidos por las fichas técnicas y manuales de utilización.

Tabla 4-1. Tipos de transmisión y frecuencia central

| Partes de la plataforma Masa del componente |                  |
|---------------------------------------------|------------------|
| Chasis del multirrotor                      | $160$ gr         |
| Motorización                                | $45$ gr/motor    |
| Tren de aterrizaje                          | 10 <sub>gr</sub> |

#### **4.1.2.3 Modelo del controlador en Simulink**

Para conectar Simulink y Gazebo se cuenta con la ayuda de un plugin desarrollado por Matlab para realizar esta conexión junto con la librería de Gazebo incorporada en Simulink. Este método ofrece distintas herramientas para trabajar con el modelo. Para este trabajo y dado que no se requiere de ampliaciones complejas, será suficiente para realizar las simulaciones previstas.

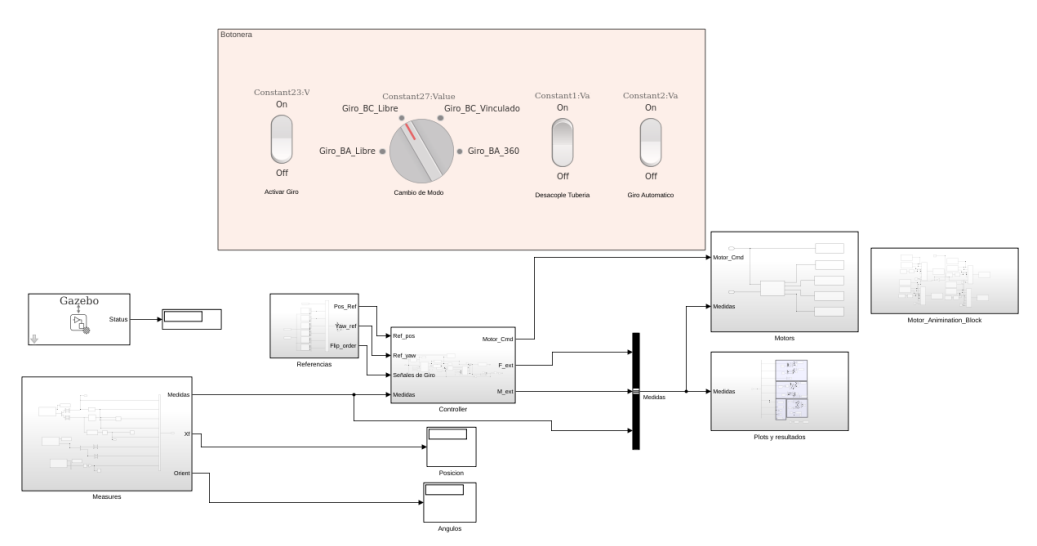

Figura 4-7: Sistema completo en la versión Simulink-Gazebo

El sistema construido en Simulink para este caso se encarga de establecer la comunicación con el simulador de Gazebo y enviar los comandos necesarios para que dicha simulación se ejecute con éxito. El sistema se ha basado en el modelo mostrado anteriormente para simular el multirrotor empleando solamente Matlab-Simulink. Se procede ahora a explicar con más detalle los distintos bloques que componen el sistema.

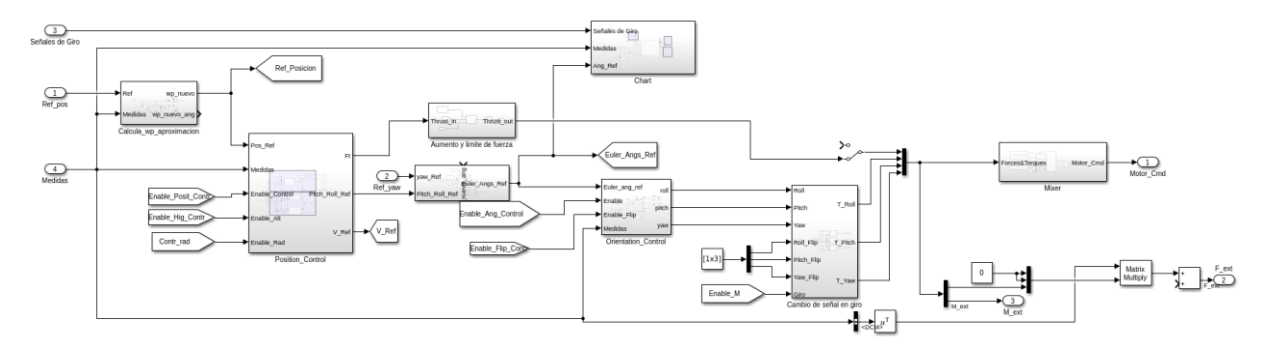

Figura 4-8: Control del sistema para el modelo Simulink-Gazebo

El control del sistema consiste en una estructura PID anidada, combinando un control P-PID para posición y velocidad linear con otro P-PID para posición y velocidad lineal. En este diagrama existen 4 bloques que componen el comportamiento del controlador, el primero es el control de actitud, encargado de controlar las componentes angulares utilizando el control P para la posición angular y el PID para el control de la velocidad angular. El segundo bloque importante es el control de posición, dentro se encuentran otros dos bloques, el control de altura, y el control de posición horizontal.

El control en altura se supone por simplificación independiente del control en X e Y, siguiendo la misma configuración P-PID con las componentes Z de la posición y la velocidad.

El control en posición utilizará las componentes X e Y de posición y velocidad. La señal de control a la salida del sistema será el valor de la referencia angular para el control de actitud en pitch y roll. Para el correcto funcionamiento se debe transformar el error de posición en ejes globales a un error de posición en ejes móviles multiplicando por la matriz de transformación.

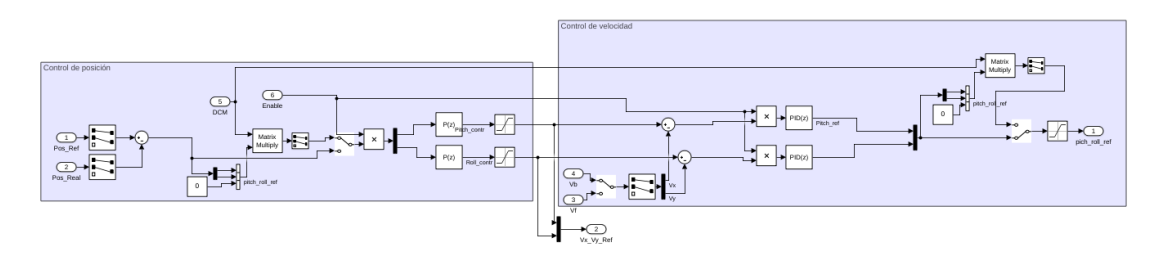

Figura 4-9: Control de posición

El tercer bloque más importante es el bloque donde se encuentran programadas las operaciones de giro del multirrotor. En este bloque hay un diagrama de estados tipo CHAR que presenta las secuencias que debe llevar a cabo el sistema para realizar las operaciones de giro. Se encuentran programadas 4 operaciones, giro en bucle cerrado, giro en bucle abierto, giro alrededor de tubería, y giro de 360 grados; todos estos modos se explicaron en el capítulo anterior.

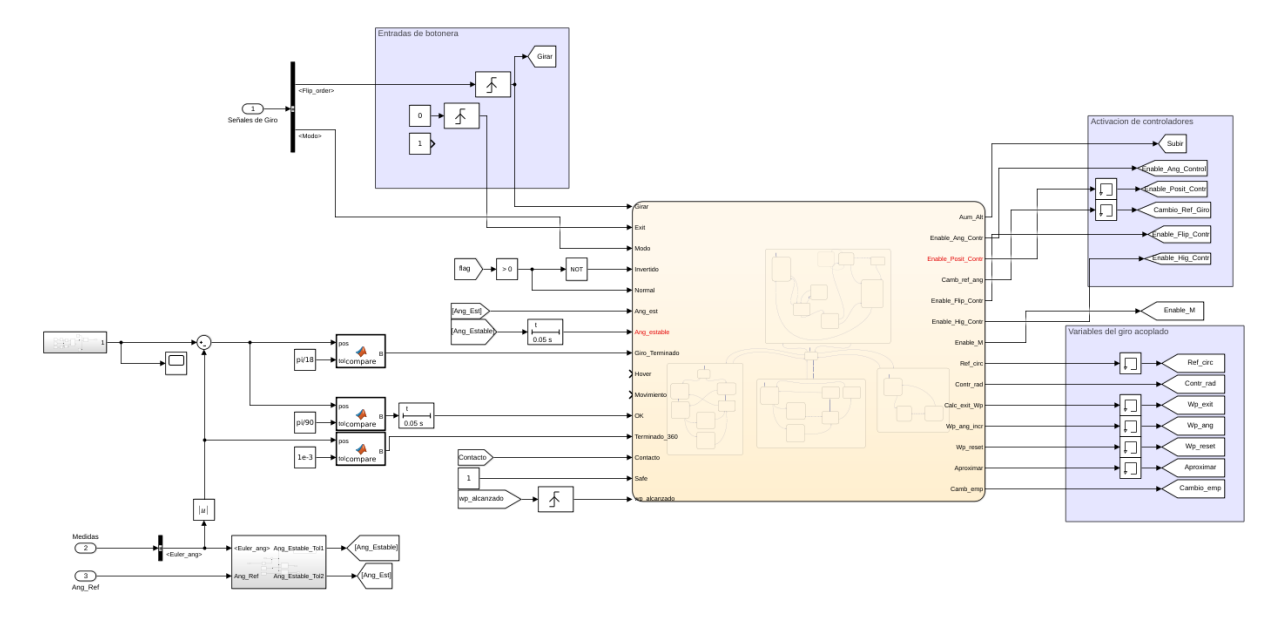

Figura 4-10: Detalle del controlador, bloque de algoritmos de operaciones de giro

El último bloque es el mezclador (rotor mixing algorithm), encargado de recibiendo la fuerza y momentos a aplicar, transformarlos en los comandos que deben llegar a los motores. La salida de este bloque es un vector de cuatro componentes, donde cada una corresponde a la señal enviada a cada uno de los motores respectivamente. La salida de este bloque será una velocidad angular cuadrática, que deberá ser transformada a señal PWM para poder controlar motores reales.

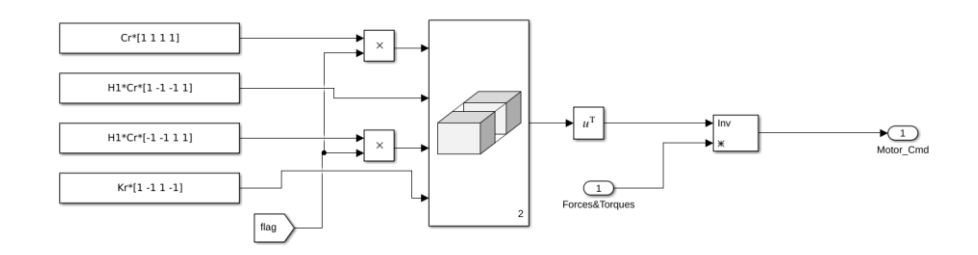

Figura 4-11: Mezclador construido en Simulink

Una vez cubierta la construcción del controlador se procede a explicar el funcionamiento y objetivo del resto de bloques, siendo estos los encargados de realizar la comunicación entre Gazebo y Simulink y entre Matlab y Simulink.

Existe un bloque de referencias donde se cargan las diferentes trayectorias almacenadas en un archivo ".mat" y que definirán que recorrido debe hacer el sistema en función de que operación se lleve a cabo. Las señales que se utilizan son referencias de posición horizontal y vertical (X, Y, Z), y referencia de yaw. También se manda la señal que indica el momento de realizar la operación de giro y el tipo de operación a llevar a cabo.

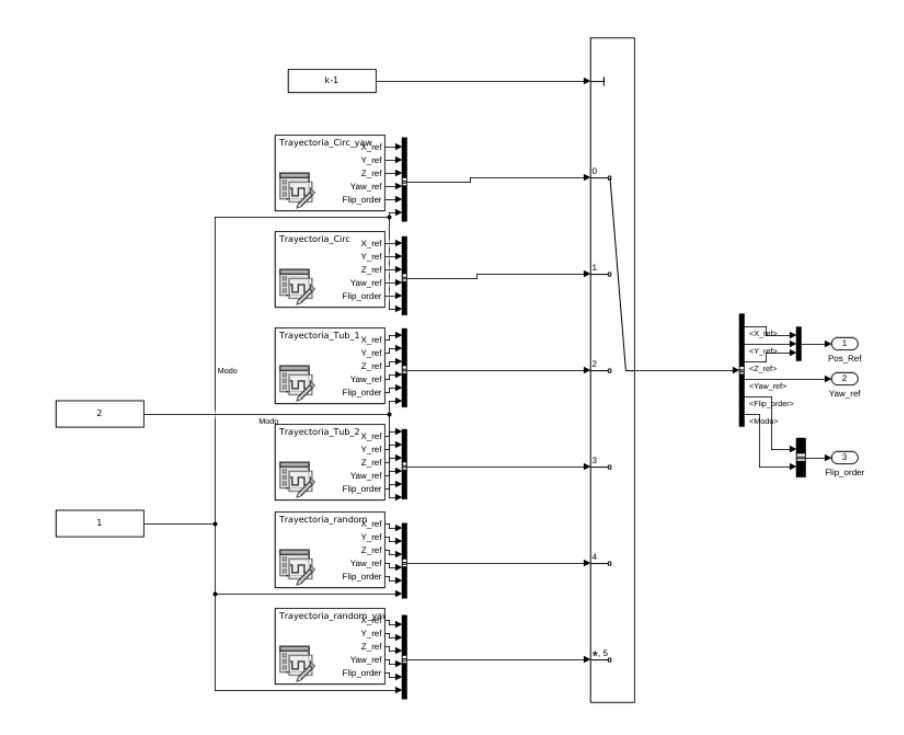

Figura 4-12: Bloque de referencias. En cada bloque están programadas las trayectorias simuladas

El siguiente bloque consiste en la comunicación con Gazebo, específicamente en la recepción de datos. Para poder extraer los datos del sistema desde Gazebo se utiliza el plugin y la librería de Matlab para comunicación. Se requieren de bloques en los que se especifica el tipo de mensaje a recibir. En este caso tendremos 3 bloques de recepción, el primero nos da las medidas de posición lineal y angular, esta última en cuaterniones, el segundo bloque da las medidas de la IMU, obteniendo la velocidad angular y la aceleración angular. Por último, se obtiene la medida de un sensor laser cuyo objetivo es controlar la distancia de contacto con la tubería.

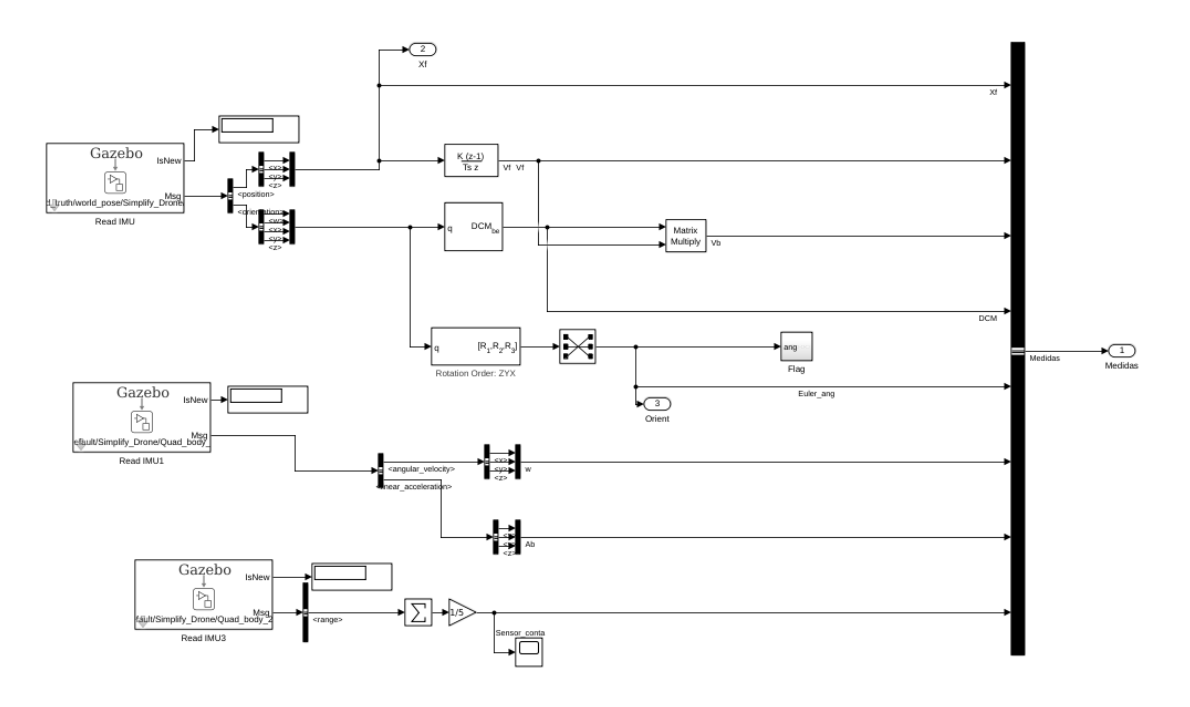

Figura 4-13: Lectura de datos del modelo de Gazebo

Se tiene un bloque para estudiar los resultados obtenidos, en él se tienen una serie de visualizadores para cada

componente de las medidas del modelo. Dentro de este bloque también hay bloques que almacenan los resultados en el workspace de Matlab una vez terminada la simulación para sacar las gráficas del comportamiento del sistema mediante un script de Matlab.

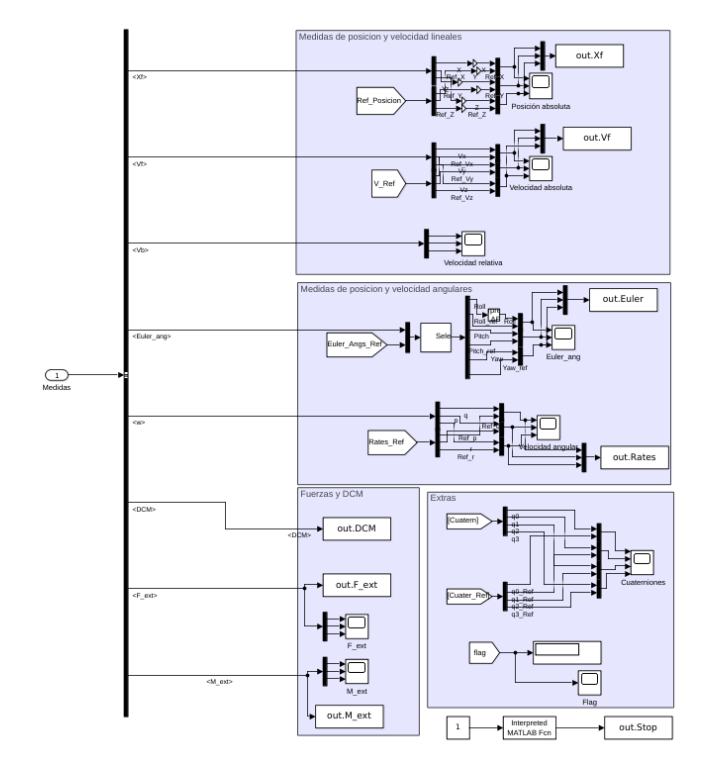

Figura 4-14: Bloque de representación y envío de datos al workspace de Matlab

Una vez se tiene la señal de control del sistema, es necesario enviarla al modelo en Gazebo, para ello se emplea el bloque de motorización, que recibirá las señales de control de los motores y las transformará en las fuerzas y momentos a enviar para el sistema. El sistema enviará las fuerzas aplicadas a cada motor y así se simulará un comportamiento más real, sin embargo, dadas las limitaciones del plugin, es necesario calcular las fuerzas aplicadas para unas referencias globales (componentes x, y, z) y aplicar a cada motor su fuerza correspondiente. Se tiene que aplicar el momento alrededor del eje Z, ya que esta caracterización de los motores no tiene en cuenta el efecto de los momentos aplicados en cada motor, por tanto, dicho efecto queda simulado mediante un momento total aplicado sobre el centro de masas del sistema.

las fuerzas aplicadas sobre el modelo no lo hacen según el sistema de referencia local del motor, si no respecto al sistema de referencia global, es decir, en el caso de aplicar una fuerza paralela al eje Z del motor,

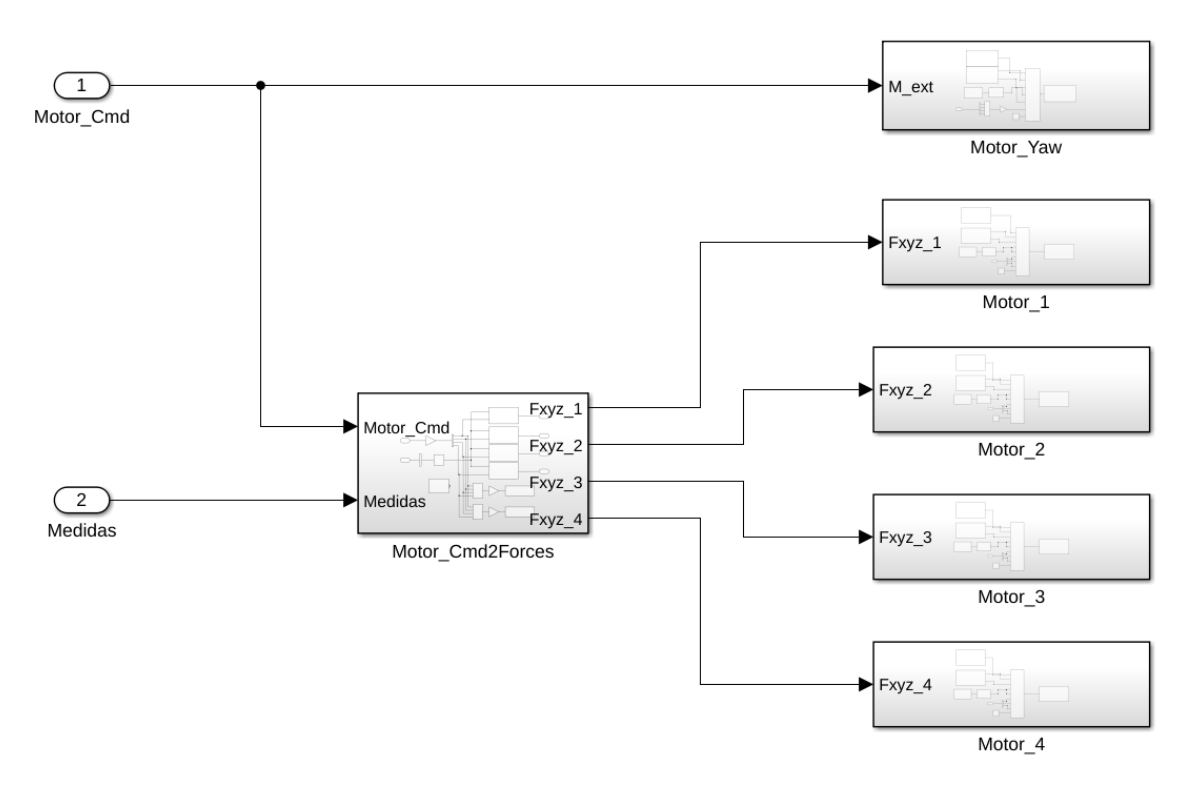

Figura 4-15: Bloque de actuación. Se calculan las fuerzas a aplicar y se mandan a Gazebo

Botonera del control para control manual del mismo. Se tienen 4 botones, el primero activa el giro del motor, el segundo es para indicar que operación de vuelo realizar, el tercero se aplica para el giro vinculado a la hora de desacoplarse de la tubería, y el cuarto cambia entre el giro manual y el automático.

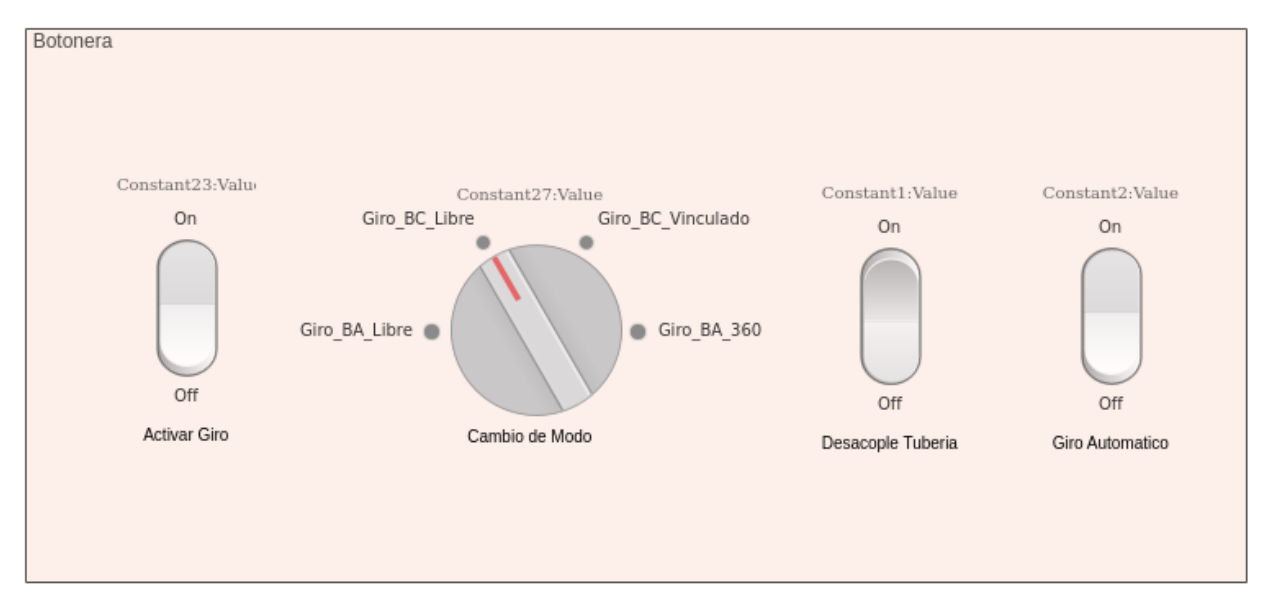

Figura 4-16: Botonera para operaciones de giro

# **4.2 Análisis de los resultados**

En este apartado se va a realizar un estudio detallado de los resultados obtenidos en las simulaciones realizadas al sistema. Se han realizado simulaciones tanto al sistema modelado en Simulink como al sistema modelado en Gazebo, con el objetivo comprobar el comportamiento de estos dos sistemas, así como sus similitudes y defectos.

## **4.2.1 Primera prueba de simulación para análisis del control de posición**

El obtetivo de esta simulación es observar el comportamiento del control de posición, así como del control de actitud ante entradas en escalón unitario para las tres coordenadas de posición del sistema. Estos escalones se realizan uno a uno, de forma que se pueda estudiar la respuesta en cada uno de los casos.

Se realizan escalones en posición en orden, de forma que se puede analizar el efecto individual del mismo una vez se ha establecido el sistema, y sin que el movimiento en una coordenada afecte a otra. Los escalones comandados al control tienen todos valor unitario. El primer escalón se realiza en posición vertical a los 5 segundos de iniciarse la simulación. El segundo escalón se realiza a las 12.5 segundos del inicio de la simulación, en posición Y. El último escalón se realiza para posición a lo largo del eje X a los 20 segundos del inicio de la simulación.

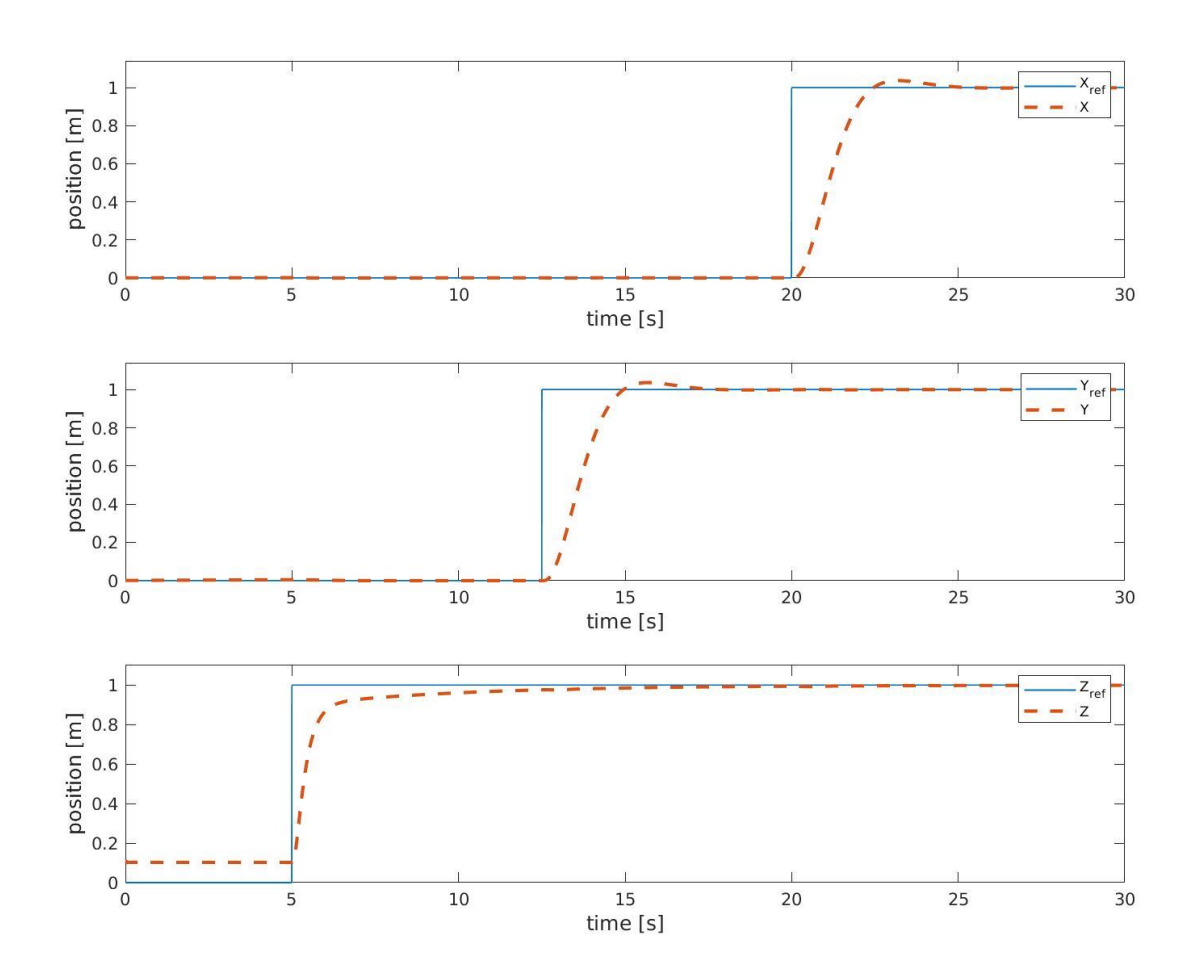

Figura 4-17: Respuesta temporal de las coordenadas de posición del multirrotor ante entradas en escalón

Observando la respuesta de posición vertical se ve como el sistema presenta un offset en posición de aproximadamente 10 cm. Este offset corresponde a la posición del centro de masas del sistema, que se encuentra elevado debido al efecto del tren de aterrizaje, es decir, la posición inicial del sistema se encuentra sobre el centro de los ejes a la distancia anteriormente dicha.

La respuesta ante el escalón presenta un comportamiento parecido a un sistema de primer orden. El sistema no presenta sobreoscilación, realizándose la subida sin sobrepasar el valor de referencia. El tiempo de subida del sistema presenta un valor próximo a los 1.235 segundos, mientras que el tiempo de establecimiento ronda los 3.75 segundos.

La respuesta ante el escalón en el eje Y no presenta un offset inicial, partiendo desde el origen de coordenadas hasta que se incrementa el valor de la referencia. La respuesta del sistema sigue el comportamiento de un sistema de segundo orden con una sobreoscilación en torno al 3.9%. El tiempo de subida es de 1.5 segundos y un tiempo de establecimiento de 2.46 segundos.

La respuesta ante escalón en el eje X parte desde el origen de coordenadas al igual que la respuesta anterior. La sobreoscilación en esta gráfica se encuentra en torno al 3.9%, y tiene un tiempo de subida de aproximadamente 1.5 segundos, y tiempo de establecimiento de 2.46 segundos

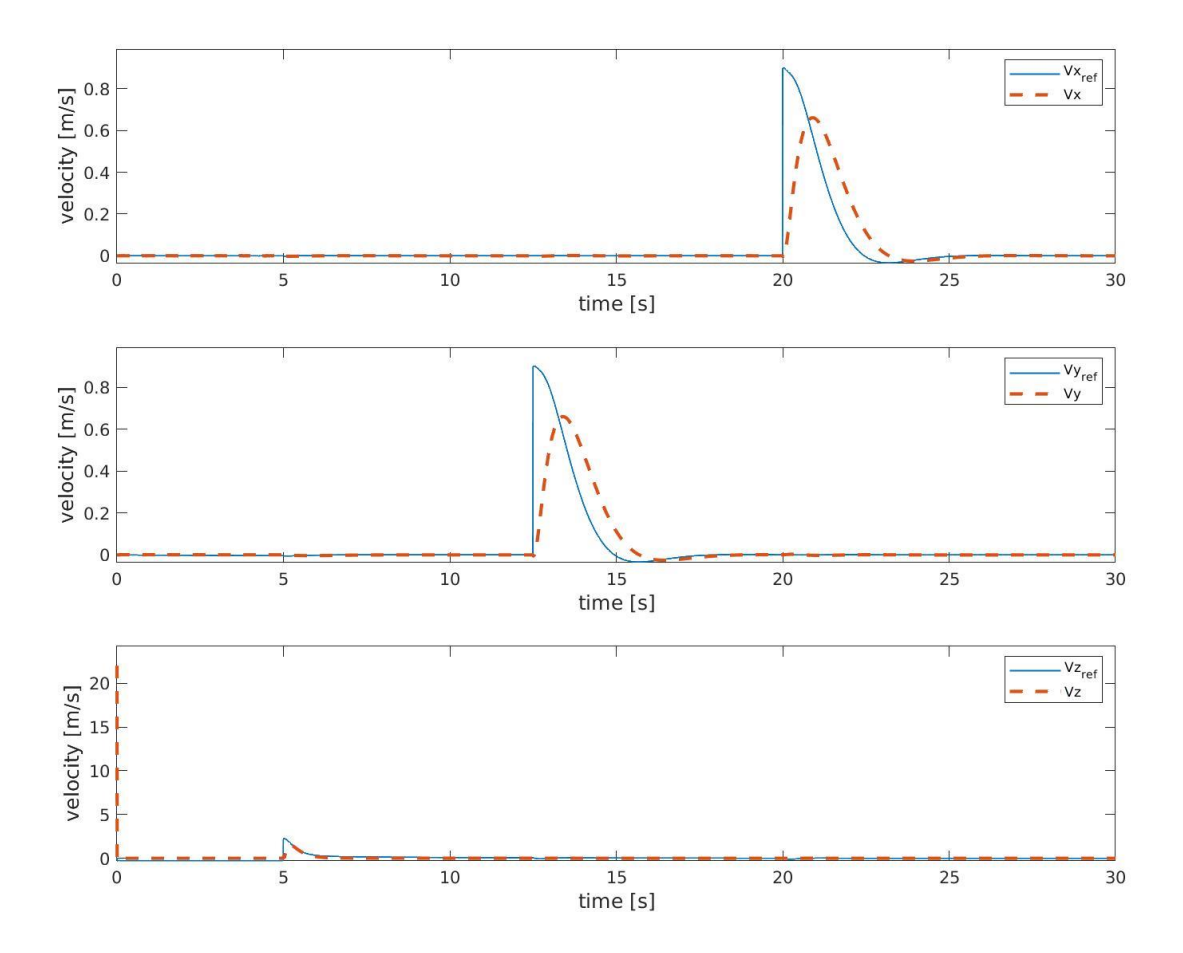

Figura 4-18: Respuesta temporal de la velocidad lineal del sistema

La respuesta de velocidad recibe una referencia que coincide con el escalón unitario que recibe el sistema. Se observa como esta referencia de velocidad comienza como un escalón que decrece conforme la posición se estabiliza. El sistema responde con un ligero retraso, que se traduce en un retraso entre los valores máximos de los picos (valor máximo de la referencia y valor máximo de la respuesta temporal) de aproximadamente 0.92 segundos. Este retraso provoca que la respuesta no alcance el valor máximo establecido por la referencia (no es necesario, debido a que la velocidad media de la referencia y la respuesta es la misma), observándose una diferencia entre los valores máximos de 0.23 m/s.

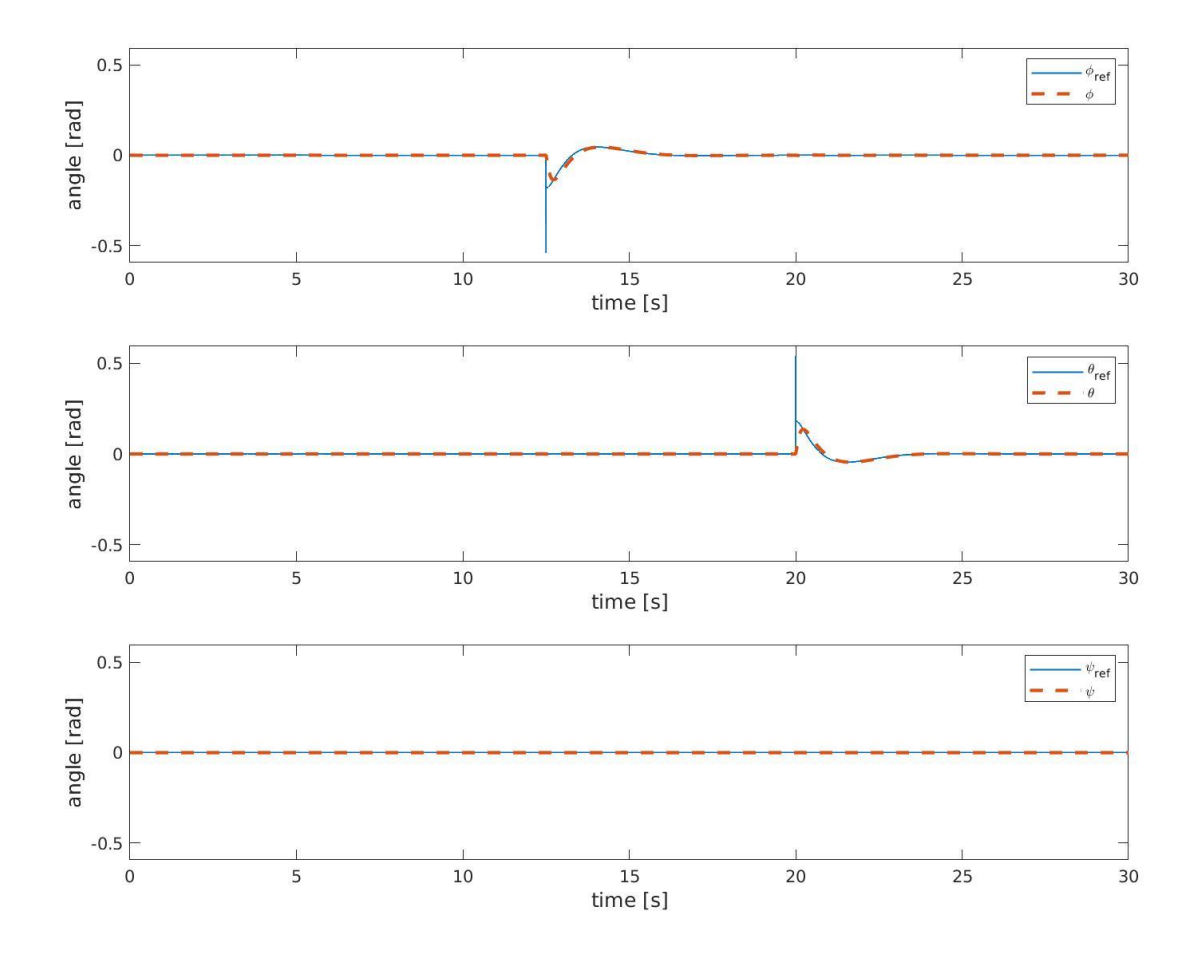

Figura 4-19: Respuesta temporal de los ángulos de Euler del sistema

La de la respuesta de ángulos de Euler muestra variación en las componentes de pitch y roll que corresponde con la respuesta en velocidad del sistema. La referencia del control de actitud viene dada por la señal de control de velocidad, es decir, como se observa, cuando se pide una señal en velocidad, esta se transmite como referencia al control de actitud como la referencia de posición angular. Una señal de velocidad positiva en el eje x corresponde a una referencia negativa del ángulo de roll  $(\phi)$ , mientras que una señal para conseguir velocidad positiva en el eje y corresponde a una referencia positiva en el ángulo de pitch  $(\theta)$ .

No hay referencia en el ángulo de yaw, por tanto, la referencia y la medida son nulas. El efecto del yaw en el controlador se observará para la siguiente simulación realizada.

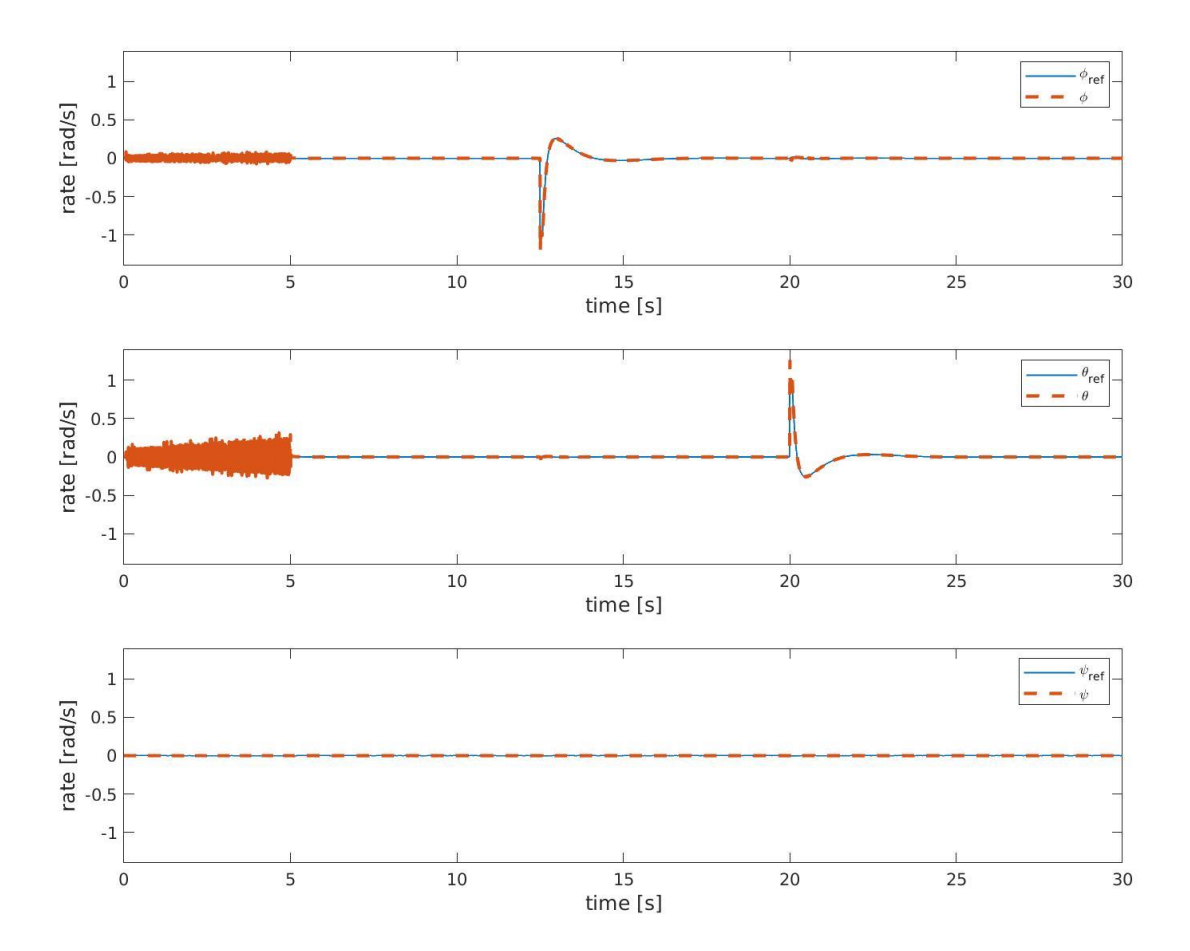

Figura 4-20: Respuesta temporal de las velocidades angulares del sistema

En esta gráfica se observan las tres componentes de la respuesta en velocidad angular del sistema. La respuesta en yaw es nula, ya que, como se ha indicado anteriormente, no se ha impuesto ningún valor a la referencia. En las respuestas de pitch y yaw sin embargo se observan dos puntos característicos, el más obvio es el comportamiento de la respuesta ante el desplazamiento, observando como la medida sigue la referencia con exactitud. Si se mira en detalle la gráfica, se ve que la velocidad angular del sistema satura en 1 rad/s (saturación impuesta en el controlador), sin embargo, el sistema sobrepasa ligeramente ese valor, aproximadamente un 10%.

El segundo punto característico de esta gráfica se da al comienzo de la simulación, observándose un ruido en la respuesta de pitch y yaw. Esto se produce debido al contacto del sistema con el suelo. La construcción del modelo en Gazebo no es perfecta, produciéndose pequeñas fuerzas de reacción cuando dos sólidos se encuentran en contacto, como es el caso de las distintas patas del tren de aterrizaje. Esto provoca que el control del sistema responda a estas pequeñas perturbaciones, dando como resultado esas medidas de ruido, que se mantienen hasta que el sistema despega y se pierde el contacto.

#### **4.2.2 Segunda prueba de simulación para análisis del control de posición**

Se repetirá la simulación realizada anteriormente, aplicando un escalón unitario a las referencias de posición para las tres componentes del espacio. La diferencia se encuentra en que, en este caso, se va a aplicar también un cambio de referencia en yaw, con el fin de observar cómo responde el sistema al movimiento cuando el ángulo de yaw  $(\psi)$  es distinto que cero.

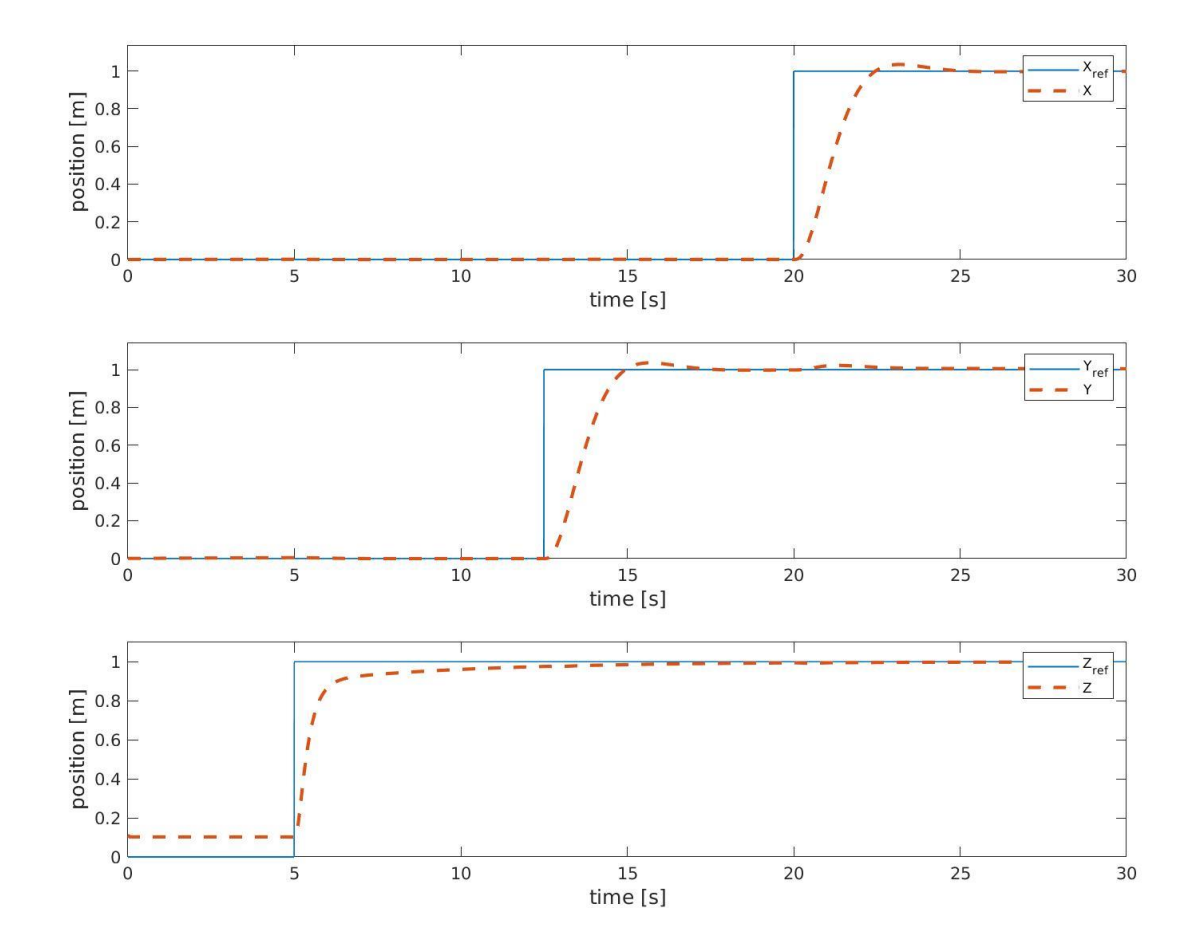

Figura 4-21: Respuesta temporal de las tres componentes de la posición

La respuesta temporal del sistema en posición es idéntica a la obtenida en la simulación anterior, presentando unas sobreoscilaciones similares, así como con los tiempos de subida y establecimiento.

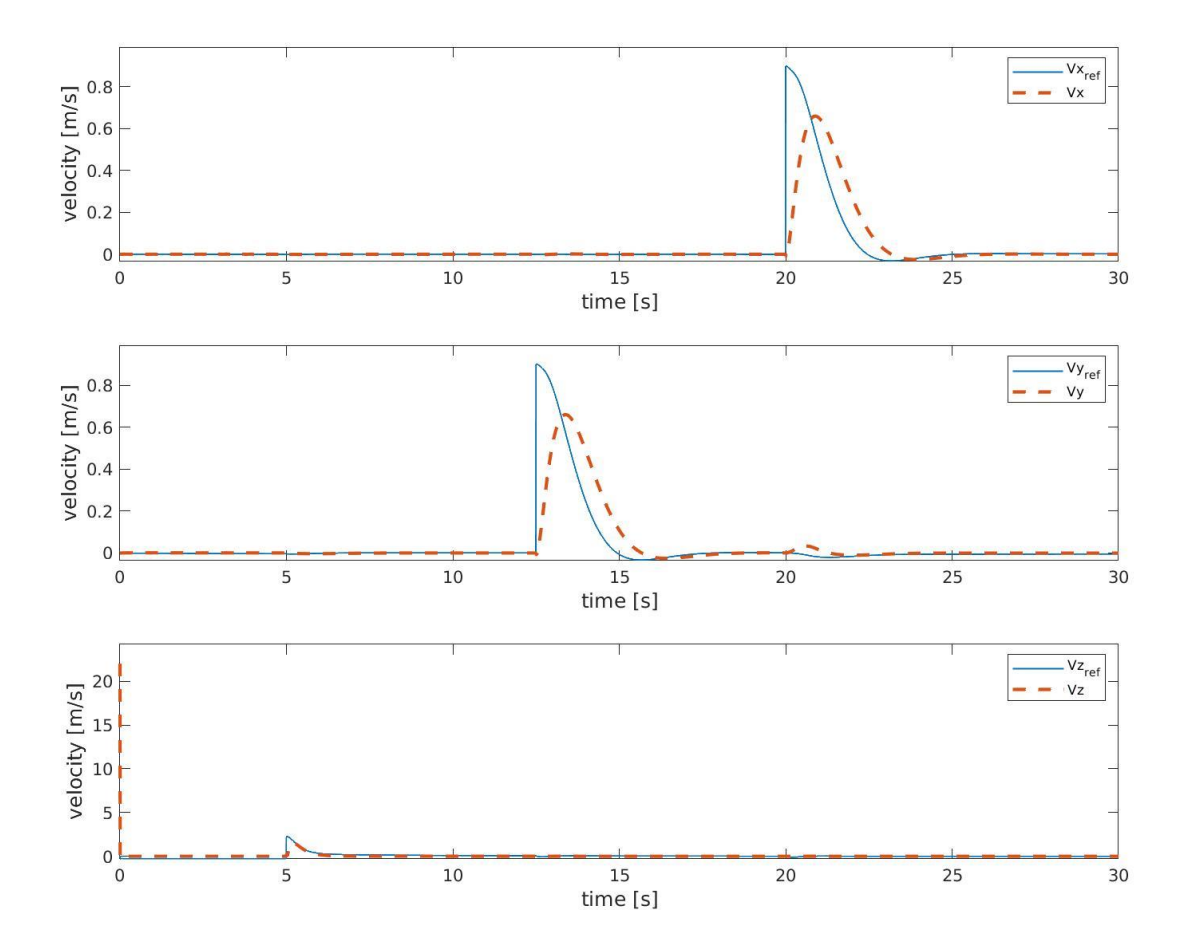

Figura 4-22: Respuesta temporal de las tres componentes de la velocidad lineal

En lo referente a la respuesta en velocidad, se observa que al igual que ocurría con la respuesta en posición, los resultados son idénticos a los obtenidos para la simulación anterior. Estos datos en estas dos simulaciones indican que el control de posición y velocidad lineal no dependen del efecto del yaw, es decir, el movimiento del sistema visto desde el sistema de referencia inercial no debe variar independientemente de la orientación que mantenga el multirrotor a lo largo de la simulación.

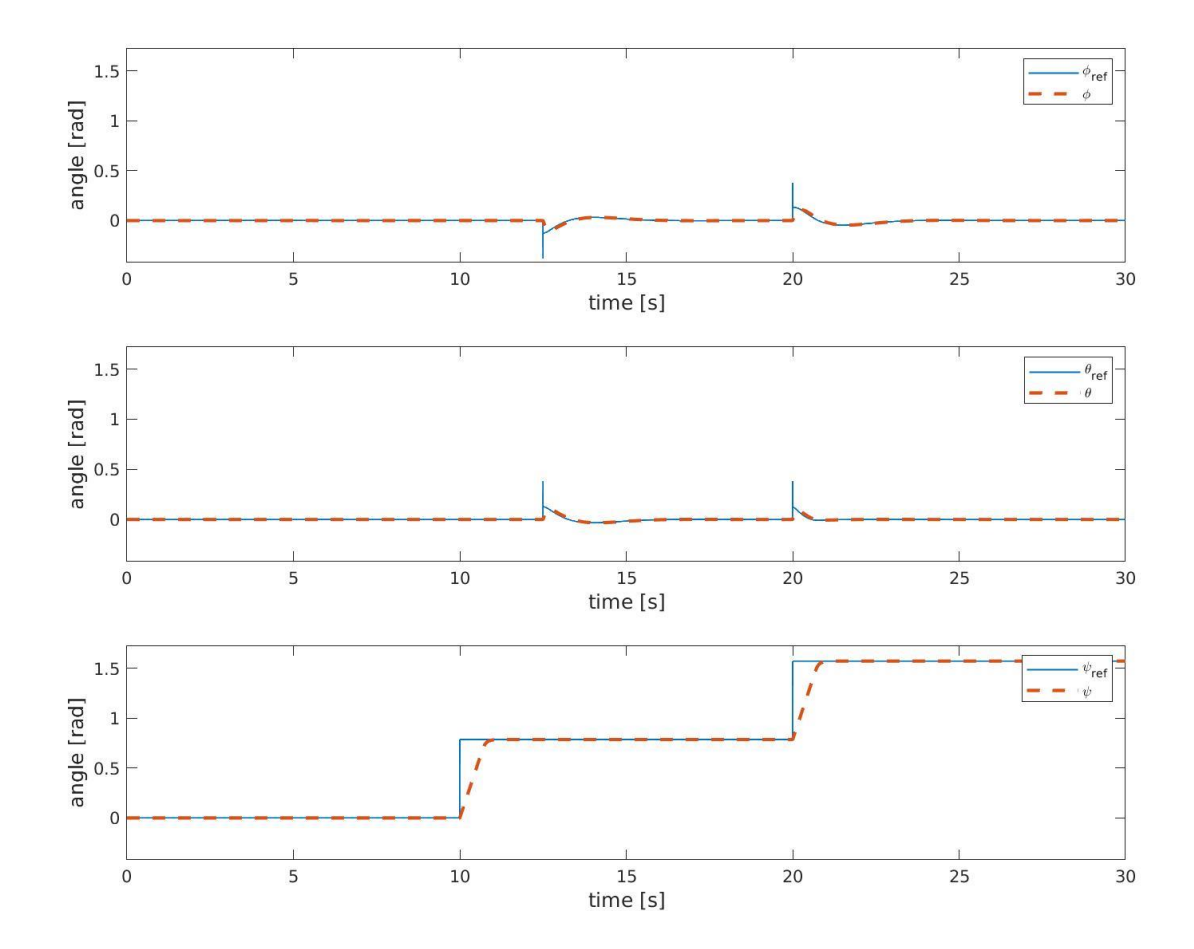

Figura 4-23: Respuesta temporal de los ángulos de Euler del sistema

La respuesta de los ángulos de Euler es distinta a la vista en la simulación anterior. En los resultados previos, se podía observar cómo solo había un punto en la respuesta del sistema, decir, las componentes de roll y pitch solo se veían alteradas en un solo punto. En este caso, se puede observar como las respuestas de roll y pitch presentan dos actuaciones durante la simulación, que corresponden con los dos escalones de entrada impuestos de referencia de posición. En la simulación anterior, el ángulo de roll solo se veía afectado por el efecto del desplazamiento a lo largo del eje Y, mientras que el ángulo de pitch solo se veía afectado por el desplazamiento a lo largo del eje X, ahora, ambos ángulos se ven afectados en cualquiera de los dos escalones. El ángulo de yaw varía antes de que el primer escalón (la referencia en Y), esto provoca que el sistema de referencia asociado al sistema móvil ya no sea paralelo al sistema de referencia inercial, y, por tanto, para realizar una trayectoria rectilínea en uno de los ejes, el sistema debe aplicar momento en pitch y en roll, de forma que la combinación de ambos dé como resultante un desplazamiento recto a lo largo del eje.

En el siguiente escalón, se aumenta la referencia de yaw al mismo tiempo que se produce el movimiento, y como se ha visto en la respuesta en posición y velocidad, no influye en el resultado, pero se puede comprobar como el efecto en las respuestas angulares es similar al anterior, afectando tanto a pitch como a roll.

En cuanto a la respuesta en yaw, el comportamiento ante la entrada en escalón es similar al comportamiento de un sistema de primer orden. Se puede ver como una parte del tramo de la respuesta se comporta como una línea recta, intuyendo, que en ese punto se ha llegado al valor máximo de la velocidad angular impuesta por la saturación, esto se verá en la siguiente gráfica.

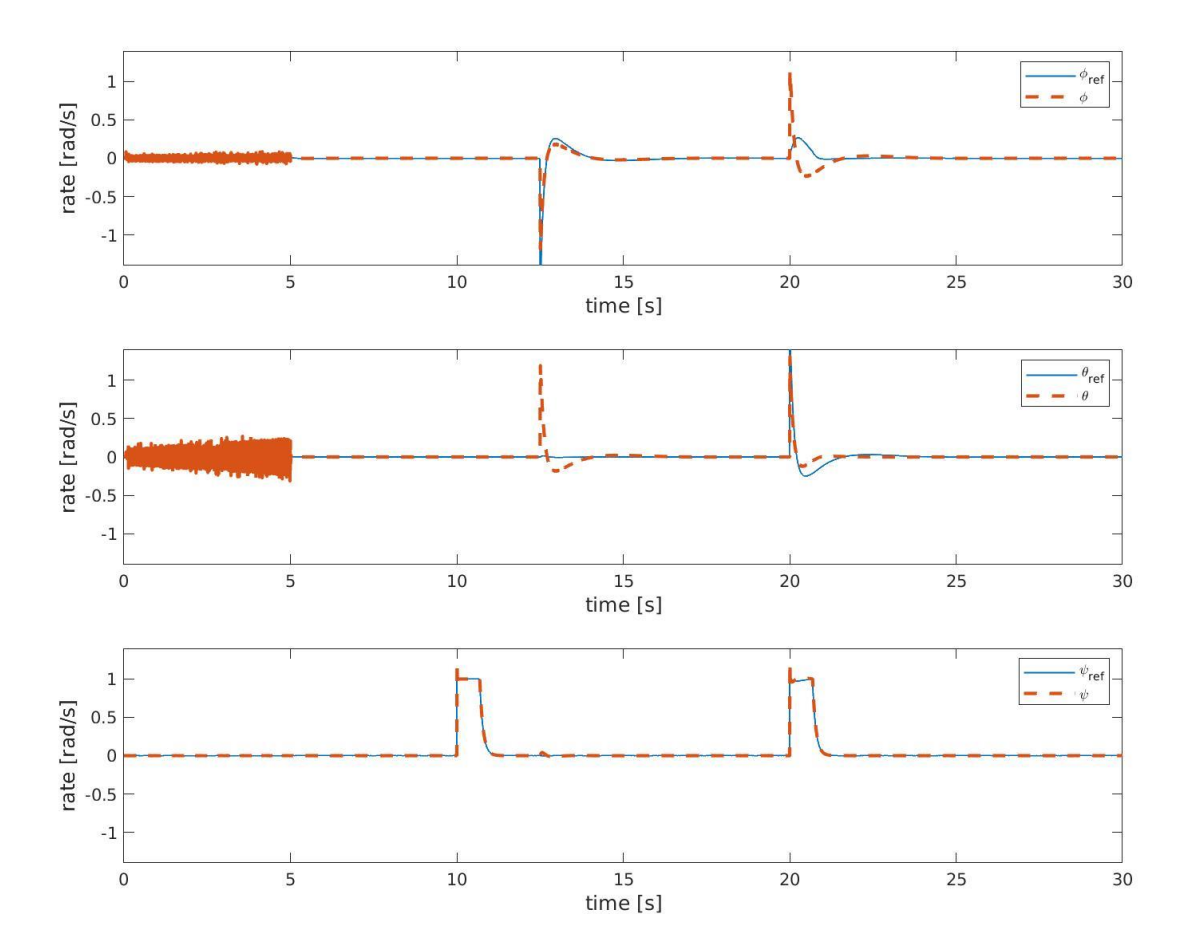

Figura 4-24: Respuesta temporal de las componentes de velocidad angular del sistema

La respuesta de velocidad angular sigue el comportamiento explicado para la gráfica de ángulos de Euler. Se observa que la respuesta se ve afectada en dos circunstancias, variando la velocidad angular en pitch y roll para ambos escalones de posición.

Se comentó también en la gráfica anterior de los ángulos de Euler, que, dado el comportamiento del sistema en el tramo rectilínea, era posible que el sistema alcanzase el valor máximo de la velocidad angular en yaw. Se puede observar cómo efectivamente se cumple este comportamiento, de forma que el sistema queda saturado a la velocidad máxima de 1 rad/s. A pesar de ello, el sistema muestra una pequeña sobreoscilación inicial, aproximadamente menor a un 5%.

#### **4.2.3 Primera simulación: Trayectoria circular para estudiar el comportamiento del controlador**

Se realiza una simulación donde se le dan referencias al controlador para seguir una trayectoria circular con el objetivo de observar la respuesta del controlador. Esta trayectoria se compone de trazar diversas circunferencias, contrastando entonces la respuesta con la referencia de las mismas. Esta trayectoria se realiza manteniendo una posición vertical constante.

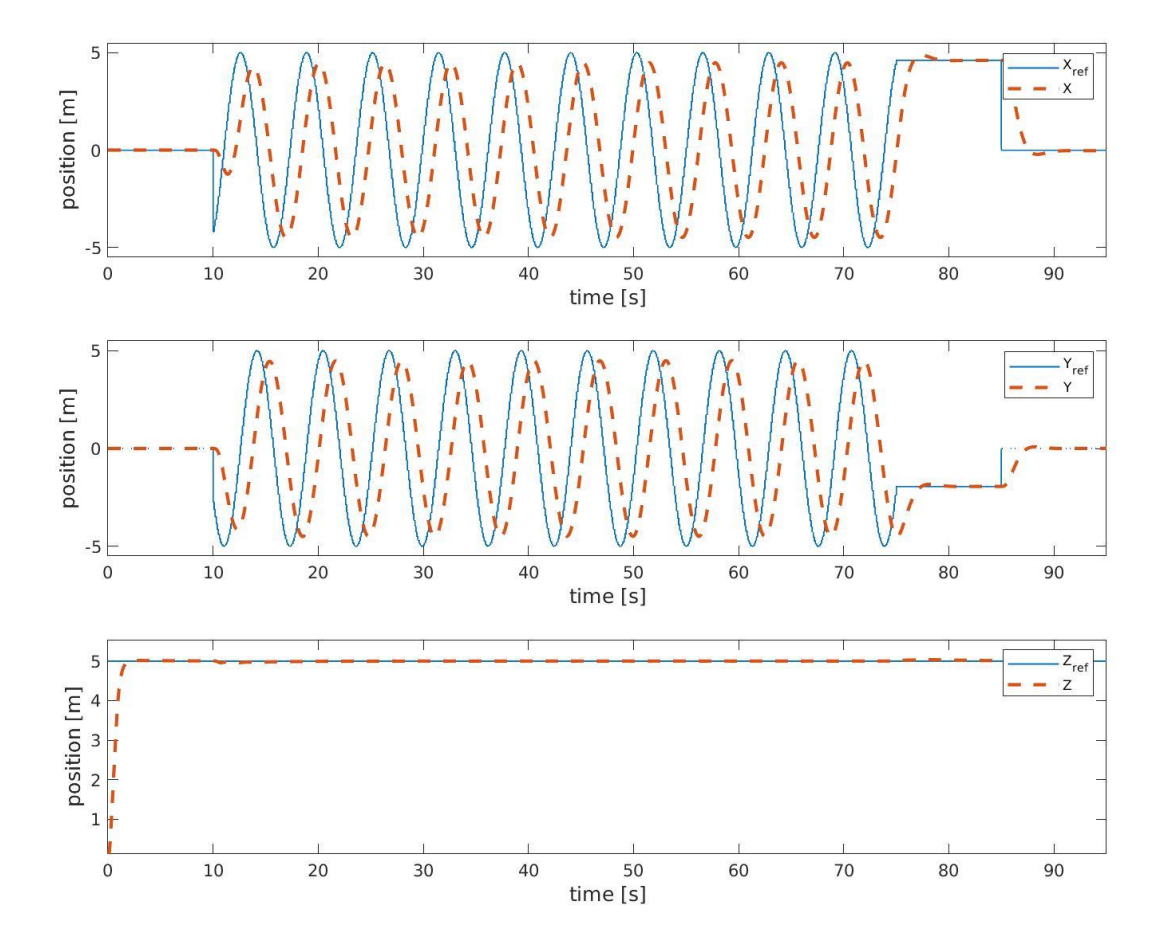

Figura 4-25: Respuesta temporal de las componentes de posición para una trayectoria circular

La respuesta de posición vertical se comporta como un sistema de primer grado ante una entrada en escalón, en este caso un escalón de 5 m. La respuesta cómo se distingue, tarda unos segundos en alcanzar la referencia, tras lo cual se mantiene constante en el valor deseado.

La respuesta de posición horizontal por otro lado, sigue también la referencia de tipo senoidal impuesta. En este caso, se puede observar como el sistema presenta un ligero retraso con respecto a la referencia, distinguiéndose un desfase entre la señal de referencia y la respuesta del sistema. Se observa también cómo el sistema no llega nunca a alcanzar la amplitud de la señal, quedando el valor máximo de la respuesta, por debajo del valor de referencia.

Al terminar la operación se observa cómo el sistema es capaz de estabilizarse en el valor de posición indicado por el sistema, quedando estable hasta el final de la simulación.

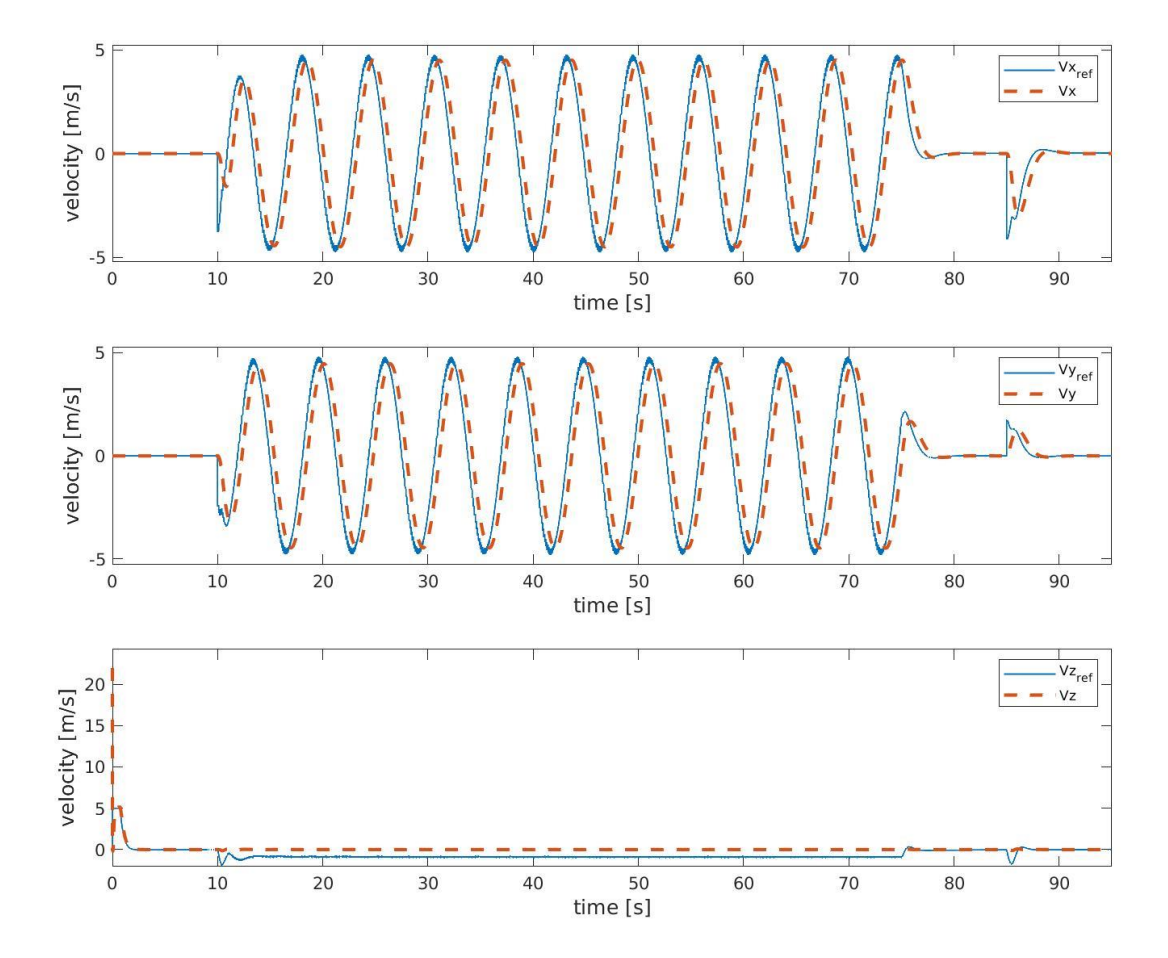

Figura 4-26: Respuesta temporal de las componentes de velocidad lineal para una trayectoria circular

La respuesta de velocidad se encuentra muy ligada al comportamiento del control en posición, ya que la referencia de control de velocidad es la salida del control de posición. Primero se estudia el comportamiento del sistema para el control de velocidad vertical. En esta gráfica se observa un primer pico de velocidad al inicio del sistema, que corresponde con la primera respuesta del control de posición ante la entrada del escalón. Este pico de velocidad solo se da al comienzo de la trayectoria, estableciéndose durante un pequeño intervalo de apenas unos milisegundos, tras lo que vuelve a la respuesta esperada de máximo 5 m/s. Se observa como la velocidad en Z comienza a alcanzar el valor de 0 m/s conforme la posición se acerca al valor de referencia.

En lo referente a la respuesta de velocidad horizontal en X e Y, se observa un comportamiento muy similar al control en posición, siguiendo el sistema una referencia de tipo senoidal. En estas gráficas la principal diferencia se encuentra en el desfase entre referencia y respuesta, así como en el valor máximo que alcanza dicha respuesta. Se observa como el desfase es menor que en la respuesta de posición, así como el valor de la amplitud de la respuesta en velocidad, que se aproxima más al valor de la referencia.

Aunque se aprecia muy poco, se puede observar como en la referencia de velocidad existe un leve ruido, este se puede apreciar en el punto de máxima amplitud de la señal de referencia.

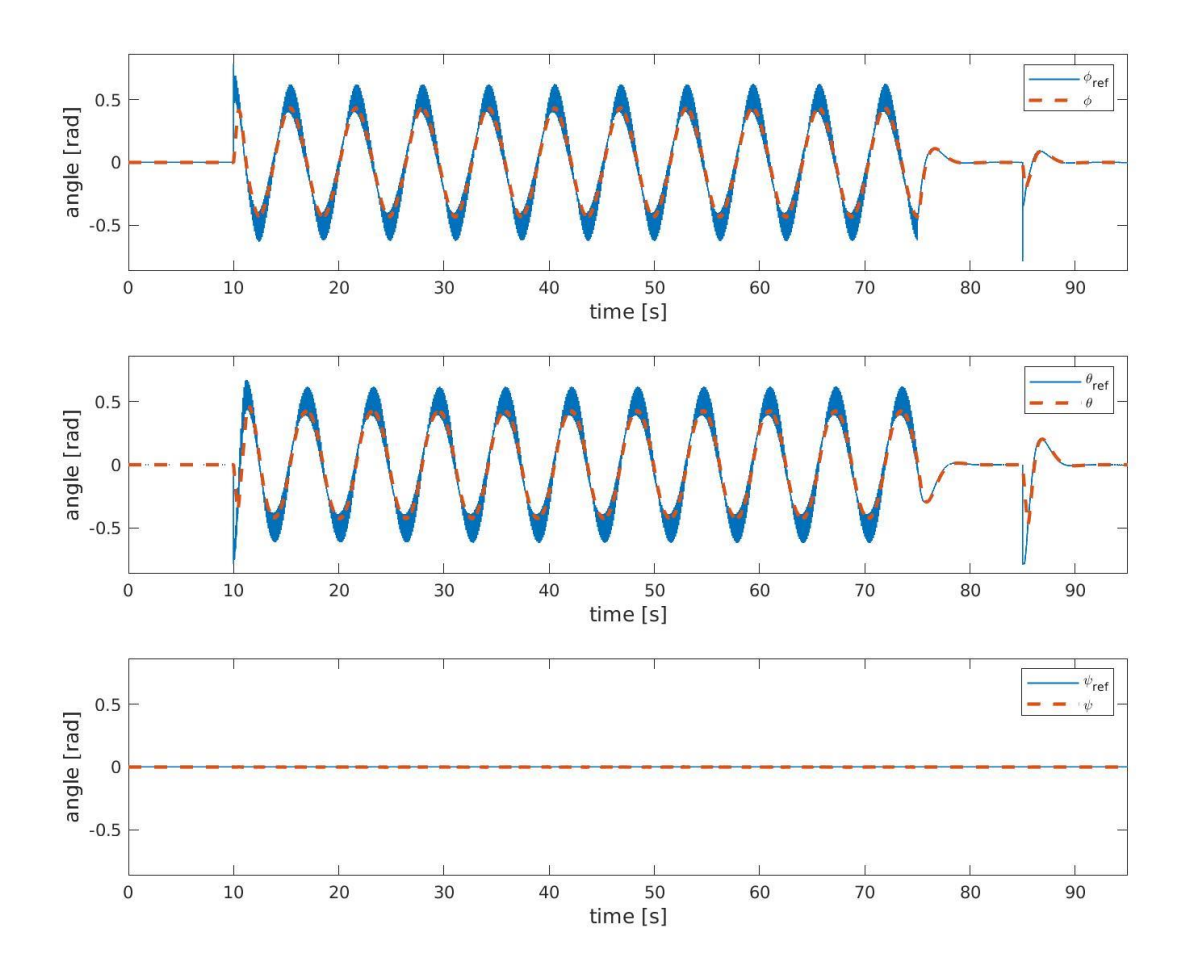

Figura 4-27: Respuesta temporal de los ángulos de Euler para una trayectoria circular

La respuesta obtenida para la posición angular descrita por los ángulos de Euler es similar a las que se han obtenido anteriormente, aunque en este caso se deben matizar algunas características del comportamiento de este sistema. Lo más evidente es la aparición de ruido en la respuesta del sistema, esto es provocado por el ruido que se observaba en la respuesta de velocidad lineal. Este ruido se ve incrementado en la respuesta del controlador, tal y como se observa en la referencia. Sin contar el efecto del error del sistema, se observa como la respuesta del control angular no presenta ningún tipo de desfase aparente, y es capaz de alcanzar en todo momento el valor de la amplitud de referencia del sistema. Además, la respuesta del sistema es capaz de mitigar el efecto de dicho error, observándose como sigue la referencia, pero sin oscilar como hace la referencia.

El caso que difiere más es la respuesta del ángulo de yaw, que tal y como se observa, está caracterizada por el ruido. Este ruido es muy pequeño, apenas de una milésima de radianes y con una media aproximadamente nula.

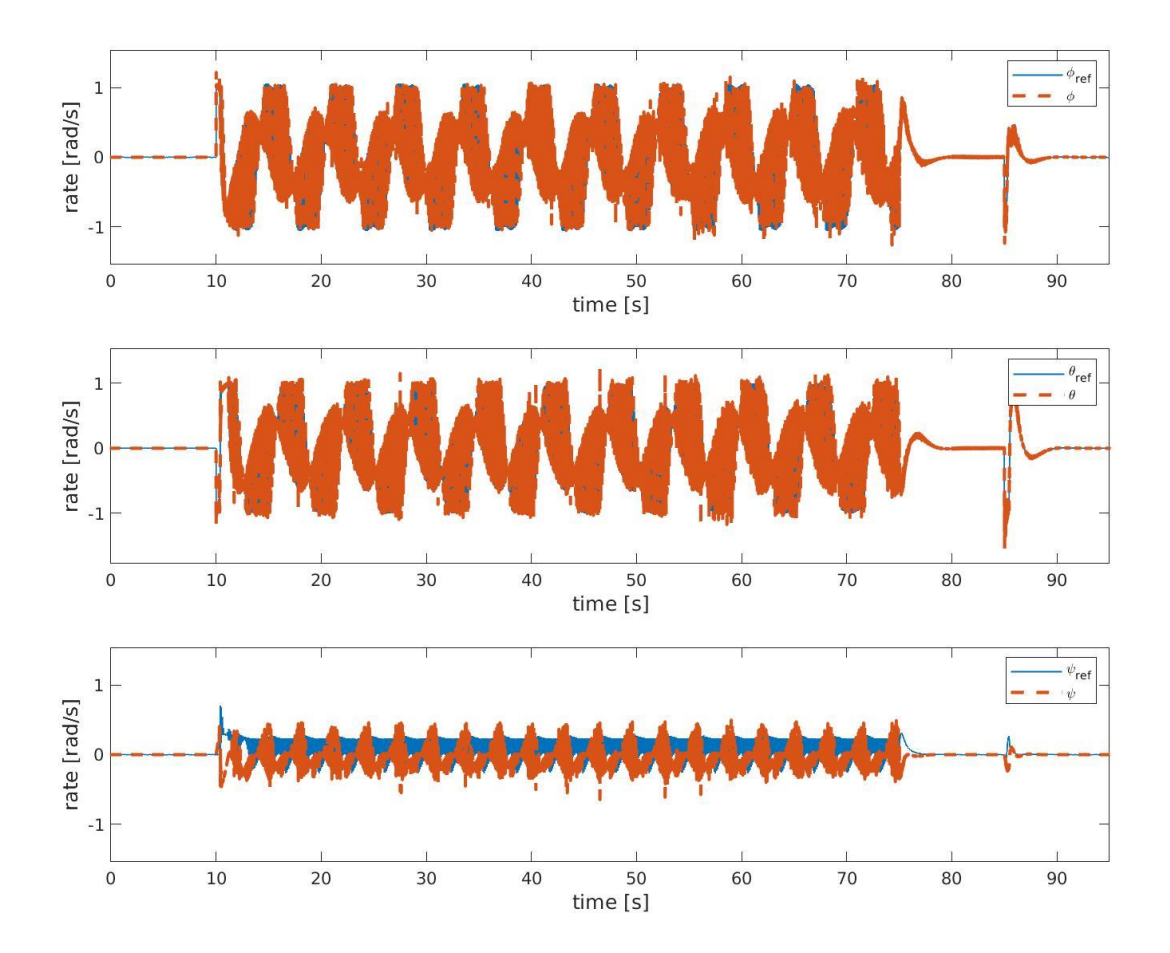

Figura 4-28: Respuesta temporal de las componentes de velocidad angular para una trayectoria circular

En la respuesta de velocidad angular se observa un comportamiento diferente respecto a lo que se observaba en las respuestas anteriores. En este caso, se observa cómo tanto la referencia como la respuesta presentan mucho ruido, siendo difícil distinguir la referencia y la respuesta del sistema. Este ruido aparece por dos razones, la primera debido al error acumulado de los controladores anteriores, y la segunda debido a que la medida de velocidad angular se toma directamente de la IMU del sistema, que presenta un modelado con ruido tipo gaussiano.

# **4.2.4 Segunda simulación: Trayectoria circular con yaw variable para estudio del comportamiento del controlador**

En este ensayo se va a repetir la trayectoria anteriormente descrita, pero con la variación de que en este caso se va a dar una referencia creciente al valor de yaw, de forma que se pueda observar el efecto que se tiene en el caso de encontrarse el sistema moviéndose al mismo tiempo que se modifica el valor del yaw.

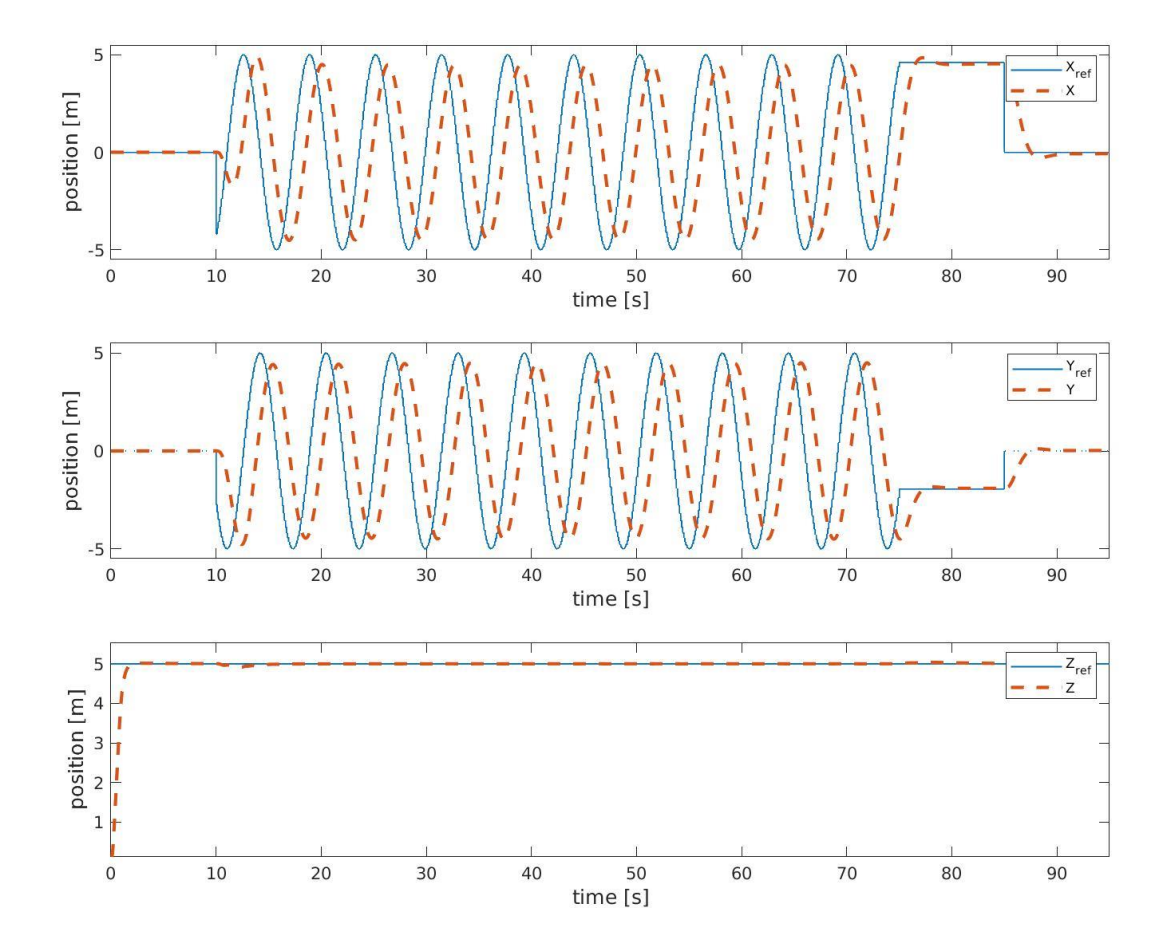

Figura 4-29: Respuesta temporal de las componentes de posición para una trayectoria circular con referencia de yaw creciente

La respuesta de posición del sistema es idéntica a la observada anteriormente. En este caso se puede observar como las tres gráficas presentan las mismas características que se mostraban para el caso anterior.

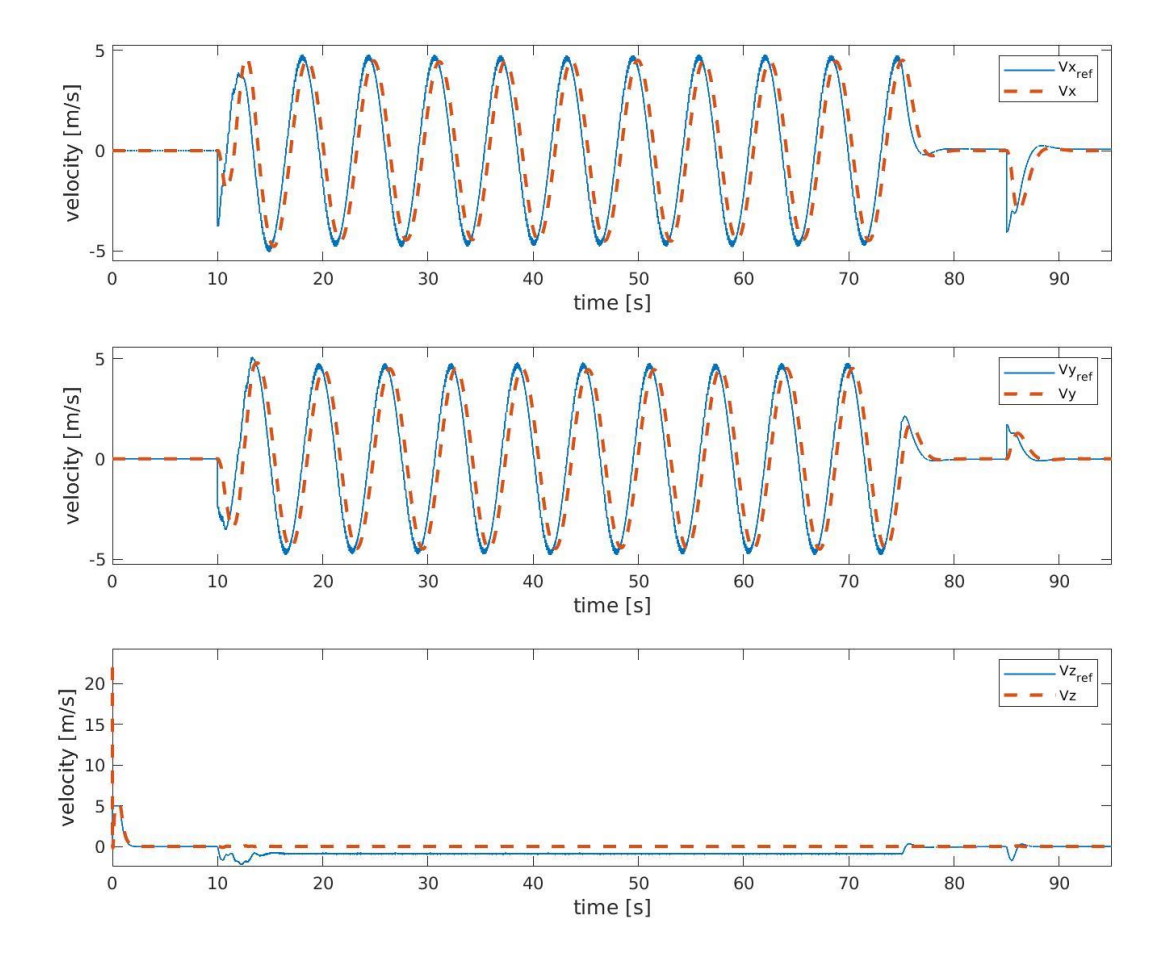

Figura 4-30: Respuesta temporal de las componentes de velocidad lineal para una trayectoria circular con referencia de yaw creciente

En esta respuesta de la velocidad del sistema aparentemente es muy similar a la realizada para la trayectoria anterior, especialmente la respuesta de velocidad vertical, que es igual a la anterior. En el caso de la velocidad horizontal, se puede observar, si se compara con los resultados anteriores, que la respuesta de esta simulación presenta un desfase mayor al principio y al final de la trayectoria. Al comienzo de la trayectoria el desfase es muy alto, y va decreciendo hasta llegar aproximadamente a la mitad del recorrido total, para después volver a desfasarse.

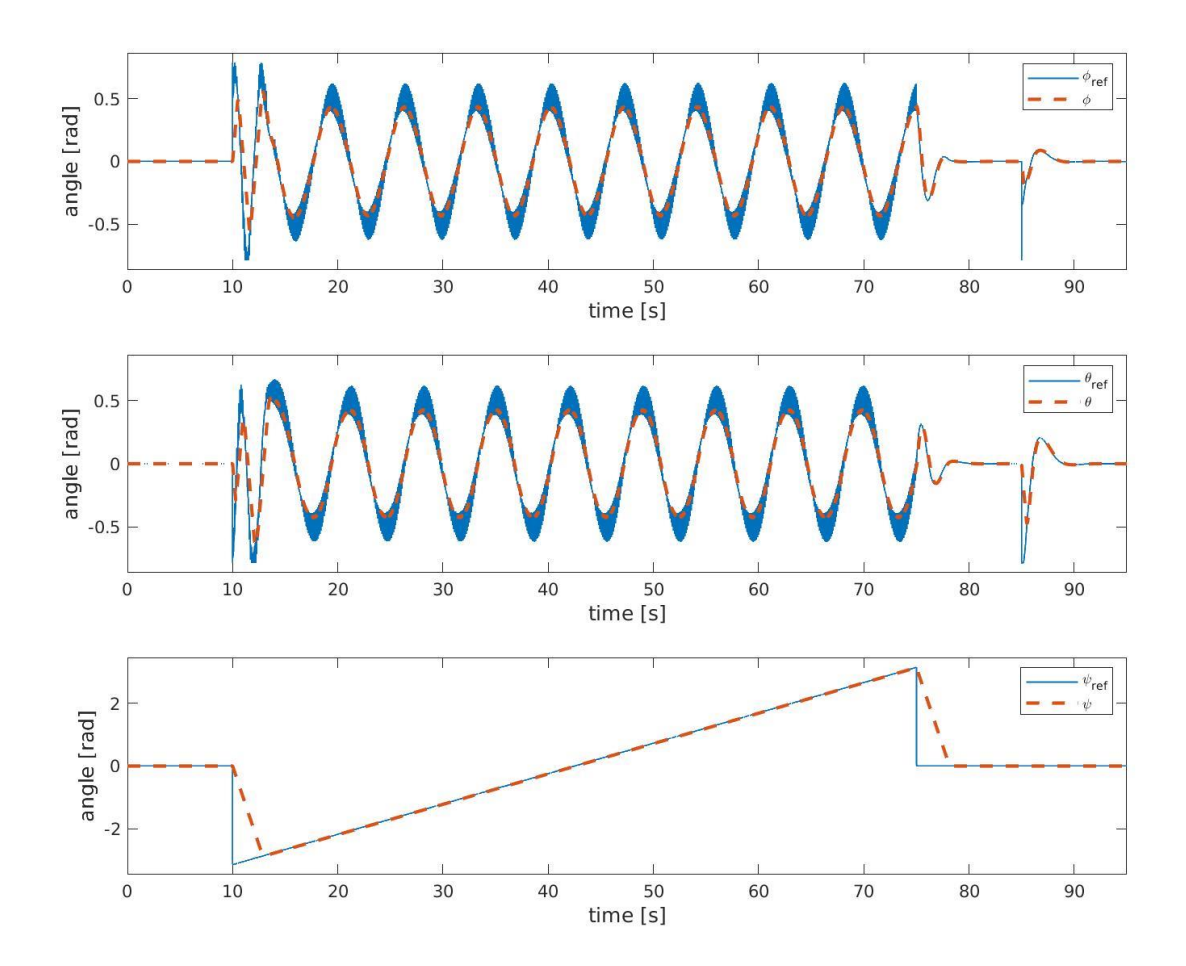

Figura 4-31: Respuesta temporal de las componentes de los ángulos de Euler para una trayectoria circular con referencia de yaw creciente

En esta simulación los resultados para pitch y roll son idénticos a los obtenidos en la simulación previa. El cambio respecto a la simulación anterior se da para el ángulo de yaw, que al comienzo de la trayectoria recibe una referencia en forma de escalón que va creciendo en una rampa hasta llegar al final de la trayectoria, donde recibe otro escalón para volver a un valor de 0 radianes. La respuesta del sistema sigue sin problemas la referencia, con la excepción del comienzo de la misma, ya que se puede observar como el efecto de la saturación provoca que la respuesta en posición se comporte como una rampa.

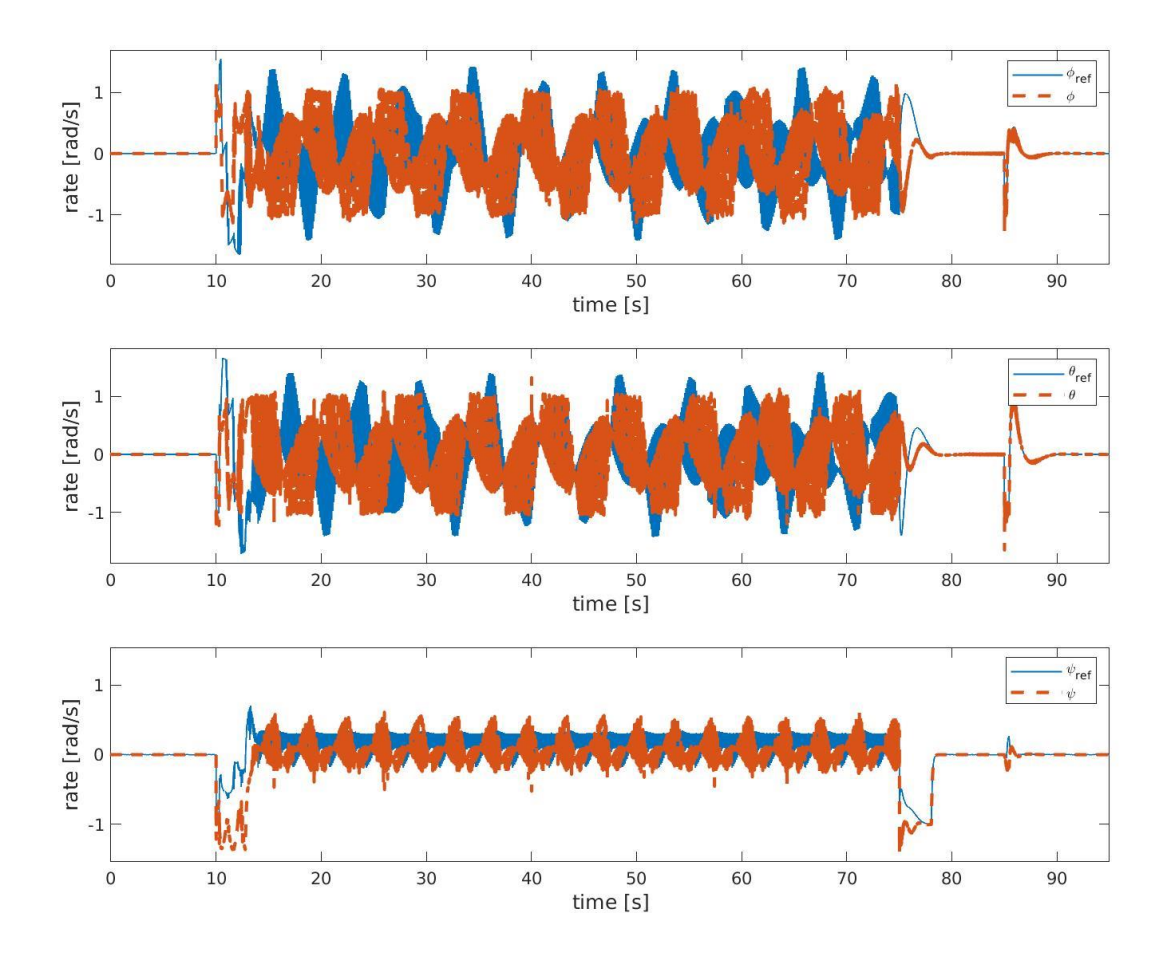

Figura 4-32: Respuesta temporal de las componentes de velocidad angular para una trayectoria circular con referencia de yaw creciente

En este caso la respuesta de la velocidad de pitch y yaw no presenta una gran diferencia con respecto a la obtenida para la simulación anterior. Tal y como se ha dicho antes, el cambio significativo se tiene para la velocidad angular en yaw. En este caso, se observa como al comienzo de la trayectoria, se le aplica una referencia que alcanza el valor de saturación de -1 rad/s, tras lo cual el sistema procede a controlar hasta llegar a la velocidad constante requerida para cumplir las especificaciones de la trayectoria en rampa de posición. La respuesta de la velocidad angular de yaw es parecida al comportamiento de un sistema de primer orden, con la característica de tener un amplio ruido, que tal y como se explicó, es provocado por los errores acumulados y el ruido de la IMU modelada.

#### **4.2.5 Tercera simulación: Trayectoria aleatoria en escalones para estudio del controlador**

En esta simulación se realiza una trayectoria horizontal basada en puntos del mapa escogidos al azar, de forma que se tenga una respuesta del sistema ante referencias de posición en escalones. El objetivo de este ensayo es observar el comportamiento de las distintas variables del sistema ante estas entradas, realizando movimientos conjuntos en los diferentes ejes, y teniendo el tiempo suficiente entre escalón y escalón para estabilizarse. Posteriormente se repetirá el ensayo añadiendo la variante del giro en bucle cerrado libre.

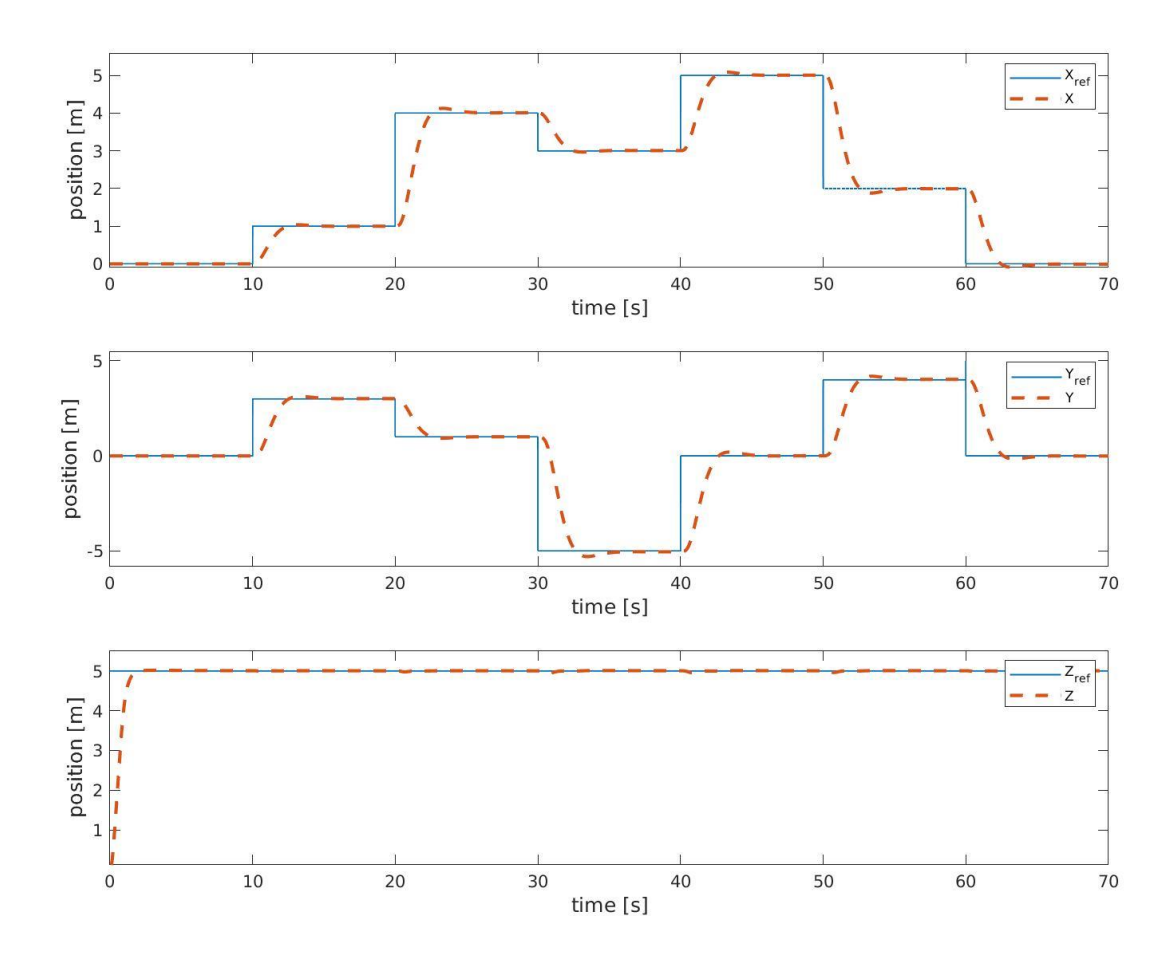

Figura 4-33: Respuesta temporal de la posición del sistema para trayectoria aleatoria de escalones

En esta simulación se obtienen algunos resultados más claros sobre el control de posición lineal. En primer lugar, se observan las gráficas para las componentes X e Y. Se observa la evolución temporal de la respuesta ante las entradas en escalón, siendo estos de mayor o menor magnitud. Se observa como para todos los casos el controlador realiza un control del sistema tal que el UAV queda totalmente estabilizado en dicha posición a los pocos segundos. Se puede comprobar ante estas respuestas como el control presenta una baja sobreoscilación, llegando a ser inferior al 5%.

En cuanto a la respuesta en posición vertical, el comportamiento es similar al comentado en simulaciones anteriores, por lo que no se entrará en detalles.

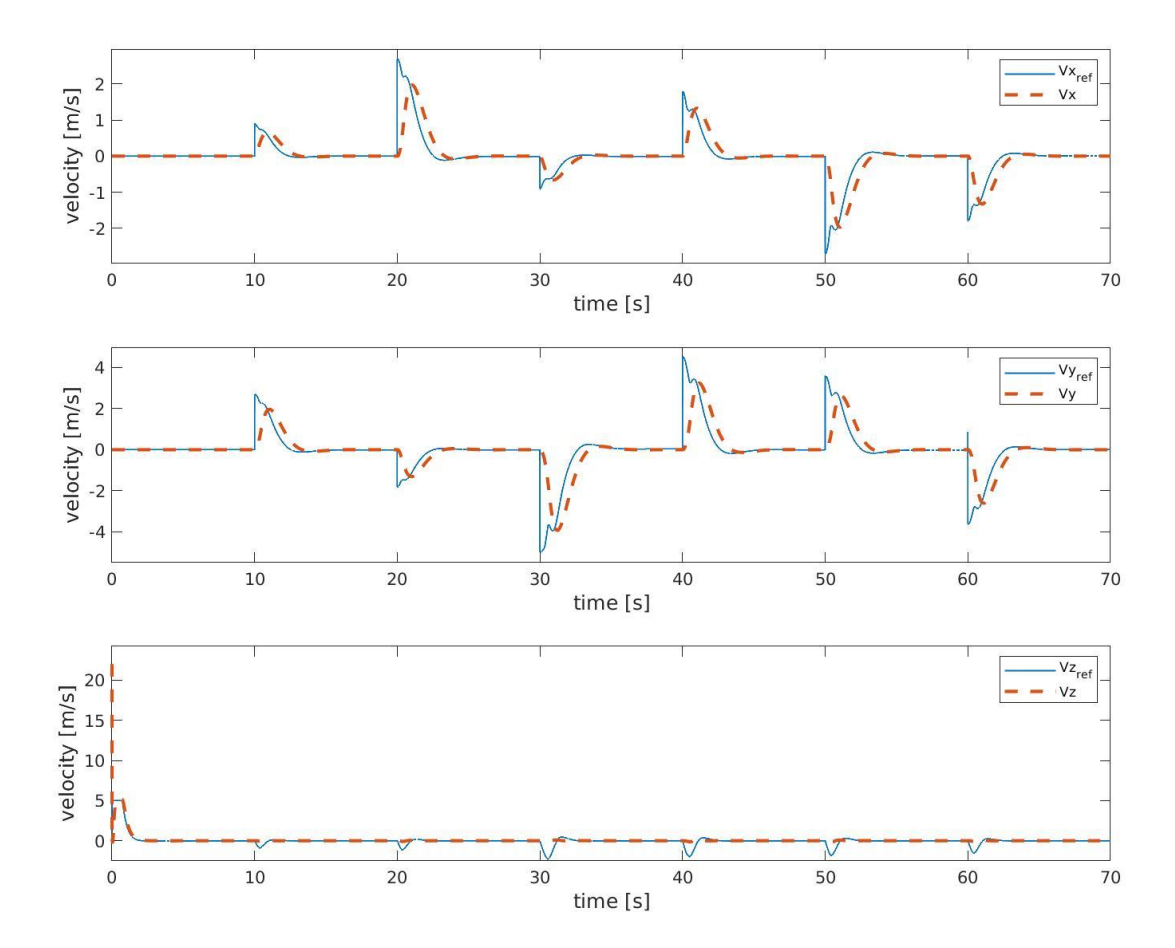

Figura 4-34: Respuesta temporal de la velocidad lineal del sistema para trayectoria aleatoria de escalones

En lo referente a esta respuesta de velocidad, el sistema controla de forma que se sigue la referencia establecida, sin embargo, debido a un breve retraso en la actuación, la respuesta del sistema no se ajusta perfectamente con la referencia. Esto se debe a los retrasos acumulados a lo largo del control del sistema, ya que el resultado del control de velocidad debe pasar por el control de actitud, por lo que la actuación no seguirá la referencia a la perfección, aunque su comportamiento es adecuado según los resultados de posición y estos de velocidad.
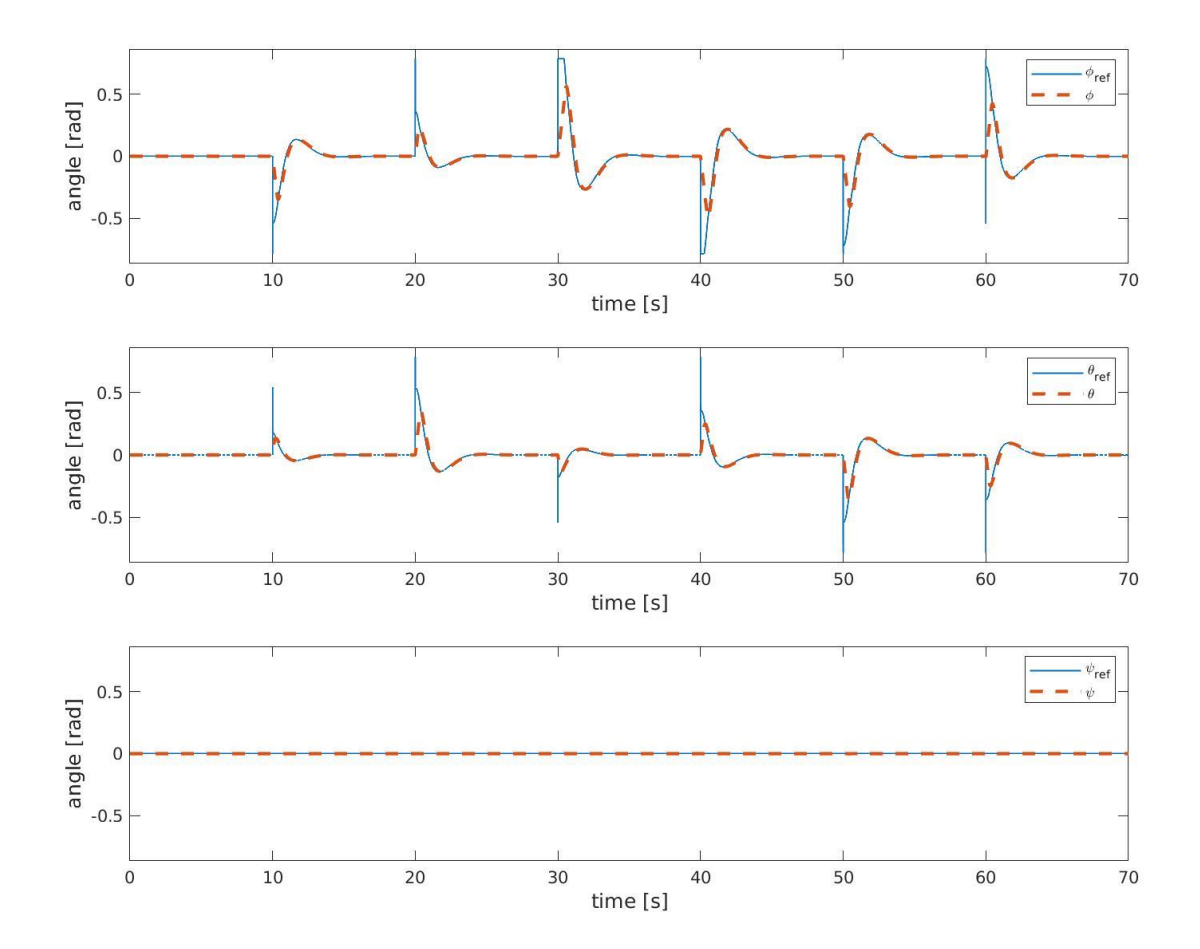

Figura 4-35: Respuesta temporal de los ángulos de Euler del sistema para trayectoria aleatoria de escalones

En lo referente a la respuesta de los ángulos de Euler, el controlador sigue la referencia de forma muy precisa, si bien es cierto que no es capaz de seguir la perturbación inicial que se observa en la referencia, la dinámica del control es suficientemente rápida como para recuperar la referencia y ajustarse a la perfección al resto de la curva hasta que el sistema se estabiliza. Dado que se trata de una trayectoria compuesta por escalones, y los ángulos de Euler solo toman valor cuando el sistema se desplaza, debido al funcionamiento de un quadrotor, se observa como la respuesta del sistema es tal que los ángulos de Euler se modelan como pulsos, de forma que el ángulo será distinto de cero durante el desplazamiento y se volverá a estabilizar a un valor nulo cuando se alcance el punto de destino.

En lo referente a la respuesta en yaw, se observa como a pesar de que la referencia es nula, el sistema presenta perturbaciones, las cuales coinciden con los movimientos de roll y pitch. Este efecto es una respuesta del sistema que se da ante pequeñas perturbaciones que sufre el sistema en yaw. Debido a la pequeña magnitud de estas, el sistema no se ve afectado por las mismas.

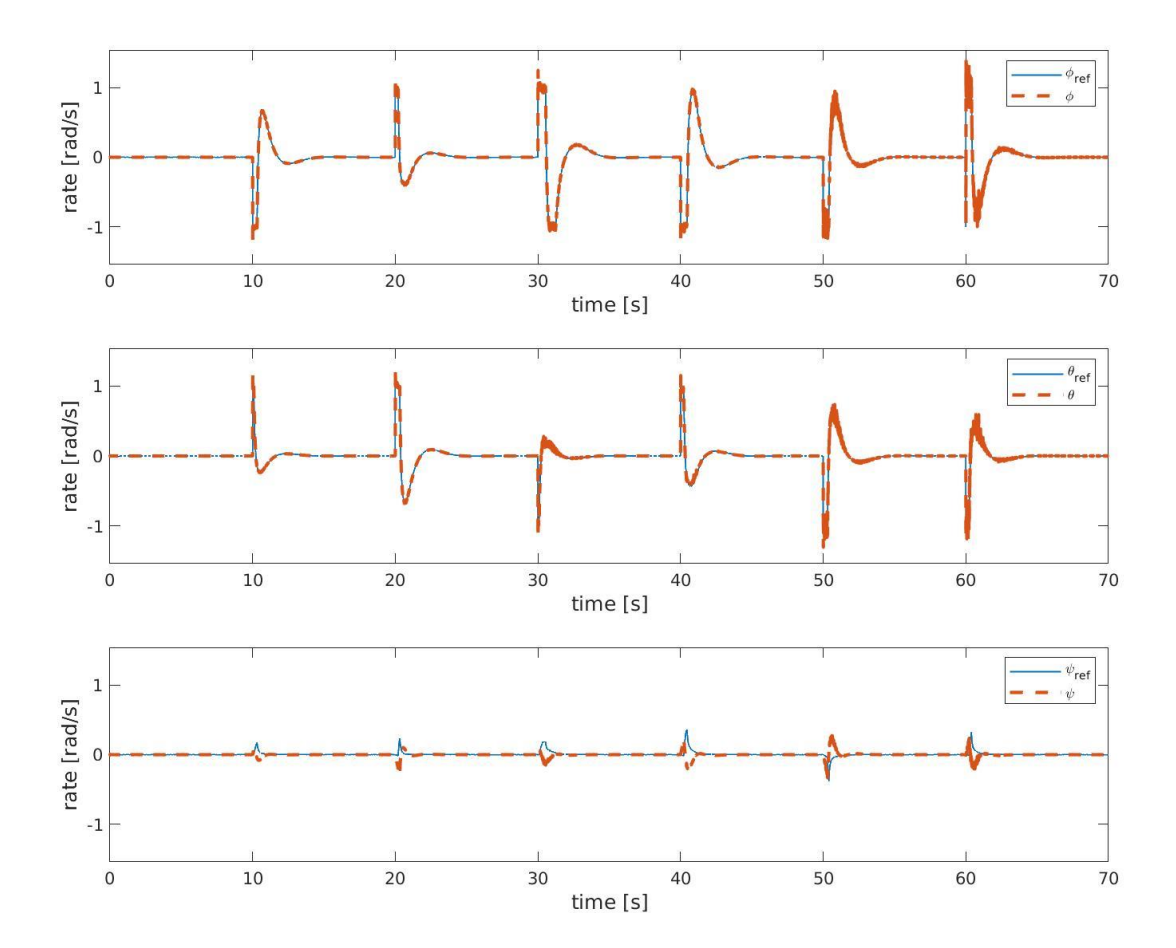

Figura 4-36: Respuesta temporal de la velocidad lineal del sistema para trayectoria aleatoria de escalones

La respuesta temporal de la velocidad angular presenta un comportamiento similar al que se tiene en la respuesta de posición angular. En este caso, el control es mucho más exacto que el caso anterior, en parte por utilizarse un PID, de forma que la respuesta del sistema es capaz de seguir completamente la referencia establecida. Se observa también como la respuesta en este caso es más agresiva, alcanzándose valores de velocidad angular superiores a la referencia, es decir, el sistema presenta una clara sobreoscilación. A pesar de esta sobreoscilación, el sistema es capaz de recuperarse con rapidez, sin que ello afecte al comportamiento durante el resto del tiempo.

### **4.2.6 Cuarta simulación: Trayectoria aleatoria junto a giro en bucle cerrado libre para operación de vuelo normal e invertido**

En esta simulación se impone una referencia de puntos escogidos al azar, de forma que, igual que en simulaciones anteriores, se estudie el comportamiento del sistema ante distintos escalones. La principal diferencia en esta simulación es que se realizará un giro en bucle cerrado vinculado. Se van a realizar dos transiciones durante la operación de vuelo. La primera se realizará para pasar de modo de vuelo normal a invertido, y la segunda para pasar de modo de vuelo invertido a normal. Se realizará un movimiento con el sistema girado. El primer giro se realizará para un valor de yaw nulo, sin embargo, una vez girado el sistema, se comanda un giro de yaw de pi/8 rad, tras lo que se procede a realizar otro giro. El objetivo de este ensayo es estudiar el comportamiento del sistema ante distintas situaciones para la transición en bucle cerrado no vinculado.

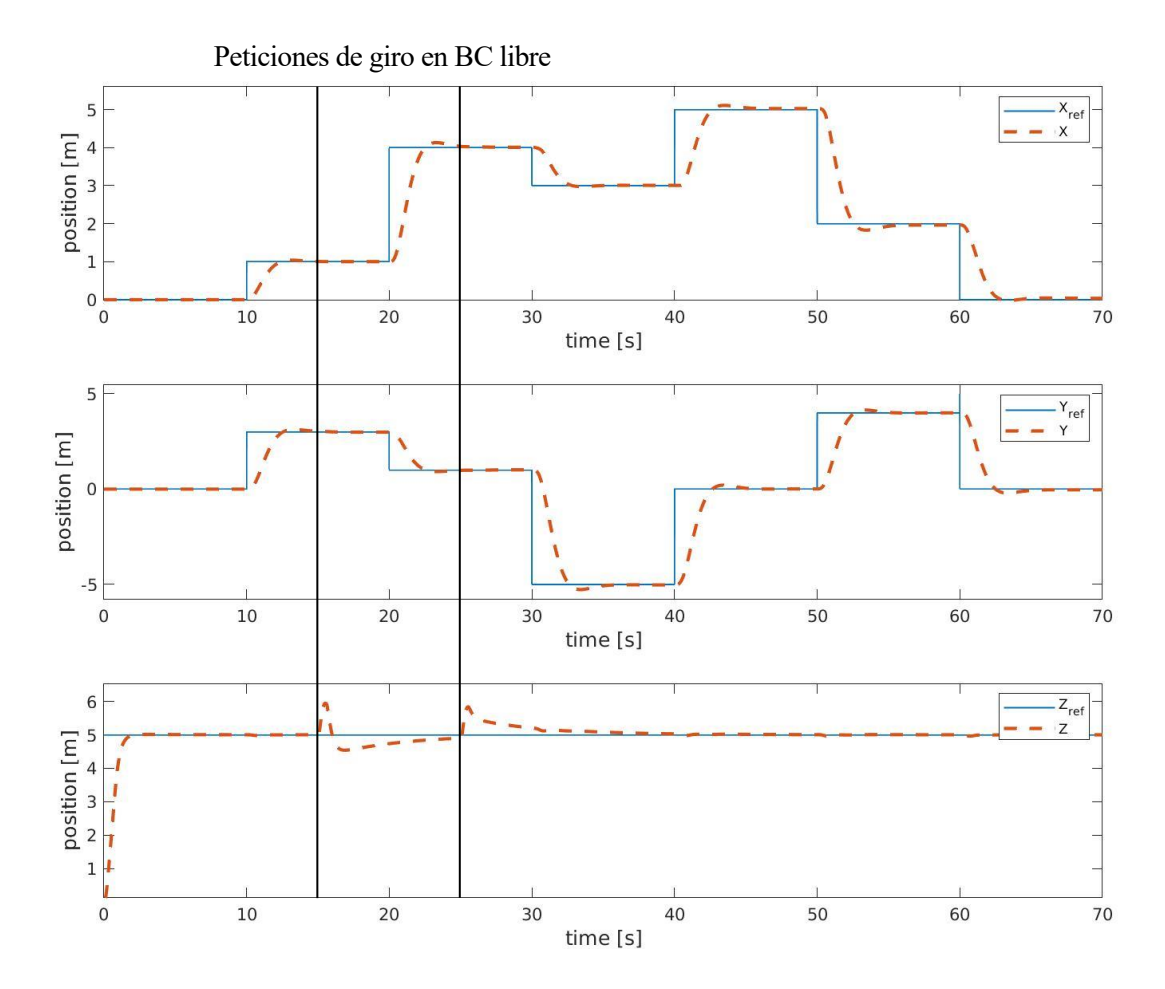

Figura 4-37: Respuesta temporal de la posición del sistema para trayectoria aleatoria de escalones con operación de giro en bucle abierto

La respuesta de posición es idéntica a la obtenida para la anterior trayectoria aleatoria, el principal cambio que se puede observar se encuentra en la respuesta de la posición vertical. En este caso se observa como el sistema experimenta un incremento de la posición para acabar descendiendo. Este es el punto donde el UAV realiza el giro. Se observa como el incremento de posición es de aproximadamente 1 m, llegando a descender por debajo de los 5 m de referencia hasta llegar a estabilizarse. Esta operación se repite una segunda vez, sin embargo, en este segundo intento, el sistema no experimenta una caída tan pronunciada como antes, en este segundo giro, el sistema retoma la referencia de una forma más suave, aunque a su vez, más lenta.

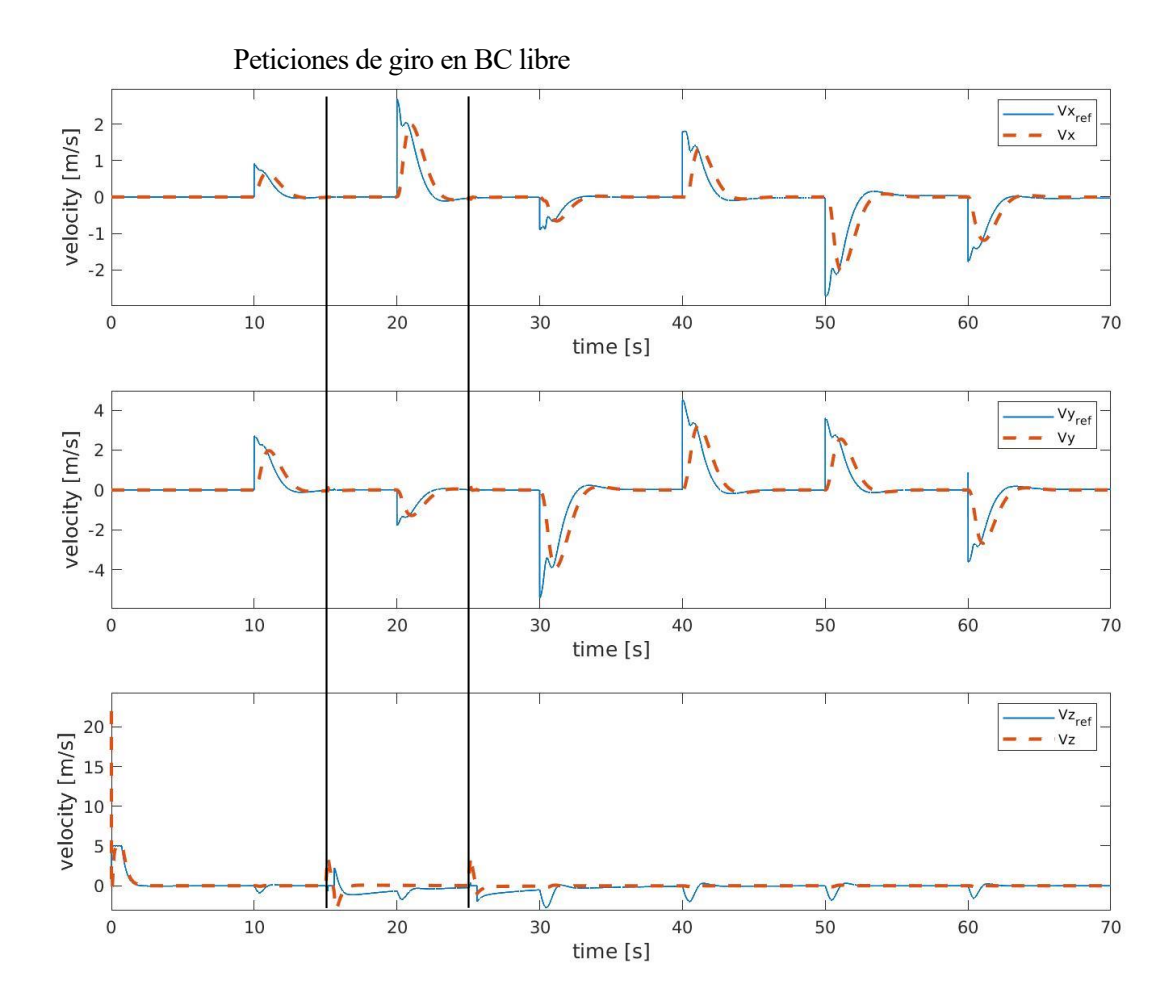

Figura 4-38: Respuesta temporal de la velocidad lineal del sistema para trayectoria aleatoria de escalones con operación de giro en bucle abierto

La respuesta en velocidad presenta ciertos puntos donde el resultado de velocidad del sistema no corresponde con la referencia. Se debe matizar primero el valor que toma la componente vertical de la velocidad, que presenta dos perturbaciones, ocasionadas en el momento de giro. Estas perturbaciones son provocadas por acción externa del control, y por ello no aparecen reflejadas en el valor de la referencia.

El comportamiento del sistema es el esperado, siguiendo la ruta de las simulaciones anteriores. En este se demuestra como el sistema es capaz de realizar la operación de giro independientemente de en qué posición se encuentre, incluso que es capaz de realizar las operaciones de giro a los pocos segundos de realizar un movimiento previo, y que el movimiento no se ve afectado por una transición que ha tenido lugar pocos segundos antes.

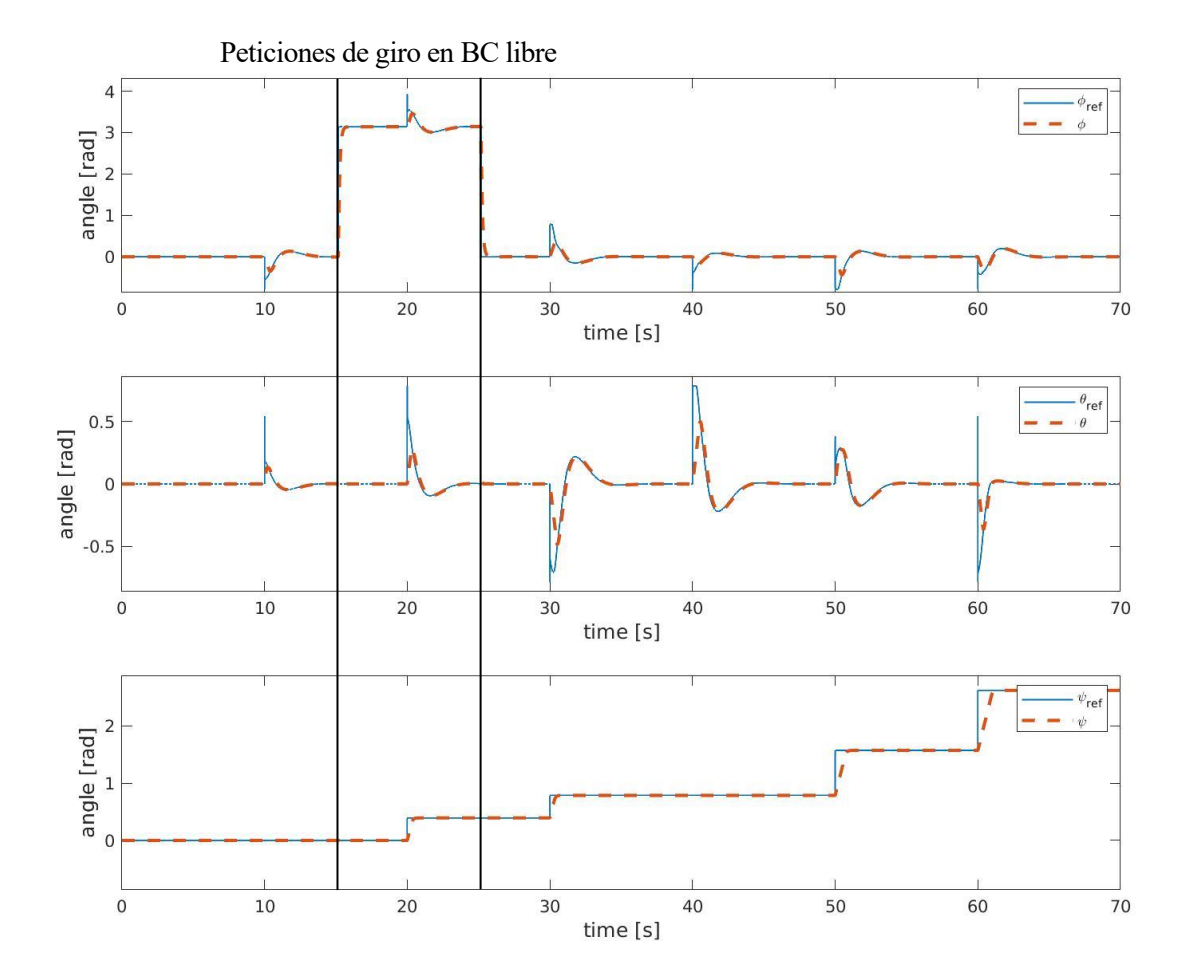

Figura 4-39: Respuesta temporal de los ángulos de Euler del sistema para trayectoria aleatoria de escalones con operación de giro en bucle abierto

Se observa como la respuesta de posición angular es diferente a la vista en simulaciones anteriores. El primer detalle significativo se encuentra para la respuesta en roll. El comportamiento es similar al ya estudiado, con la excepción de que existe un tramo en el que el valor de la señal alcanza pi radianes, es decir, en este momento el sistema se encuentra en vuelo invertido. La transición se realiza de forma suave pero veloz, de forma que no existe sobreoscilación notable en el momento de la transición de vuelo normal a invertido ni en la transición entre el modo invertido y el modo normal. Mientras el sistema se encuentra en vuelo invertido, se observa la respuesta de un movimiento lateral. Al mismo tiempo que se produce este movimiento, se está realizando un giro en yaw hacia los pi/8 radianes, unos 12.5º aproximadamente. Con esta orientación, se realiza la transición desde el modo de vuelo invertido al modo de vuelo normal, donde, como se ha comentado, la respuesta en roll tiene un comportamiento similar a la transición anterior.

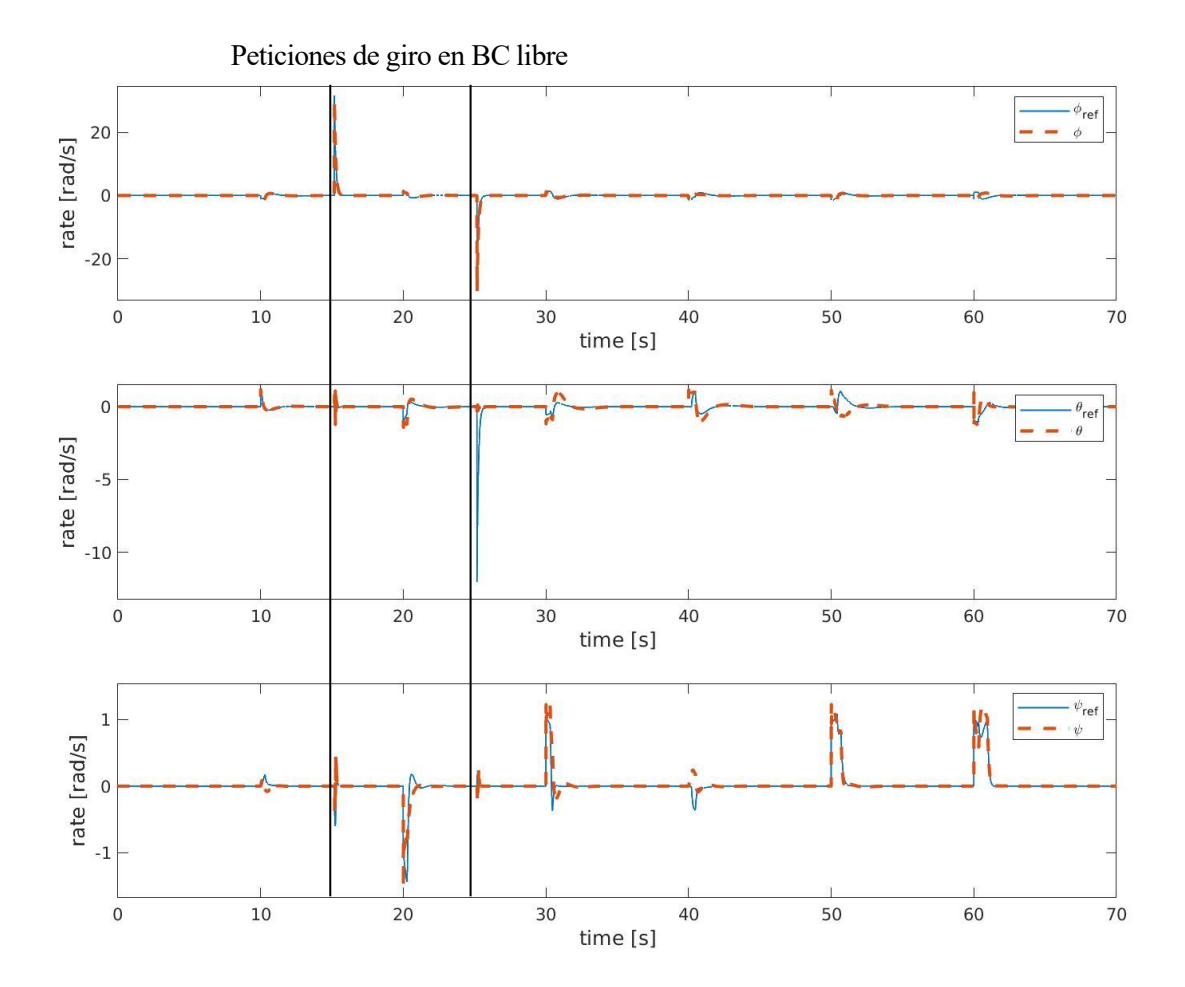

Figura 4-40: Respuesta temporal de la velocidad angular del sistema para trayectoria aleatoria de escalones con operación de giro en bucle abierto

La respuesta del sistema en velocidad angular coincide con la respuesta angular, de forma que cada actuación de velocidad angular corresponde con el movimiento angular asociado. El detalle más relevante se puede observar en para la respuesta del sistema en roll, ya que se observa cómo el sistema alcanza unos altos valores de velocidad angular durante el giro. Como se explicó en apartados anteriores, a la hora de realizar el control para realizar las transiciones, era necesario desbloquear la saturación de la referencia de la velocidad asociada al eje de giro (en este caso, roll), para poder realizar la operación con la suficiente velocidad y que el sistema alcance la estabilidad a tiempo para evitar una caída significativa en posición vertical.

Se muestran imágenes de la operación de giro de modo de vuelo normal a modo de vuelo invertido.

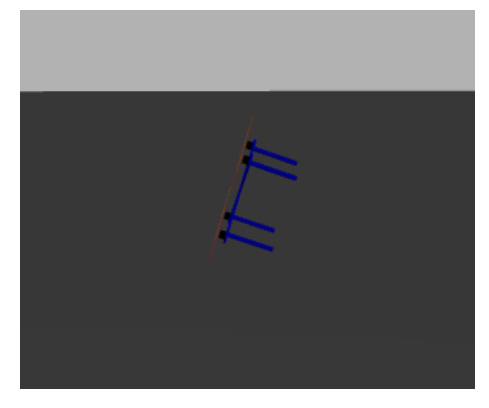

Figura 4-41: Giro en bucle cerrado libre. Posición media de giro.

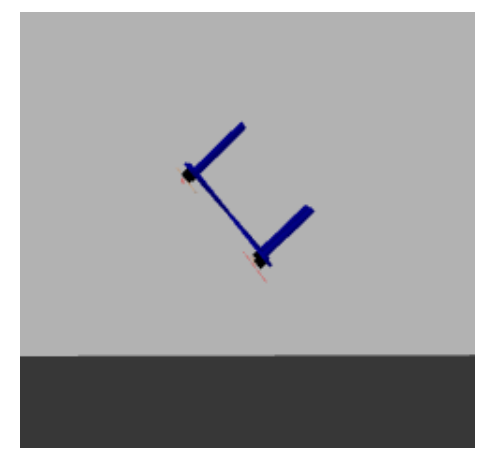

Figura 4-42: Giro en bucle cerrado libre. Sistema acercándose al punto de estabilización.

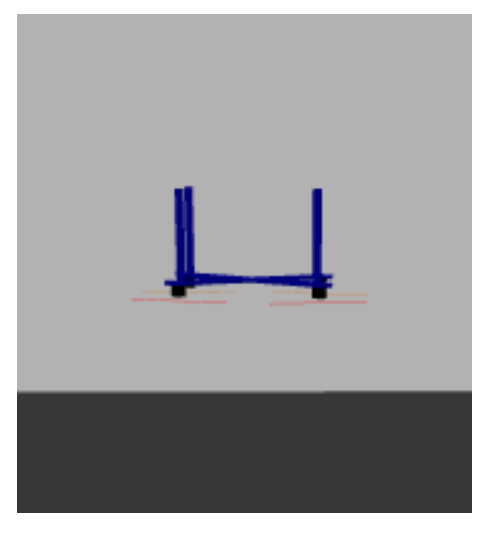

Figura 4-43: Giro en bucle cerrado libre. Sistema estabilizado.

## **4.2.7 Quinta simulación: Estudio de operación de giro en bucle cerrado vinculado a tubería sin yaw aplicado**

Para este ensayo se va a realizar una operación de giro en bucle cerrado con un movimiento vinculado a la superficie de una tubería. El objetivo de esta simulación es observar la respuesta del sistema en la interacción con la tubería, y estudiar el comportamiento del mismo.

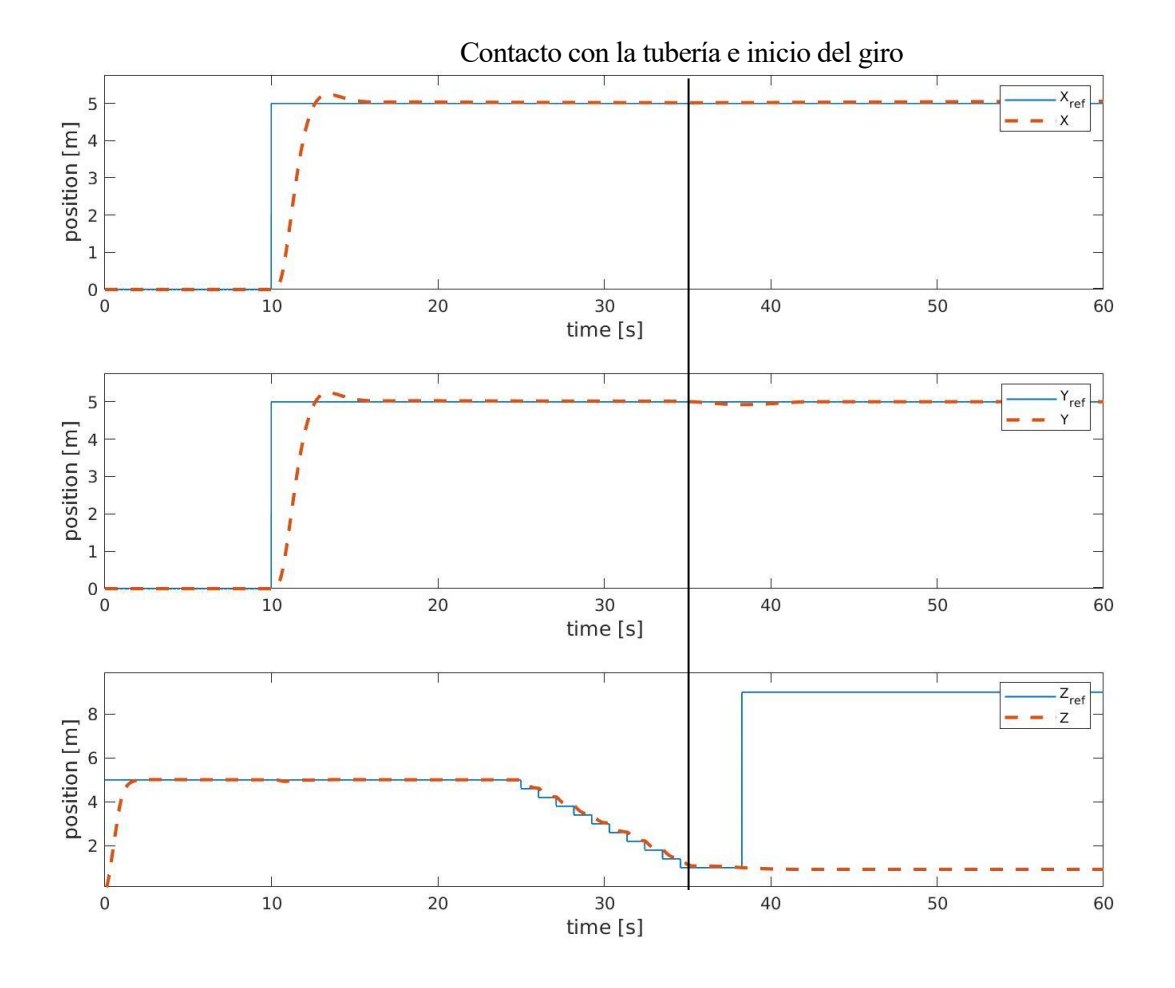

Figura 4-44: Respuesta temporal de la posición para operación de giro alrededor de la tubería.

La respuesta de posición muestra un recorrido simple, situando al sistema ante un escalón de 5 m tanto en X como en Y. A su vez, el sistema comienza con un escalón de 5 m de altura. Una vez el sistema alcanza el punto, y se encuentra sobre la tubería, comienza el descenso. Este descenso se realiza, como se observa mediante un tren de escalones, de forma que cuando el sistema alcanza el valor del escalón, se le da el siguiente, por lo que el resultado se asemeja a una rampa. Una vez el sistema se acopla en la tubería se procede a realizar el giro. Este resultado no se percibe en esta primera gráfica, pero se puede observar mejor en las siguientes respuestas.

Se realizará un detalle adicional sobre el comportamiento de la posición una vez se encuentre el sistema en la tubería. Resulta que los desplazamientos en la posición son bajos al realizar el giro en esta respuesta y por tanto no se distinguen adecuadamente en estas gráficas.

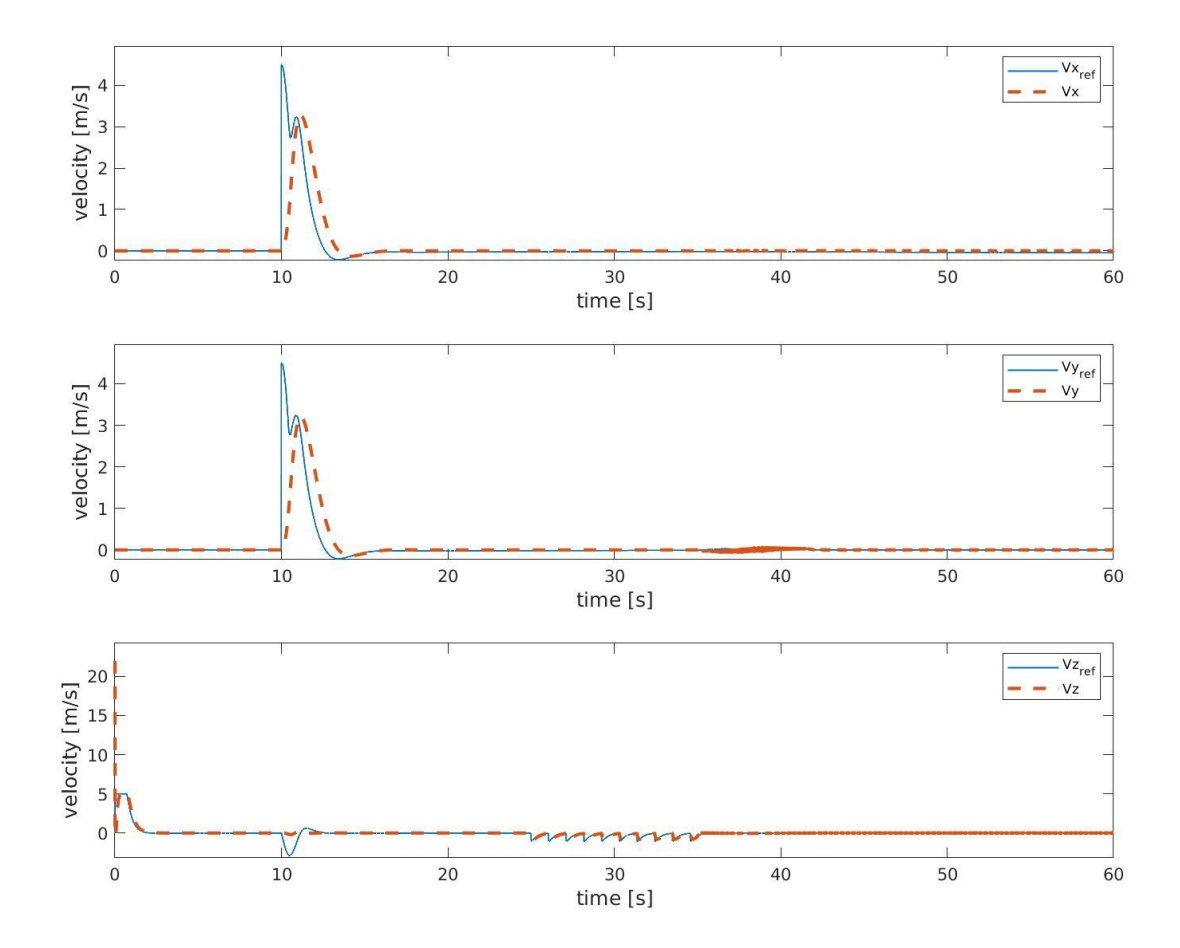

Figura 4-45: Respuesta temporal de la velocidad lineal del sistema para trayectoria aleatoria de escalones con operación de giro en bucle abierto

La respuesta de la velocidad corresponde fielmente con lo visto en la anterior gráfica, observando como la respuesta de velocidad se da cuando el sistema pide una acción en posición. Así mismo, en esta gráfica se pueden observar unos puntos donde se acumula ruido en las respuestas de velocidad, especialmente notorias en las velocidades horizontales. Esta respuesta no es ruido, sino que está provocada por los pequeños desplazamientos que se producen en X e Y cuando el sistema efectúa el giro. Aunque es menos notable en la respuesta en Z debido a la escala con la que se trabaja, se procederá a realizar un zoom sobre esta región para las tres gráficas (Incluir zoom de la región del giro).

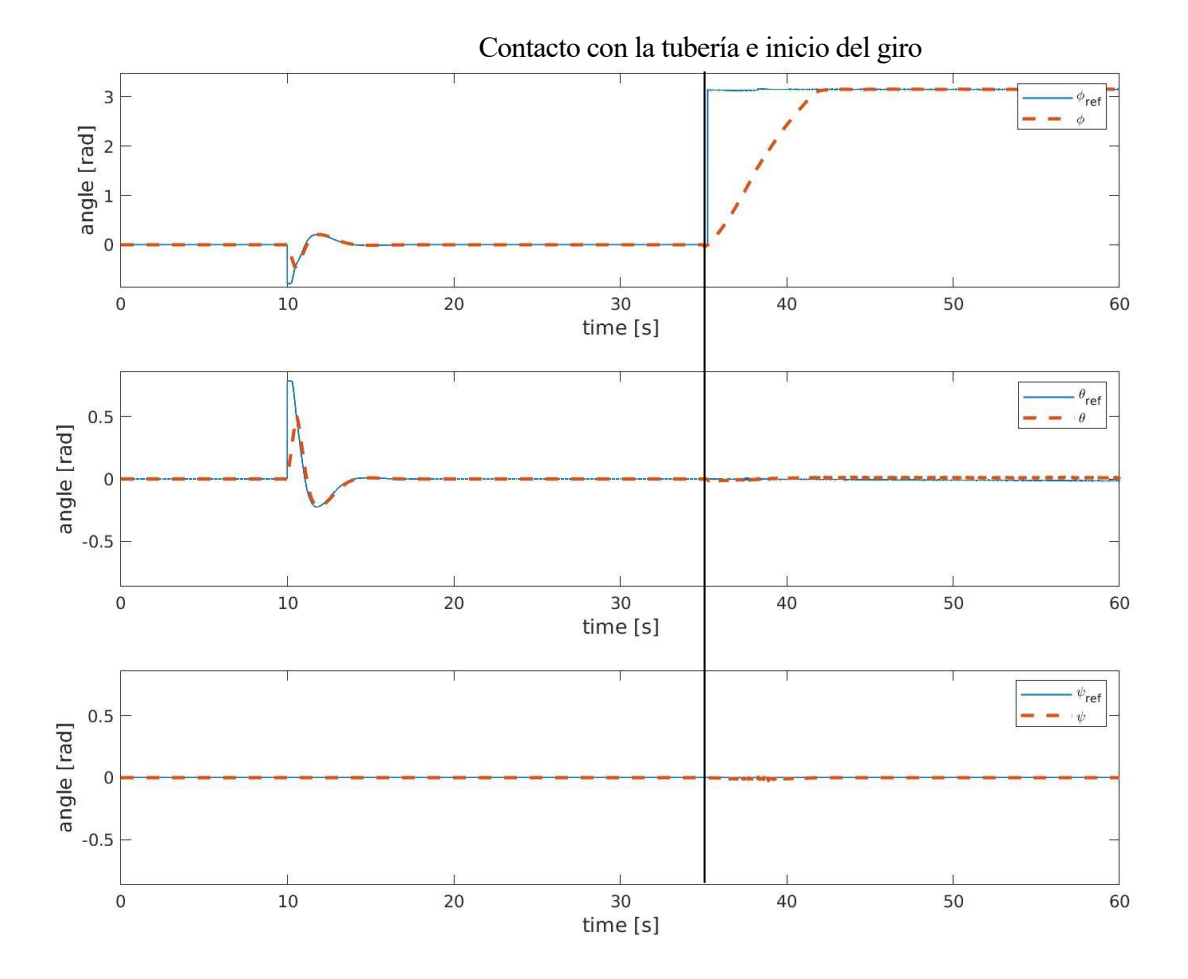

Figura 4-46: Respuesta temporal de los ángulos de Euler del sistema para trayectoria aleatoria de escalones con operación de giro en bucle abierto

La respuesta en ángulos de Euler es simple, correspondiendo con lo visto anteriormente. El mayor interés de esta gráfica se encuentra principalmente en la respuesta de roll. Se observa como el ángulo sufre una referencia de pi radianes, que ocurre una vez el sistema se encuentra acoplado en la tubería. Esta vez, la dinámica de giro es lenta, realizando una trayectoria similar a una rampa. Esto se da por dos razones, la primera es que para este control no es necesario desactivar la saturación de velocidad angular, por lo que este giro se realiza aparentemente con velocidad angular constante (se observará en las siguientes gráficas). También se observa una reacción anómala en yaw, que se da a lo largo de la operación de giro. Esta respuesta alcanza su valor máximo cuando el sistema se encuentra en mitad del recorrido. Este es el punto crítico del sistema, ya que se encuentra a 90º sobre la vertical, justo el punto donde más complejo es el control. Conforme el sistema regresa a una posición estable y menos forzada, el efecto en yaw se mitiga hasta volver a valores normales.

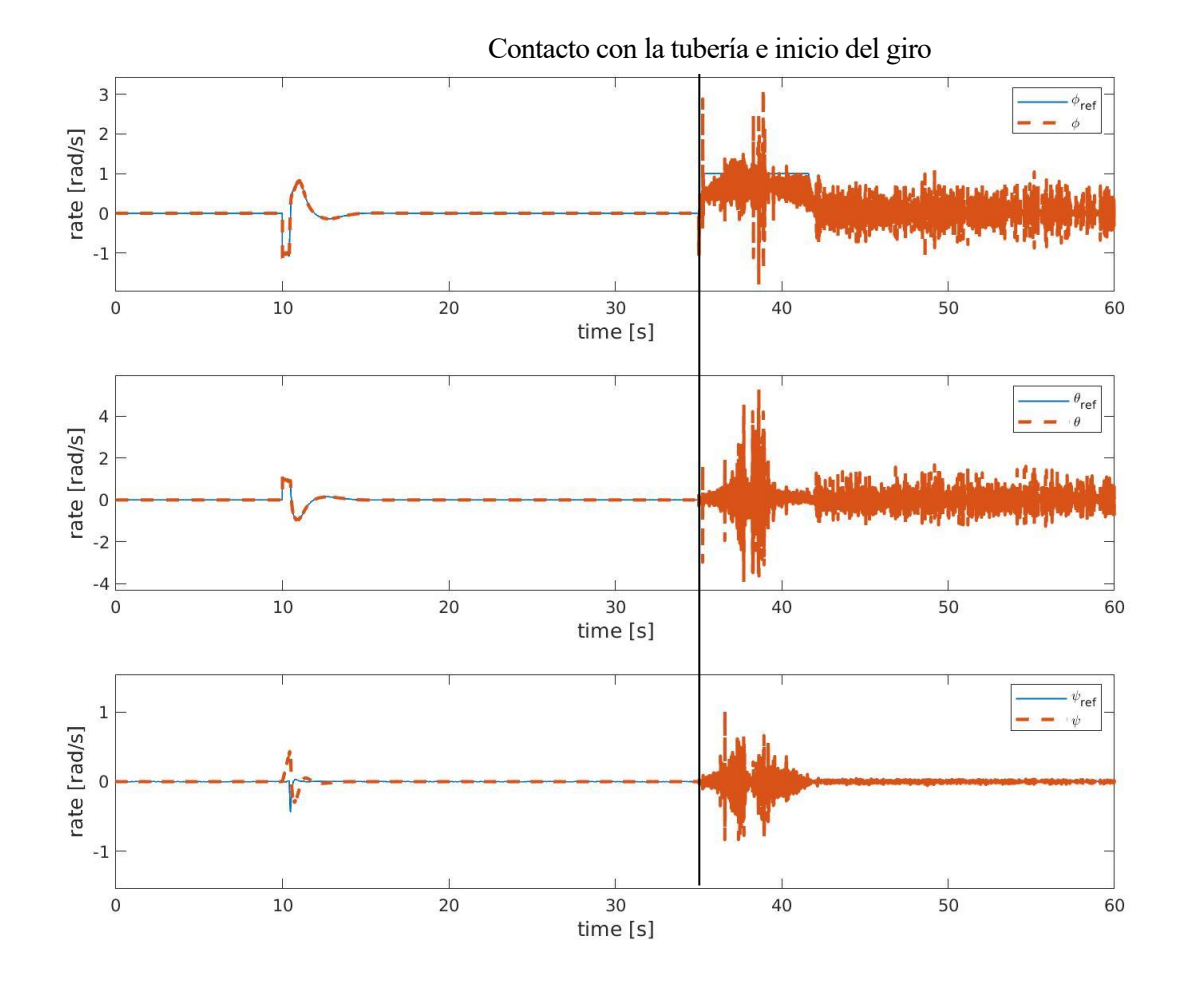

Figura 4-47: Respuesta temporal de la velocidad lineal del sistema para trayectoria aleatoria de escalones con operación de giro en bucle abierto

La respuesta en velocidad angular no cambia su comportamiento hasta el momento en el que el sistema se encuentra acoplado en la tubería. Se observa cómo una vez se comienza con la operación de giro las velocidades angulares presentan un ruido significativo. Este ruido se da por dos factores, el primero, son los ruidos incrementados comentados anteriormente, y el segundo efecto es el contacto con la tubería, que provoca que el sistema se vea afectado por fuerzas externas que la imprimen velocidades angulares que el control debe corregir.

A continuación, se muestran imágenes del movimiento del sistema obtenidas de la visualización de Gazebo.

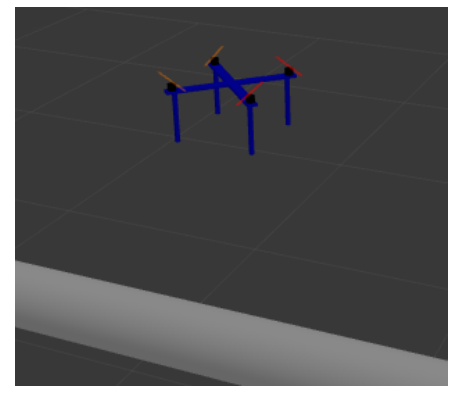

Figura 4-48: Giro en tubería. Fase de aproximación

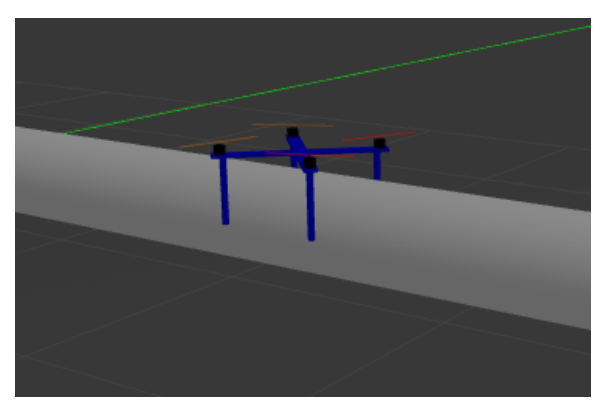

Figura 4-49: Giro en tubería. Contacto con la tubería

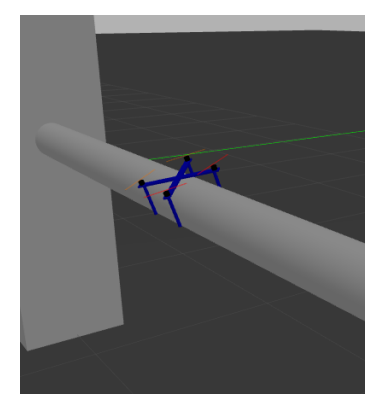

Figura 4-50: Giro en tubería. Inicio del giro alrededor de la tubería

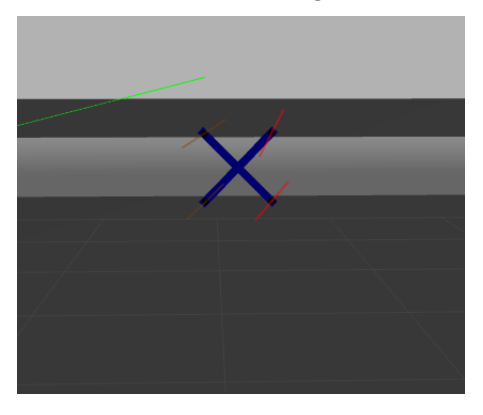

Figura 4-51: Giro en tubería. Mitad del recorrido, momento de máximo empuje.

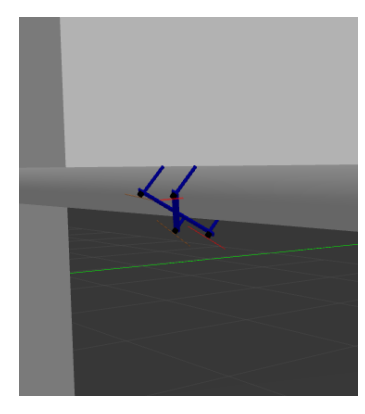

Figura 4-52: Giro en tubería. Aproximación al final del giro

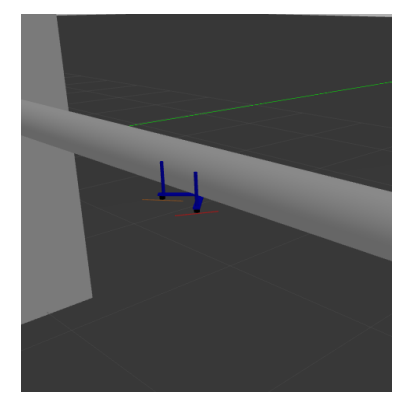

Figura 4-53: Giro en tubería. Giro completado

## **4.2.8 Sexta simulación: Estudio de operación de giro en bucle cerrado vinculado a tubería con yaw aplicado**

Los siguientes resultados mostrados corresponden a una operación de giro en bucle cerrado sobre la superficie de una tubería. En el caso anterior se mostró el comportamiento del sistema ante un giro alrededor de la tubería con un ángulo de yaw de 0 rad (0º), en este caso, se va a realizar el mismo giro, pero con un ángulo de yaw de 45º. Si el comportamiento fuese el esperado, las respuestas del sistema no se deben ver alteradas por este cambio, realizándose el giro sin problema alguno.

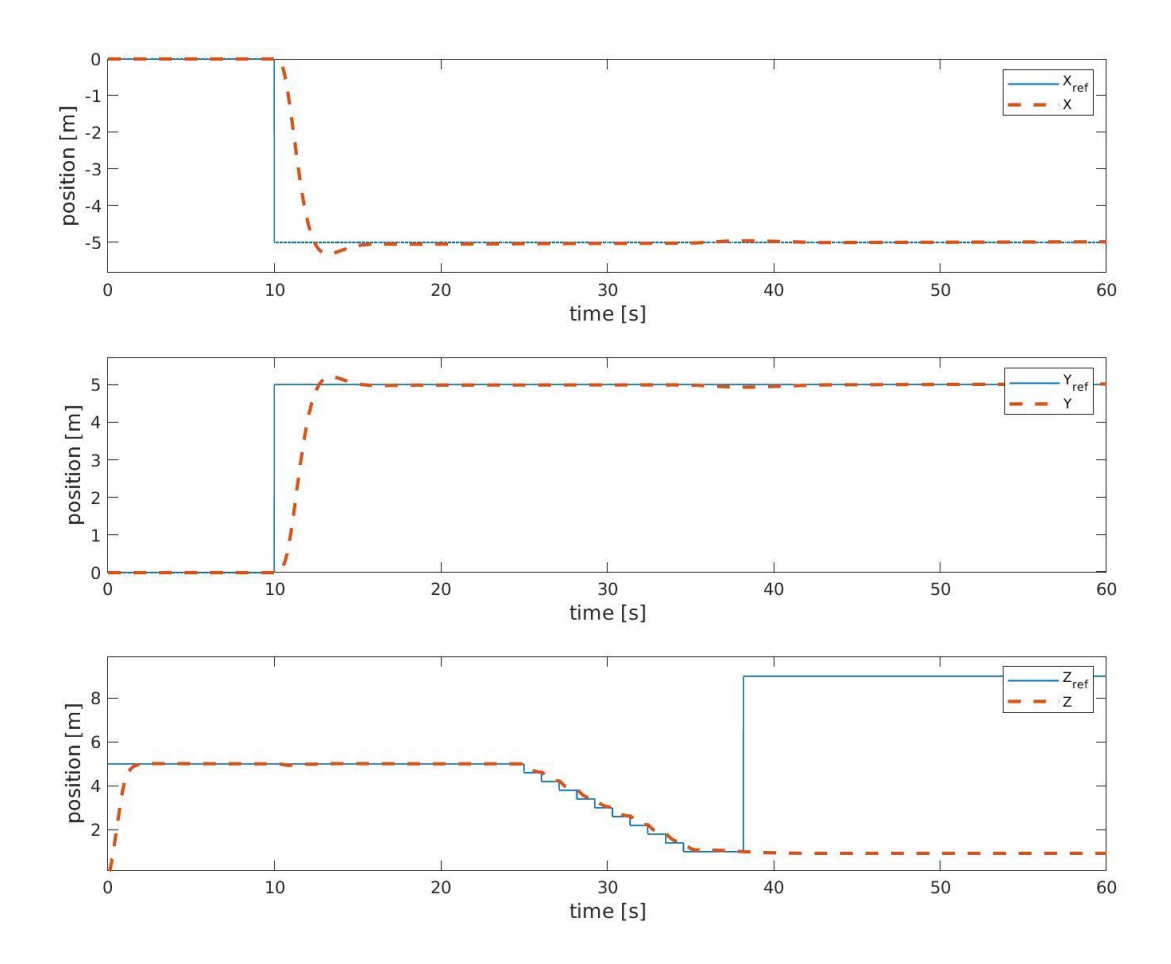

La respuesta temporal de la posición del sistema presenta el mismo comportamiento que la simulación anterior, con la diferencia de que, en este ensayo, la posición de aproximación a la tubería es distinta a la vista anteriormente. En este caso el punto de aproximación se encuentra en las coordenadas [-5 5 5] m. Si se analiza la respuesta componente a componente y se compara con la obtenida anteriormente, se observa que a pesar de que hay algunas referencias distintas, el comportamiento de la respuesta presenta la misma forma, determinando así que la respuesta de posición no se ve afectada por el efecto del yaw.

Cabe resaltar en la componente vertical (eje Z), que se observa cómo el sistema, una vez finalizado el giro, cambia el valor de la referencia en Z, pero el sistema no sigue ese movimiento. Esto se debe a que esa es una referencia que se da una vez el sistema ha finalizado el giro, con el objetivo de que, una vez el sistema se desacople, alcance la altura deseada. Para el desacople, hay que activar un botón manualmente, que, en este caso, al realizarse la simulación de forma automática mediante un script de ejecución externo, no se ha podido mostrar la recuperación del sistema.

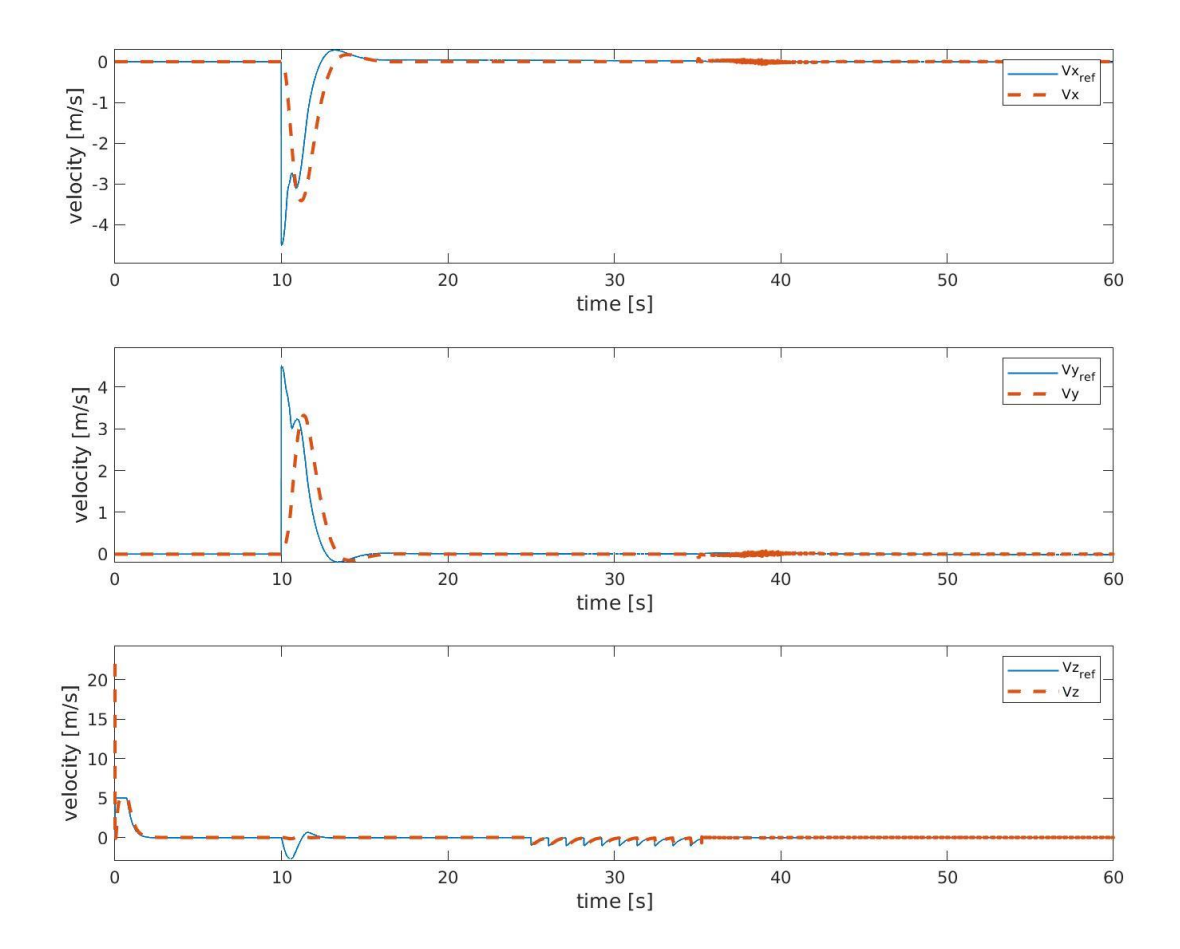

Un efecto similar a lo sucedido con la respuesta en posición ocurre con la respuesta en velocidad, si se compara el comportamiento de ambas simulaciones, se observa como a parte del cambio de signo en el valor de la velocidad en el eje X, no existe ningún otro cambio en las formas de la curvas, siguiendo todas la misma tendencia, mostrando perturbaciones para el primer movimiento hacia la posición de aproximación, y después leves perturbaciones fruto de la aproximación hacia la tubería (en el caso de la componente vertical) y del contacto con la tubería.

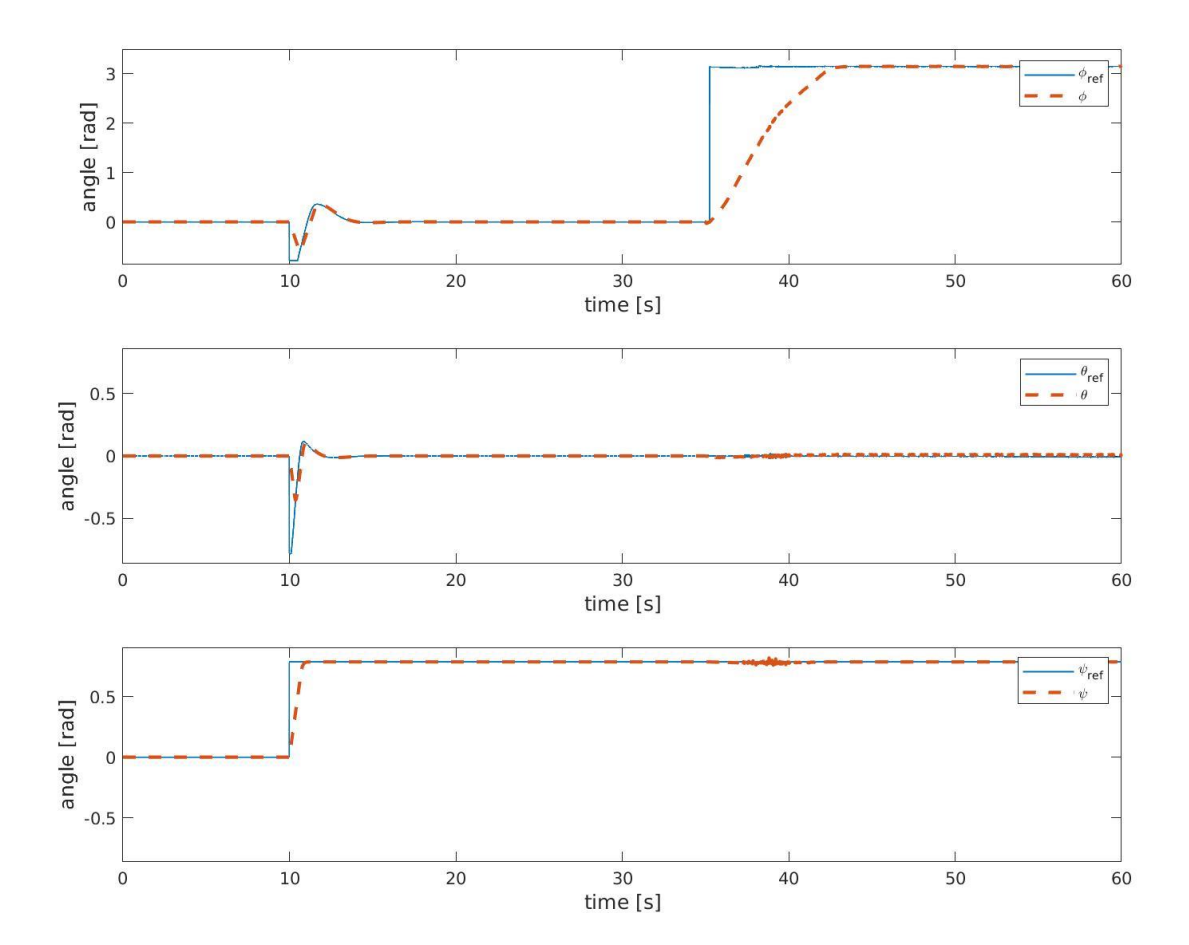

Observando la respuesta temporal de los ángulos de Euler se pueden observar dos diferencias principales, la primera es que en lo referente al ángulo de pitch cambia el signo con respecto a la simulación anterior, suceso que va en consonancia con lo vista anteriormente para velocidad y posición. El segundo cambio se da en la respuesta en yaw, donde el sistema alcanza un valor de pi/4 rad, o 45º. La referencia en yaw se da al mismo tiempo que se inicia el movimiento horizontal, y tal y como se ha visto en las respuestas en posición y velocidad, el sistema no se ve afectado por la existencia de un valor de yaw.

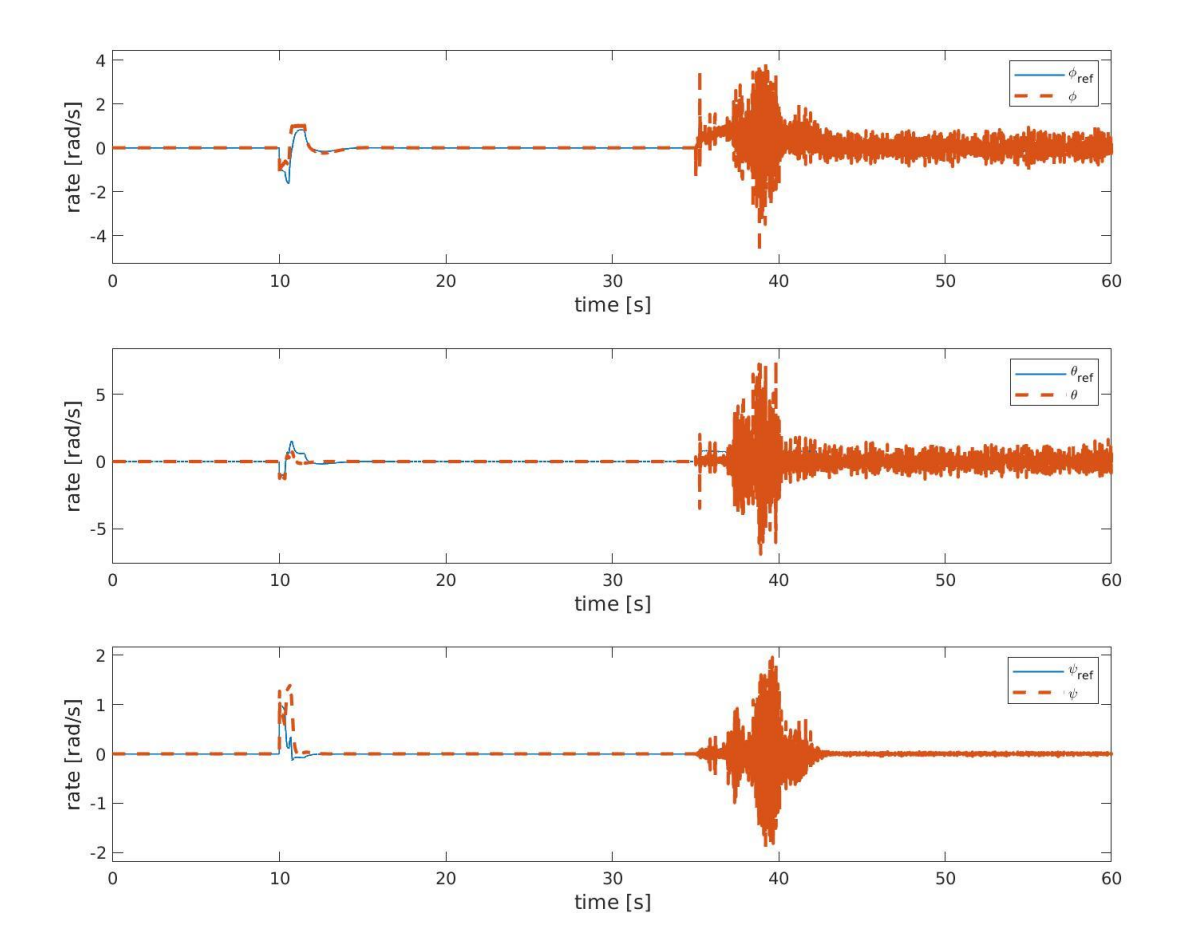

En la respuesta de velocidades angular del sistema el comportamiento es idéntico al obtenido para la anterior simulación, salvo por las diferencias de signo en la velocidad angular de pitch, así como la respuesta en yaw, que, en este caso, se observa como la primera respuesta corresponde a un movimiento positivo en ese ángulo, llegando a velocidad angular nula una vez el sistema queda estabilizado. Se observa al final de la operación, una vez el sistema alcanza la tubería, el efecto del contacto con la misma en forma de ruido. Como se ha explicado anteriormente, el sistema reacciona al contacto, actuando para evitar que las fuerzas de reacción de la tubería con el modelo alteren la posición del mismo.

## **5 CONCLUSIONES Y TRABAJO FUTURO**

*Solo se progresa cuando se piensa que se puede hacer algo más. -Guillermo Marconi-*

## **5.1 Conclusión**

En este apartado se van a sacar conclusiones sobre los resultados obtenidos para las pruebas realizadas al sistema. Se complementará el análisis y se dará una visión general del comportamiento y consideraciones del control según los datos obtenidos. Se realizará también, basándonos en los datos obtenidos, una visión sobre la viabilidad del sistema en simulación, su portabilidad a un modelo real, y sus posibles funcionalidades.

Este estudio se dividirá en distintas partes, primero se realizará el análisis del comportamiento del sistema para vuelos normales e invertidos, llegando a una conclusión sobre el funcionamiento del controlador. Se realizará también una conclusión sobre los momentos críticos del control, como son el giro en bucle cerrado y el giro en bucle cerrado vinculado. Finalmente se realizará la comparación entre el modelo simulado y las suposiciones de implementación sobre un modelo real.

#### **5.1.1 Conclusión sobre el funcionamiento del controlador**

Según los resultados obtenidos en las diferentes pruebas, se llega a la conclusión de que el controlador empleado es capaz de completar los objetivos marcados en las especificaciones del proyecto de una forma adecuada y eficiente. A pesar de que el sistema presenta un comportamiento ideal, debido a la rápida dinámica con la que se ha modelado la actuación, así como los bajos ruidos presentados en la mayoría de las medidas, el comportamiento mostrado en los resultados indica que el sistema se adecua a la respuesta esperada. Así mismo, las respuestas del sistema no presentan una alta sobreoscilación, como se puede comprobar en las gráficas obtenidas. Se cuenta además con un bajo tiempo de establecimiento, el cual se hace máximo cuando el sistema alcanza la saturación del control.

Sin embargo, los valores de las ganancias de los controladores han sido obtenidos siguiendo un método heurístico de prueba y error. Como se ha explicado anteriormente, se comenzó con el ajuste de los controladores del lazo secundario (control de actitud), y se siguió con los controladores de posición y velocidad. Esto provoca que a pesar de utilizarse las ecuaciones mostradas en el capítulo 3 para estimar la configuración del controlador, este aún se pueda mejorar más, es decir, el sistema presenta aún un margen de mejora que se podría realizar resolviendo las ecuaciones de control para unas especificaciones deseadas y con ello obtener unos mejores valores de las ganancias de los controladores. Siguiendo esto, se puede llegar a conseguir

Resumiendo, el control del sistema presenta las características necesarias y cumple con todas las especificaciones descritas. Aun así, es cierto que la precisión del sistema se podría mejorar. Para ello es conveniente realizar más pruebas sobre el simulador, y como se explicará en siguientes apartados, añadir una modelización más real del sistema para ajustar el control a una implementación más parecida a la que se llevará a cabo sobre un sistema real.

### **5.1.2 Situaciones críticas del control**

El principal objetivo de este proyecto es el estudio de los momentos críticos de transición entre los distintos modos de vuelo, sirviendo los resultados obtenidos como un punto de partida a la hora de abordar el comportamiento de un sistema real. Las operaciones más importantes son los giros en bucle cerrado libre y vinculado, siendo estos la piedra angular de este sistema de inspección ágil.

Lo más importante que se debe matizar de este control es un aspecto fundamental del sistema, y es la capacidad de realizar el giro independientemente del estado en el que se encuentre el multirrotor, tanto en posición como en orientación. Principalmente, el sistema debe ser capaz de realizar las operaciones de giro independientemente del valor de yaw que presente el mutirrotor, ya que será necesario a la hora de realizar una implementación autónoma que el sistema cuente con elementos para detectar objetos y obstáculos, elementos como pueden ser cámaras, láseres, etc. Lo importante de estos sensores, es que realizan la medición desde el cuerpo del multirrotor, por lo que, por ejemplo, para realizar un giro alrededor de una tubería, el sistema deberá ser capaz de orientarse hasta llegar a ella, y el caso de que dicha tubería presente un ángulo de yaw distinto de cero, poder realizar el giro sin problemas. Esto mismo se aplicaría en el caso de un giro en bucle abierto libre.

Gracias a las pruebas realizadas, se llega a la conclusión de que el sistema es capaz de realizar este tipo de giros, habiéndose realizado giros en tuberías con yaw nulo y con valor de 45º, así como giros en bucle cerrado libre con yaw nulo y con valor de 30º. En ninguno de estos casos, el valor del yaw ha afectado al resultado del giro, ni en su régimen permanente, ni es su régimen transitorio.

Con todo esto, se llega a la conclusión de que los métodos establecidos para realizar las operaciones son lo suficientemente fiables como para ser llevados al siguiente nivel e implementarlos en un modelo más realista.

## **5.1.3 Consideraciones para la implementación sobre un modelo real**

Con todo lo comentado a lo largo de este proyecto, se concluye que, a pesar de ser este un sistema ideal, donde los niveles de ruido de las medidas no se asemejan a lo que se puede encontrar en la realidad, así como las dinámicas de los motores se han supuesto muy veloces, las pruebas realizadas al sistema presentan evidencias suficientes para implementar el control realizado sobre un sistema real.

El uso de Gazebo para modelar las físicas y sensores del sistema presentó un avance sobre el modelo realizado en Matlab, y, por tanto, dando no solo una visualización más precisa del comportamiento, sino unas físicas más realistas a las que se estaban empleando con el modelo en Matlab.

Finalmente, y como se ha comentado, el comportamiento del sistema observado en las diversas pruebas realizadas, presenta la suficiente fiabilidad para ser implementado en un sistema real con un previo acondicionamiento y preparación del mismo. El sistema debe ser preparado para recibir medidas basadas en sensores reales, y, por lo tanto, será necesaria la implementación de un estimador de estados para obtener las variables que definen el estado del sistema. Además, el control deberá ajustarse ya que no presentará el mismo comportamiento un sistema ideal que un sistema sujeto a ruidos y perturbaciones. Sin embargo, los algoritmos de control para las transiciones presentan un comportamiento adecuado, y por tanto solo será necesario revisar el comportamiento en el caso de que se compruebe mediante una primera puesta en marcha si existe algún error en ellos.

Respecto al sistema físico, se deberá construir siguiendo las medidas y configuraciones explicadas a lo largo de este proyecto, siendo crítico el diseño del tren de aterrizaje, el cual debe ser capaz de soportar las fuerzas de empuje ejercidas por la plataforma, al mismo tiempo que presente las fuerzas de rozamiento para que el sistema tenga un buen acople con la tubería, pero sin impedir en ningún momento el movimiento alrededor de la misma.

Siguiendo todas estas consideraciones, y realizando un buen estudio previo de los componentes que

constituyan el sistema real, se podrá conseguir un prototipo que cumpla las mismas funciones y mantenga un comportamiento similar al analizado en este proyecto a través del simulador.

## **5.2 Trabajos futuros**

Se presentan a continuación las líneas de ampliación y mejora para este proyecto, siendo la primera en plantearse implementar en ROS-Gazebo el sistema actualmente implementado únicamente en Gazebo.

#### **5.2.1 Mejora en el control**

Como futura ampliación para el proyecto, se propone una mejora en sistema de control, cambiando el control anidado actualmente implementado por un control más avanzado, como podría ser el caso de un control LQR. Se propone también, en el caso de continuar con la estructura de control establecida, reajustar las ganancias, resolviendo las ecuaciones de control y optimizando el controlador para cumplir especificaciones temporales y de sobreoscilación.

#### **5.2.2 Implementación Simulink-ROS-Gazebo**

Actualmente el sistema se Co-simula utilizando Simulink y Gazebo, esta comunicación se encuentra muy limitada pues se depende del plugin proporcionado por el toolbox de Matlab y permite la comunicación mediante un determinado tipo de mensajes. Se propone, por lo tanto, una ampliación utilizando ROS, lo que serviría en primera instancia para hacer de canal de comunicación entre Simulink y Gazebo, consiguiendo un mayor abanico en el tipo de mensajes de comunicación.

La programación en ROS también permitiría implementar un modelo más exacto para la simulación, permitiendo añadir plugins para modelar correctamente los rotores, por ejemplo, el plugin RotorS, o para implementar cámaras fiables que junto a la IMU implementa darían medidas suficientes para añadirle un bloque de estimación al modelo.

#### **5.2.3 Incorporación del GRVC-autopilot a UAL**

Otra de las ideas surgidas a partir de este proyecto es aprovechar que se va a realizar una conexión entre Simulink y ROS para estudiar la posibilidad de incluir el autopiloto creado por el grupo "GRVC-Autopilot", dentro de una capa del UAL del grupo como se ha hecho con Ardupilot y PX4.

#### **5.2.4 Construcción de un prototipo de pruebas**

Finalmente, una vez se haya completado la fase de simulación se plantea la posibilidad de crear un prototipo de la plataforma descrita en este informe. Se trata de un quadrotor que con palas y variadores preparados para el 3D y con el equipamiento necesario para realizar vuelos en FPV teleoperados. Se construirá el sistema por piezas de forma que la configuración final del sistema permita utilizarlo para realizar todas las operaciones.

El primer paso es la elección del frame del multirrotor, en este caso se ha seleccionado un frame de fibra de carbono simple, disponible en la tienda de RC Innovations.

Se propone como controlador usar una RaspberryPi junto con un Navio2 [6] como autopiloto para el multirrotor. Este conjunto si permite implementar un autopiloto compatible con el control realizado en Matlab-Simulink.

Adicionalmente sería imprescindible acoplar un tren de aterrizaje, donde el diseño inicial consistía en una forma semicircular asemejando la curvatura de la tubería. El diseño que se implementará consiste en un formato simplificado basado en varillas de carbono dispuestas para que una parte del tren d aterrizaje se acople a la tubería, mientras que otra parte se dedique a evitar que el sistema no se aleje de la tubería.

La motorización seleccionada son rotores de 2600 KV con variadores 3D de la marca KISS, y palas de perfil plano para el 3D.

# **6 AGRADECIMIENTOS**

## **6.1 HYFLIERS**

Quiero realizar un agradecimiento especial al proyecto HYFLIERS, dentro del cual se encuentra contenido el proyecto desarrollado a lo largo de este trabajo de fin de grado.

Agradezco la oportunidad y ayuda brindadas por el GRVC para el desarrollo de este proyecto, así como los recursos proporcionados durante estos meses de desarrollo del proyecto.

- [1] V. &. K. P. &. A. A. &. G. N. &. G. M. Chamola, «A Comprehensive Review of Unmanned Aerial Vehicle Attacks and Neutralization Techniques,» *ResearchGate,* 2020.
- [2] D. P. y. R. Drones rc, «JUGUETECNIC,» [En línea]. Available: https://juguetecnic.com/blog/107\_que-esun-drone--tipos-nombres-y-componentes.html.
- [3] E. F. F. J. M. A. d. S. Miguel Parra Muñoz, «Modelamiento matemático y control de un,» *Scientia et Technica,* vol. 18, nº 4, 2013.
- [4] T. Luukkonen, «Modelling and control of quadcopter,» *School of Science,* 2011.
- [5] M. K. a. A. Namrata Gupta, «Modeling and Control of Inverted Flight of a Variable-Pitch Quadrotor,» *Cornell University,* 2017.
- [6] M. Maier, «Bidirectional Thrust for Multirotor MAVs with Fixed-Pitch Propellers,» *International Conference on Intelligent Robots and Systems (IROS),* 2018.